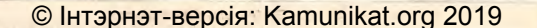

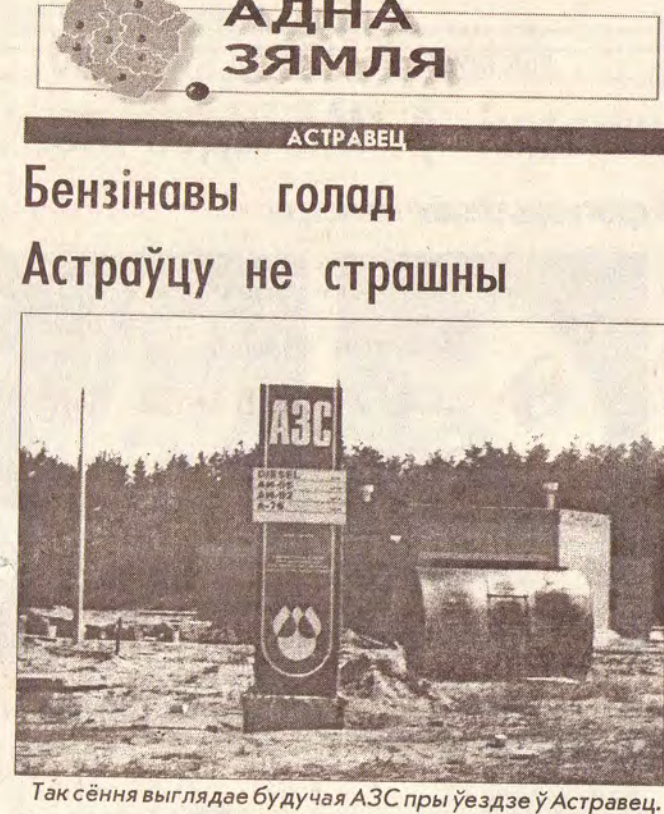

**ФОТА МАР'ЯНА ВЯНГРОЎСКАГА:** Адсутнасць бензіну на многіх аўтазаправачных станцыях краіны амаль ніякім чынам не адбілася на астравецкіх аўтааматарах. Адна з прычын - аддаленасць АЗС ад Астраўца. Самыя блізкія ёсць у Кямелішках і Ашмянах, і, каб дабрацца да іх, трэба праехаць не адзін дзесятак кіламетраў - колькі бензіну ўпустую выкідаецца на вецер.

У Астраўцы ж на сёння АЗС няма. Летась "Смаргоньнафтапрадукт" пачаў тут будаўніцтва АЗС. Калі адбудзецца свята заканчэння, адказаць цяжка. У любым выпадку, астравецкім аўтааматарам перабоі з палівам не страшныя.

Мар'ян ВЯНГРОЎСКІ.

## 90 віляйчанаў ліпені стануць салдатамі

газета

**ФОТАРЭПАРТАЖ** 

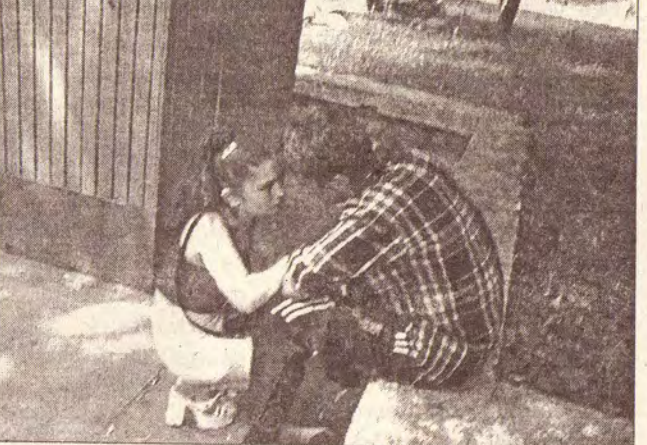

Прызыўная класіка.

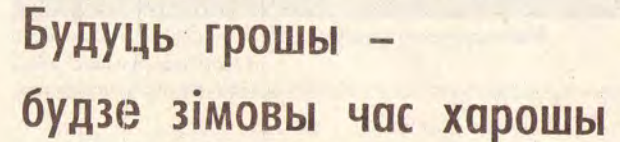

**CMAPTOHE** 

Райвыканком засведчыў, што пры падрыхтоўцы да работы ў асенне-зімовы перыяд асаблівых праблем горад не мае. З 20 жніўня, як і намячаецца, гарачая вада будзе падавацца ў кватэры цэлыя суткі (цяпер яна прысутнічае ў кранах па буднях толькі вечарамі і ўвесь дзень па выхадных).

- Былі б грошы, - лічыць дырэктар вытворчага аб'яднання жыллёва-камунальнай гаспадаркі Браніслаў Стурліс, - а падрыхтаваць сваю гаспадарку і ацяпляльныя сеткі да 20 жніўня мы паспеем.

Ідзе назапашванне брыкету (штодня па 60 тон), каменнага вугалю. Райпалівазбыту дадаткова выдзелена яшчэ 3,5 тысячы кубаметраў дроў, але даставіць іх трэба будзе з лесу самім.

Гарадскія кацельні працуюць на прыродным газе, аднак ствараецца рэзерв мазуту, якога ёсць ужо 500 тон.

Павел МАКЛЮК.

## Сцэна лопнула

На свяце "Купалле", што прайшло з аўторка на сераду на беразе Ушы, выступаў народны ансамбль песні і танца "Спадчына". Падчас выступлення лопнула сцэна, і драўляная яе сярэдзіна пачала моцна вібрыраваць.

Але гэта не напалохала музыкантаў.

- Мы даўно звыклыя з нестандартнымі сітуацыямі, гавораць яны.

Тэхнічная недарэчнасць не пашкодзіла святу.

Стопрацэнтныя студэнты?

**МАЛАДЗЕЧНА** 

Аддзел інфармацыі.

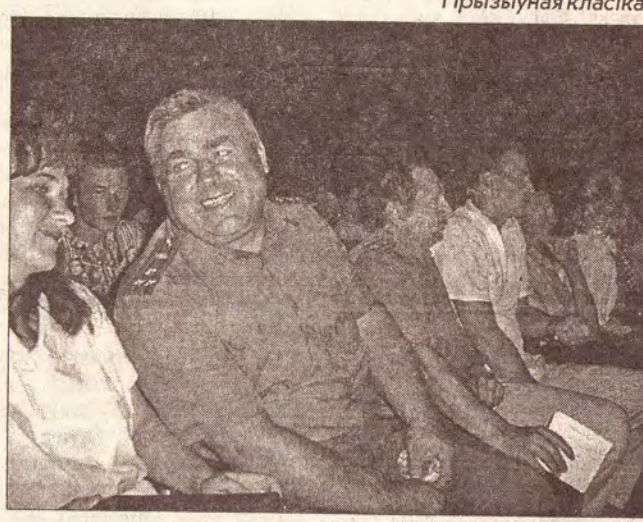

Райваенком Генадзь Лісоўскі, аказваецца, зусім не строгі, як гаварылі прызыўнікам. ФОТА ВІТАЛЯ КРУПЯНЬКОВА.

ВІЛЕЙКА. На гэтыя выхадныя не адзін кабанчык будзе заколаты, не адна фляга гарэлкі выцягнутая са склепа. Горад і раён гуляюць. 15 ліпеня пройдзе найбольш масавая адпраўка прызыўнікоў у армію. Абітурыентаў-няўдачнікаў боты чакаюць 28-30 ліпеня.

хлопцы стануць салдатамі. Служыць ім давядзецца недалёка ад дома: у Маладзечне,

Так, у два этапы, вілейскія ве, Фаніпалі. Днямі ў гарадскім доме культуры прайшоў Дзень прызыўніка.

Ваенны камісар Генадзь Смаргоні, Раўбічах, Барыса- Лісоўскі павіншаваў хлопцаў: **39MA9** 

 $15.0$ 

 $15.2$ 

 $17.0$ 

 $17.3$ 

 $19.0$ 

Маладзечна, Вілейка, Смаргонь, Ашмяны, Валожын, Мядзел, Астравец, Мінск

I BARTISHE A

Запрашаем вас на рэгіянальны фестывальконкурс выканаўцаў эстраднай песні "Адна зямпя",

 $(220)$ 

які пройдзе 10 піпеня 1999 года **на стадыёне** пасёпка Чысць.

## Праграма

9 - 15 ЛІПЕНЯ 1999 ГОДА **ВЫХОДЗІЦЬ ПА ПЯТНІЦАХ** ЦАНА 30000 РУБЛЁЎ

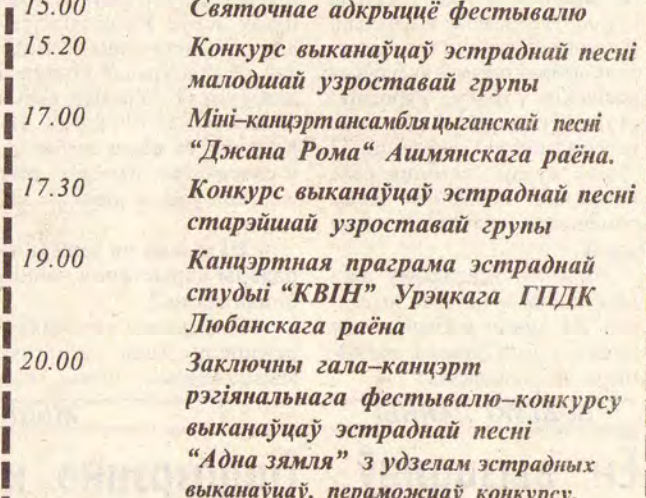

У фестывалі бяруць удзел эстрадныя выканаўцы Маладзечанскага, Валожынскага, Ашмянскага раёнаў, госці з Мядзельскага і Каломенскага (Расія) раёнаў, а • таксама эстрадна-тануавальны калектыў г. Мінка і маладзёжны шоу-балет "Влада" г. Слуцка.

Вас чакаюць добры настрой і феерверкі ў вячэрнім чысцінскім небе.

#### Аргкамітэт.

- Вам вельмі пашчасціла. Вы змаглі перамагчы прызыўную камісію, медыкаў, якія накіроўвалі вас па розных бальніцах. Вы прабіліся ў

армію. У армію «прабіліся» не ўсе. 46 прызыўнікоў часова не годныя да службы па стане здароўя. На пытанне: "Ці ёсць прамыя "отказники"?" - супрацоўнік ваенкамата маёр Уладзімір Півавараў адказаў адмоўна

Цяперашнія прызывы праходзяць у абмежаваныя роды войскаў: пагранічнікі, сувязь, супрацьпаветраную абарону, Міністэрства ўнутраных

спраў. Прызыўнікоў жа, найперш, хвалюе наяўнасць "дзедаўшчыны" у войсках, а не кім служыць і дзе.

Старшыня гарсавета Яўген Ігнатовіч традыцыйна параіў дзяўчатам, якіх даволі шмат было ў зале:

- Пішыце пісьмы сваім каханым. Падтрымлівайце іх. Не абышлося без слоўзаклікаў:

- Прызыўнікі, вы павінны сваёй службай славіць геройскую вілейскую зямлю.

Ніводная маці прызыўнікоў на ўрачыстае ўручэнне павестак не прыйшла.

Віталь КРУПЯНЬКОЎ.

**NETA**  $\overline{\mathbf{3}}$ тапельцаў трох маглі б выратаваць

34 выпускнікі гімназіі №4 атрымалі сёлета залатыя і сярэбраныя медалі.

Іх настаўнікі і бацькі, а таксама ўлады раёна чакаюць, што і сёлета яны пацвердзяць моцныя веды на ўступных экзаменах у вышэйшыя навучальныя ўстановы Беларусі, бо летась усе медалісты без выключэння паступілі на вучобу ў ВНУ. І колькасць іх была нават большая.

**ACTPABELI** 

Павел МАКЛЮК.

## Астраўчане любяць мёд

дизельных двигателей ЯМЗ, КамАЗ, МТЗ (ЗИЛ "бычок", ГАЗ) ИМЕЮТСЯ В НАЛИЧИИ ЗАПЧАСТИ **• РЕМОНТ И РЕГУЛИРОВКА** ДИЗЕЛЬНОЙ ТОПЛИВНОЙ ANNAPATYPH Тел. (017) 263-61-62 8-029-47-70-485 Адрес: Г. Минск, Промышленный пер., 13<br>ЧП Поскотеня. Ли., АА М. 1-3163 с 18.06.97 по 17.06.2022 г.

© PDF: Kamunikat.org 2019

Амаль чатыры тоны мёду за непрацяглы час вырабілі ў мясцовым камбінаце грамадскага харчавання. Прадукт карыстаецца попытам, бо на паліцах магазінаў доўга не залежваецца.

Дырэктар аб'яднання грамадскага харчавання Галіна Андралойць гаворыць, што ёсць планы, каб рэалізоўваць мёд у суседніх Ашмянах і Смаргоні.

Мар'ян ВЯНГРОЎСКІ.

МАЛАДЗЕЧНА. Ад пачатку мая ўтапілася пяцёра гараджан і і шасцёра вяскоўцаў. Трох маглі б выратаваць. Напрыклад, школьніка і 25гадовага хлопца выцягнулі з вады літаральна праз пару хвілін, як яны пайшлі на дно. Аднак ніхто не ведаў, як ахвяраў прывесці ў прытомнасць. У школе пры выкладанні прадмета "Спецпадрыхтоўка" настаўнікі расказваюць, як абараніцца ад ядзернага выбуху. А вось як дапамагчы тапельцам, не кожны з іх і ведае.

- Самыя небяспечныя месцы - гэта кар'еры ў Мароськах, Ізабеліне, сажалкі ў Крыніцы, Насілаве, рака Вілія, папярэджвае старшыня маладзечанскага гаррайсавета Таварыства выратавання на водах Віталь Чарнушэвіч, калі летась тапіліся, у асноўным, на буйных вадаёмах, то цяпер наадварот. Працяг тэмы на 2-й стар.

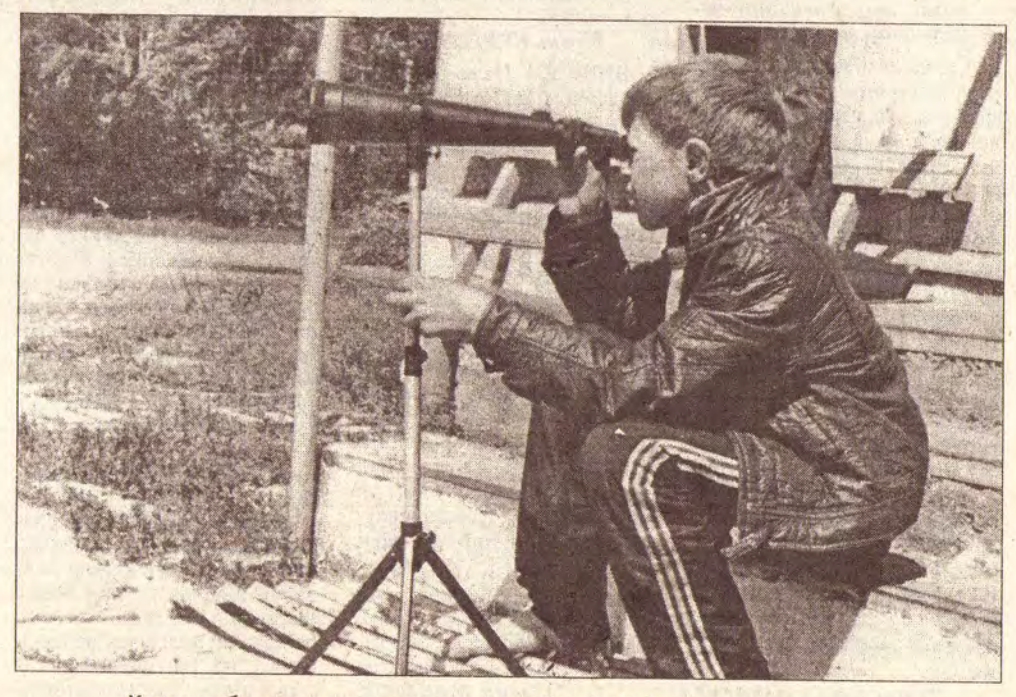

Хапае добраахвотных памочнікаў у работнікаў вілейскай выратавальнай станцыі. Своечасова заўважыць тапельца, звычайна, і азначае - выратаваць яго.

**ПОЛЕ ЦУДАЎ** 

9-15 ліпеня 1999 года

**ВЫСТАЎКІ** 

## «Я падарыў Леаніду Якубовічу кнігу пра Вілейку»

ВІЛЕЙКА-МАСКВА. Віляйчане паціху «акупуюць» папулярную тэлеперадачу «Поле цудаў. Пасля Наталлі Валынец на запіс перадачы запрасілі галоўнага інжынера вілейскай жыллёва-камунальнай гаспадаркі Анатоля Додрыкава. Тэлеэфір пройдзе 27 жніўня.

Нягледзячы на тое, што паездка ў Маскву і пражыванне ў гасцініцы - за свой кошт, паўдзельнічаць толькі ў адной гульні пажадала больш за тысячу чалавек. Анатоль Додрыкаў удзельнічаў у трэцяй па ліку, у нядзелю. Звычайна яна цягнецца 2,5 гадзіны. Таму віляйчаніну і яго паплечнікам дастаўся стомлены, знерваваны вядучы.

Найбольш надакучылі Леаніду Якубовічу пераапрананні - хтосьці прывез вадалазны касцюм, хтосьці - форму даішніка. А яшчэ ў другой гульні (яе тэмай вызначылі Амазонку) фіналіст з Дагестана выбраў прызоў на 5 тысяч расійскіх рублёў. Работнікі студыі сцвярджаюць, што яшчэ адзін такі выйгрыш - і "Поле цудаў" спыніць сваё<br>існаванне. Апошнім часам паменшала колькасць спонcapay.

Анатолю Додрыкаву дасталася даволі цікавае пытанне: "Які орган у кітайца рос вялікі, і гэта давала магчымасць не працаваць?"

**ВОДГУКІ ВАЙНЫ** 

- Я назваў літару "а", расказвае Анатоль, - швагерка з дачкой, якія прыйшлі ў студыю мяне падтрымаць, слова ведалі і імкнуліся падказаць. Але я, на жаль, не азіраўся па баках. Пасля таго, як адзін з сапернікаў назваў літару "о", зашыфраванае слова стала відавочным - "ноготь"

#### - Што вы падарылі вядучаму?

- Кнігу пра Вілейку. Мой сапернік, электрык з расійскай глыбінкі - кольца кілбасы. Дарэчы, музей "Поля цудаў" існуе. У пад'ездзе студыі дэманструецца працэнтаў 30 ад агульнай колькасці падарункаў. Уразілі вельмі арыгінальныя бутэлечкі. Напрыклад, са шкла зробленае, ў сапраўдных памерах, ружжо, запоўненае нейкай вадкасцю.

- Ці можна на запісы перадачы карыстацца нейкімі шпаргалкамі?

- Нам сказалі так: можане прыносіць хоць сусветную энцыклапедыю. Іншая справа, што няма часу ёй ці іншымі дапаможнікамі карыстацца. Напружанне вялікае. Перад удзельнікамі - паперка з вялікімі літарамі ў 4 рады. Мы жартавалі, што гэта дзеля таго, каб ад хвалявання алфавіт не забыцца. I, ведаеце, не без падстаў. - Сама студыя ўразіла?

- Без дэкарацый - звычайнае падвальнае памяшканне. Падчас запісу спякотна. Час ад часу спыняецца работа камер. Удзельнікам прамакаюць пот. Студыя разлічаная на 200 месцаў. Арганізатары самі не ведаюць, адкуль бяруцца гледачы. Калі нас запісвалі, іх было чалавек з 300. - Што звычайна не ідзе ў эфір?

Усялякія недарэчнасці. Удзельнікі паводзяць сябе парозным. У нашай гульні нейкі 'шаман" ці то з Карэліі, ці то з Мурманска ўсё мармытаў нейкую бязглуздзіцу.

- Якое пытанне было на фінал?

- "Як называлася на Русі сварлівая жанчына?". Адказ-'перечница".

- Ці прывезлі прызы з "Поля цудаў"? - Набор каструль з "зала-

тымі" ручкамі і эмблемамі гульні. Віталь КРУПЯНЬКОЎ.

## Прыгажуні-шведкі ў Маладзечне.

Праўда, толькі на фотаздымках майстра

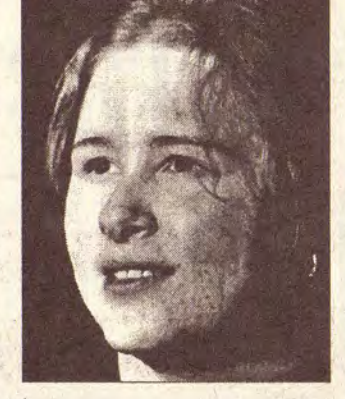

МАЛАДЗЕЧНА. За-

канчваецца выстаўка

мастацкай фатаг-

рафіі шведскага май-

стра Ларса-Ёрана

жаль, толькі тыдзень

(з 1 па 10 ліпеня)

фотаработы дэман-

струюцца ў выста-

вачнай зале музву-

чылішча. Потым яны

Дамоў, у горад Стрэнгнэс,

паедуць у Мінск.

Ларс прывязе беларускі ма-

тэрыял. Яшчэ раней, прыязд-

жаючы ў Беларусь да цешчы,

фатограф шмат чаго здымаў і

Стрэнгнэсе і Маладзечне -

першыя крокі, - гаворыць

Савет) і Свенск-інстытут

 $Ha$ 

Малмгвіста.

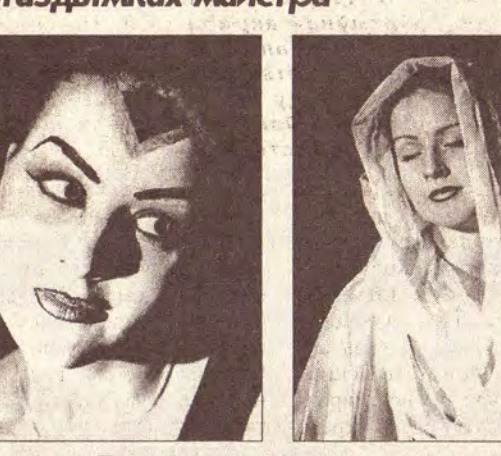

Першая з гэтых дзяўчат - дачка фотамастака. ФОТА ЛАРСА-ЕРАНА МАЛМГВІСТА

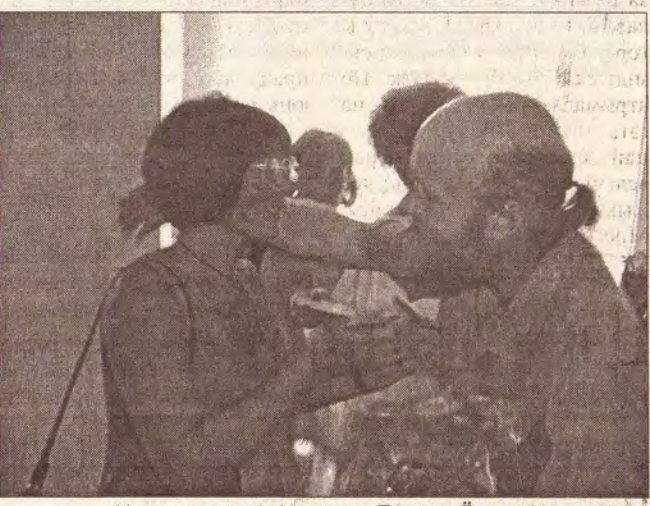

Маладзечанкі віншуюць Ларса-Ёрана Малмгвіста з адкрыццём выстаўкі. **ФОТА ВІТАЛЯ КРУПЯНЬКОВА.** 

Max: - Яшчэ раз усе пераканаліся, што мастацкая фатаграфія - таксама мастацтва. На жаль, у нас не ва ўсіх ёсць магчымасць гэтым займацца. Занятак вельмі дарагі.

Намеснік старшыні маладзечанскага гарвыканкома Данута Жук адзначыла, што выстаўка стала магчымай, дзякуючы намаганням Галіны Еўдакімчыкавай. Улічваючы жаданне двух бакоў і вялікую энергію Галіны (маладзечанцы ведаюць яе як культработніка, акцёра самадзейнага драмтэатра, старшыню таварыства "Веды"), культурнае супрацоўніцтва паміж гарадамі і краінамі будзе мациець. Віталь КРУПЯНЬКОЎ.

Стакгольма. **NETA** 

#### **ЖЫЦЦЁ НАШАЕ** Ен вызваляў Падазрэнне на тыф **Маладзечна**

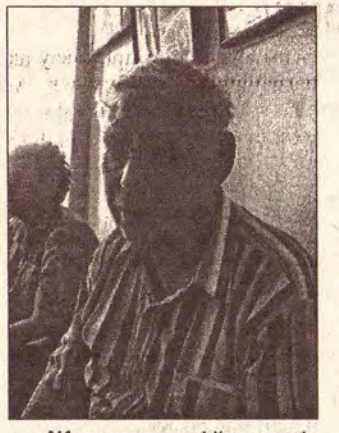

Жывы сведка і ўдзельнік вызвалення Маладзечна Імам Хасанаў. **ФОТА ВІТАЛЯ КРУПЯНЬКОВА.** 

МАЛАДЗЕЧНА. У цэнтральнай гарадской бібліяnpaxodsiyb тэиы выстаўка, арганізаваная Мінскім абласным краязнаўчым музеем да Дня вызвалення Беларусі. Дэманструюцца фотакарткі, архіўныя дакументы тых, хто вызваляў горад ад фашыс-<br>таў падчас Другой Сусветнай вайны. А ma<sub>K</sub>-

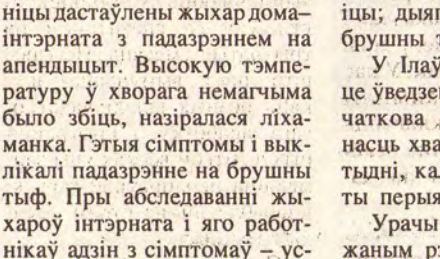

хароў інтэрната і яго работнікаў адзін з сімптомаў - устойлівую высокую тэмпературу - знайшлі яшчэ ў двух чалавек. Цяпер тры чалавекі

20 чэрвеня ў хірургічнае

аддзяленне мядзельскай баль-

Пачатак тэмы на 1-й стар.

У канцы чэрвеня 33-гадовы жыхар вёскі Якавічы ўтапіўся ў супрацыпажарным вадаёме (памеры, прыблізна, 5х5 м). А на сажалцы вёскі Драва-

шы загінуў юбіляр, які адзна-<br>чыў сваё 25-годдзе.

МІНСК. Згодна са звесткамі таварыства выратавання на водах, за мінулы тыдзень у валаёмах сталіцы і Мінскай вобласці патанула 20 чалавек.

нас яшчэ не было, - так аха-

тапельцаў трох маглі б выратаваць в помера Сумная статыстыка

- Такога страшнага лета ў

МЯДЗЕЛ. Апошнімі днямі па краіне пай-Тады тры тыдні ў гарадской шла гуляць інфармацыя: у Ілаўскім домебібліятэйы дэманстраваліся фотаздымкі і льняныя лялькі, інтэрнаце для псіхічна хворых выяўлена ручнікі і кнігі пра Маладзечзахворванне на тыф. Ha. знаходзяцца ў інфекцыйным - Мы хочам наладзіць куль-

аддзялені мядзельскай бальніцы; дыягназ: падазрэнне на брушны тыф.

У Ілаўскім доме-інтэрнаце ўведзены каранцін. А канчаткова высветліцца наяў-

Урачы працуюць у напруца жыхары блізкіх да інтэрната населеных пунктаў.

Алесь ВЫСОЦКІ.

разам з жонкай, былой маладзечанкай Галінай Еўдакімчы-- Я здзіўлены камунікакавай, арганізаваў у Швецыі бельнасцю беларусаў, - гавочыста беларускую выстаўку. рыць Ларс, - іх добразычлівасцю. Праўда, у розных сітуацыях яны па-розным сябе паводзяць. Багацце іх душы і

прыцягвае мастакоў. На адкрыццё выстаўкі шведа прыйшло шмат твортурныя кантакты паміж начай інтэлігенцыі. шымі гарадамі. Выстаўкі ў

Фотамастак Аляксей Фя**цісаў** 

- У Ларса-Ёрана работы з глыбокай думкай. Сюжэты натуральныя.

Мастак Мікалай Аўчыннікаў

- Паміж намі, мастакамі, і работамі фотамастака-шведа, безумоўна, трэба ставіць знак роўнасці.

Фатограф Яўген Стэль-

Галіна Еўдакімчыкава, - мы шукаем там спонсараў, каб насць хваробы на наступным шведы знаёміліся з нашай тыдні, калі скончыцца скрыкультурай. Увосень свае раты перыяд захворвання. боты павязе ў Швецыю маладзечанскі мастак Мікола жаным рэжыме. Правяраюц-Аўчыннікаў. Спансіруе гэты праект камуна (па-нашым,

#### сама маладзечанцаў-удзельнікаў вайны.

Сярод дакументаў - лісты на ўзнагароды, "пахаванкі", граматы, паведамленні (напрыклад, аб прысваенні звання Героя Савецкага Саюза Мікалаю Ларыну).

На выстаўцы пабываў удзельнік вызвалення Маладзечна, жыхар Татарстана Імам<br>Хасанаў. На той час ён быў сувязістам і разведчыкам артпалка.

- Не памятаю ў горадзе тых часоў ні аднаго цэлага будынка, - гаворыць ён, толькі арматура тырчала з<br>зямлі ды лопнуўшыя трубы.

Імам Хасанаў падтрымліваў перапіску з ваенным сябрам, які таксама вызваляў Маладзечна, Аляксандрам<br>Кукушкіным, жыхаром падмаскоўнай Дубны. На жаль, год таму расіянін пайшоў з жыцця.

Віталь КРУПЯНЬКОЎ.

311 тапельцаў сямёра былі нападпітку.<br>Віталь КРУПЯНЬКОЎ.

ВІЛЕЙКА. На выратавальнай станцыі работы хапае. За два месяцы выцягнулі 15 тапельцаў. У такой рабоце многае залежыць ад майстэрства вадалазаў. Здараецца, што па некалькі дзён даводзіцца шукаць. Гэта капрызы вадаёма.

Акрамя таго, што вадалазы абслугоўваюць свой горад і раён, яны выязджаюць на Маладзечаншчыну, Смаргоншчыну, Валожыншчыну. Сёння, на вялікі жаль, "ураджайная" маладзечанская вада. Асаблівыя клопаты прыносіць канал Вілейска-Мінскай воднай сістэмы на ўчастку каля Радашковічаў. Аддзел інфармацыі.

СМАРГОНЬ. Спякотны чэрвень прынёс бяду ў 6 смартонскіх сем'яў. На розных вадаёмах развіталіся з жыццём 5 дарослых і 1 падлетак. Павел МАКЛЮК.

БелаПАН рактарызавау сітуацыю са здарэннямі на вадзе галоўны спецыяліст Беларускага рэспубліканскага таварыства выратавання на водах Віктар Прыгодзіч.

3 1 да 27 чэрвеня, паводле<br>яго звестак, у рэспубліцы<br>патанула 365 чалавек, у тым ліку 65 дзяцей; удалося выралавек, якія пацярпелі бедства ў вадаёмах. Нічога добрага не прарочаць і дадзеныя на пачатак ліпеня: толькі за мінулы тыдзень у вадаёмах Гомельскай вобласці патанула 19 чалавек, з іх - 3 дзяцей; у Мінску і Мінскай вобласці -20 чалавек.

Са слоў В. Прыгодзіча, прычынай гібелі такой значнай колькасці людзей стала спякота, якая прыцягнула да вадаёмаў мноства людзей, найперш, дзяцей, а яны часта застаюцца на вадзе без старэйшых ці плаваюць на прадметах, не прызначаных для

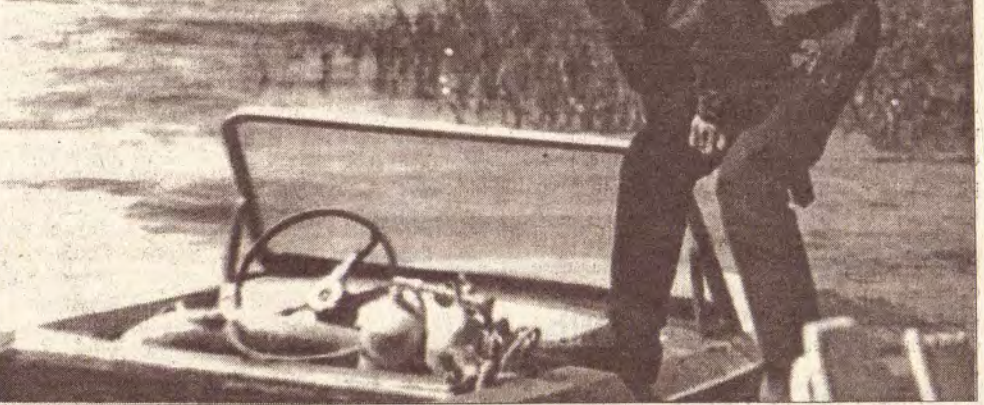

Начальнік Вілейскай выратавальнай стануцыі Аляксандр Роўда па першым сігнале гатовы сесці за баранку (ці штурвал?) кацера. Пры неабходнасці і вадалазны касцюм нацягвае.

падчас заплываў на хуткасць ці пры «спаборніцтвах» на найбольш працяглае знаходжанне пад валой.

Як адзначаюць спецыялісты, практычна ўсе выпадкі гібелі<br>людзей прыходзяцца на вадаёмы, дзе няма спецыялізаваных службаў таварыства: выратавальных станцый і пастоў, якія ўключаюць вадалазаў-выратавальнікаў і медработнікаў. В. Прыгодзіч падкрэслівае, што людзі рызыкуюць жыццём, калі купаюцца ў незнаёмых і неправераных месцах, у пажарных вадаёмах, кар"ерах

і катлаванах, у арашальных і

**ФОТА СЯРГЕЯ КАПЫЛОВА.** 

меліярацыйных каналах з грубейшымі парушэннямі правілаў паводзін на вадзе. У значнай колькасці патанулых фіксуецца, што падчас купання яны былі ў алкагольным ап"яненні.

Марат ГАРАВЫ, БелаПАН.

 $-2$ 

**Рэг<sub>і</sub>янальная** газета **•** © PDF: Kamunikat.org 2019

9-15 ліпеня 1999 года

© PDF: Kamunikat.org 2019

Маладзечна, Вілейка, Смаргонь, Ашмяны, Валожын, Мядзел, Астравец, Мінск

У СУСЕДЗЯЎ

## Адкуль Вілейка электрычнасць мае

У канцы чэрвеня ў літоўскім горадзе Вісагінасе прайшоў 8 Адкрыты чэмпіянат балтыйскіх краін па спартыўнай акрабатыцы. На спаборніцтвы прыехалі каманды Беларусі, Германіі, Польшчы, Расіі і Літвы. Вілейскія акрабаты ўваходзілі ў каманду Беларусі. Дадому яны прывезлі не толькі ўзнагароды, але і здабытыя там цікавыя звесткі.

Наша каманда планавала пабываць на Ігналінскай атамнай электрастанцыі. Праўда, перад пасадкай у аўтобус высветлілася, што ў гэты час электрастанцыю наведваў прэзідэнт Адамкус, таму акрабатаў не маглі туды пусціць. Але гэты час мы не змарнавалі, бо паехалі на экскурсію па горадзе.

Вісагінас крыху большы за Вілейку. Але, калі яго будавалі, то планавалі, каб гэты горад быў прытулкам для сямідзесяці тысяч чалавек. Не атрымалася. Нягледзячы на гэта, горад будаўнікоў атамнай электрастанцыі вырас вельмі прыгожы. Відаць, яго жыхары вельмі пастараліся. Многім давялося жыць у суседнім гарадку Дукштас і штодня ездзіць на работу.

На сёння ў Вісагінасе 6 школ: 5 рускіх і адна літоўская. Раней было 12 дзіцячых садкоў, а цяпер толькі 7 панізілася нараджальнасць. Спадабалася, што каля кожнай школы пабудаваныя корты і стадыёны.

Затым нашы акрабаты ўсё ж накіраваліся да АЭС. У інфармацыйным цэнтры мы глядзелі фільм пра гэтую крыніцу электрычнасці: як там працуюць людзі і як яны кіруюць рознымі прыборамі.

Вось так некалькі віляйчанаў пабачылі тое месца, адкуль горад спажывае электрычнасць.

Яўгенія ЯЛІНА.

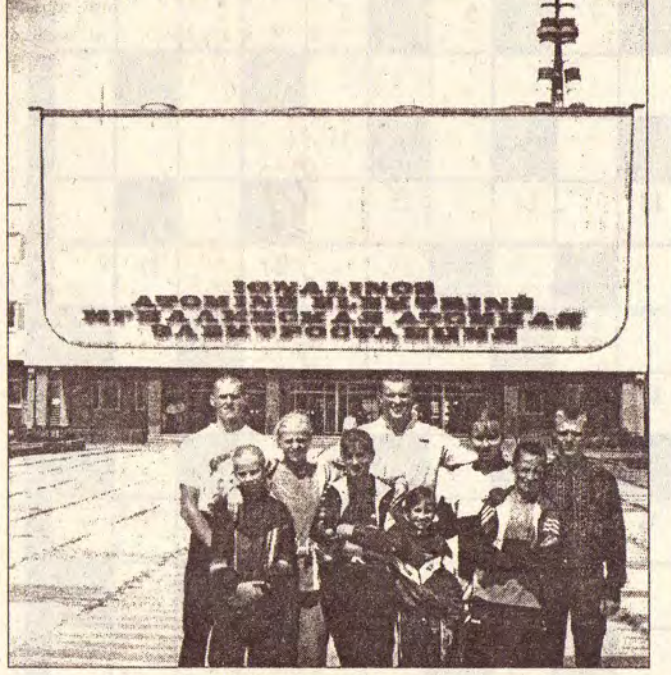

Прадстаўнікі зборнай Беларусі па акрабатыцы спартсмены з Вілейкі ля ўвахода на Ігналінскую АЭС. **ФОТА АЛЯКСАНДРА БАРСАНЯ** 

ЦЭНЫ

## Цэны і гандлёвыя надбаўкі

Y a T a K у папярэднім нумары.

## Па выніках праверак

Камбінат кааператыўнай прамысловасці Мядзельскага райспажыўсаюза ў красавіку па завышаных цэнах рэалізаваў санаторыю "Нарач" хлеб:<br>выпісваўся хлеб "Злакавы" па 29000 рублёў, а фактычна завезлі "Смачны" коштам 22000 рублёў, розніца завышэння ў цане на 1 буханку атрыманая 7000 рублёў. Сума ад завышэння спагнаная ў бюджэт, вінаватыя прыцягнутыя да адміністрацыйнай адказнасці.

Праверкай санаторыя "Беларусь" спагнана ў бюджэт 495 мільёнаў рублёў. Завышэнне цэнаў на пуцёўкі дапушчана за кошт неабгрунтаванага павелічэння затрат

па артыкулах "харчаванне, культмерапрыемствы і лячэн-

## Эканомія на школьніках

Праверкай аб'яднання грамадскага харчавання Маладзечанскага райспажыўсаюза па пытанні арганізацыі харчавання школьнікаў выяўлена, што ў мэтах паляпшэння стану здароўя дзяцей Маладзечанскі райвыканком абавязаў калгасы і сельскагаспадарчыя прадпрыемствы адпускаць для арганізацыі гарачага харчавання школьнікаў ялавічыну або свініну па зацверджаных закупачных цэнах, згодна з патрэбнасцю школ.

Кантроль за паступленнем мяса адсутнічаў, у выніку яго паступіла 36,3% ад патрэбнай колькасці. І выкарыстоўвалася яно аб'яднаннем грамадскага харчавання не для

арганізацыі гарачага харчавання школ, а, у асноўным, для вырабу дарагой кілбасы п/вэнджанай, якая потым адпускалася ў школьныя сталовыя, што рэзка падаражала кошт харчавання. Выяўлена таксама завы-

шэнне цэнаў на кілбасу вараную, якую рэалізуюць школьным сталовым.

Не створаны для школьнага харчавання рэзерв масла, цукру, на якія ўстаноўленыя гранічныя адпускныя цэны, што дало б магчымасць зрабіць таннейшым кошт харчавання, таму масла і цукар для школьнага харчавання адпускаліся па больш высокіх цэнах.

Таксама для школьнага харчавання адпускалася макарона ўласнай вытворчасці, якая амаль у 2 разы перавышала кошт іншых вытворцаў.

Аб'яднаннем грамадскага харчавання не прымаліся меры па забеспячэнні школьнікаў стравамі з гародніны, няма салатаў з морквы, бурака і г. д., недастаткова малочных прадуктаў. У школьнай сталовай вёскі Насілава ў красавіку на працягу тыдня адпускалася, згодна з меню, макарона вытворчасці грамхарча па 199160 рублёў за 1 кілаграм, катлеты, каша грэчневая, кілбаса п/вэнджаная, аналагічнае становішча і па іншых сталовых.

Па акце праверкі спагнана ў бюджэт сума ад завышэння цэнаў і штраф 174 мільёны рублёў.

Аддзел цэнаўтварэння Мінаблвыканкома аказвае і практычную дапамогу пры правядзенні праверак. У нас створаны інфармацыйны цэнтр, дзе можна заключыць дагавор на атрыманне неабходнай інфармацыі па цэнаўтварэнні.

Валянціна ПАХОМЧЫК, загадчыца сектара аддзела цэнаўтварэння Мінаблвыканкома.

> шы, сыграць без памылкі 30хвілінны кавалак п'есы. Асабліва падабаўся яму Вівальдзі. А з нотамі яго я пазнаёміў. Аддалі мяне ў музычную школу на скрыпку. Мяне вучаць у школе, а я ўжо за настаўн-<br>іка дома. Тата кожную нотку пад лінейку выводзіў. Бывала, мы жартавалі над такои стараннасцю. Раней модна было запрашаць на вяселле скрыпача, гарманіста. Мой тата лічыў гэта ганебным, таму і запрашэнні такія не прымаў. Усё жыццё шафярыў, гэтым і зарабляў. Андрэй Дзёмаў адкладаў грошы, каб сын меў таксама добры інструмент. Год з 30 таму на той час славуты ў Беларусі скрыпічны майстар Бохан (імя не памятае) для Мікалая на заказ зрабіў інструмент. Аднак з сына музыкант не атрымаўся. - У музычнае вучылішча паступіў, - гаворыць Мікалай, - а вось закончыць не здолеў. Спатыкнуўся аб рускую, беларускую музычную літаратуру (мой выкладчык па скрыпцы Лазар Піліпоўскі, гавораць, дзесьці ў Амерыцы). Працаваў рабочым на<br>"Спадарожніку", вадзіцелем

сваім аўтамабілі прыхаваў ад пагранічнікаў 40 бутэлек гарэлкі, якую тыя выявілі ў пункце спрошчанага пропуску "Кямелішкі".

Нядаўна ў Ашмянскім судзе адбыўся разгляд справы, пасля якой суд аштрафаваў парушальніка на 1 мільён рублёў і канфіскаваў гарэлку ў даход дзяржавы.

Відаць, не надта ў калгасах справы ідуць, калі ў супярэчнасці з законам заўважанае нават начальства.

Мар'ян ВЯНГРОЎСКІ.

у пажарнай часці. Цяпер вось, як жартую, на старасці, дрэвам заняўся. Брат скончыў мастацкае вучылішча ў Мінску. Да таго хадзіў у мастацкую школу да выкладчыка Кастуся Харашэвіча. Пётр - выдатны рэзчык па дрэве. Цяпер у Расіі робіць каміны і

## Рамеснік Дзёмаў перадаў свае кнігі бібліятэцы,

а год праз 10 перадасць самаробную скрыпку

МАЛАДЗЕЧНА. Шмат год родныя браты Дзёмавы мэтанакіравана збіралі кнігі па гісторыі і культуры Беларусі, мастацтве, архітэктуры. З дазволу малодшага брата Пятра, які жыве ў Расіі (пад Арэнбургам мае свой бізнес), Мікалай самыя каштоўныя і карысныя кнігі перадаў раённай бібліятэцы. - Разам з ім мы адабралі 50 Таксама ў бібліятэку па кнігі пайшоў - па іх і разбіраўся што да чаго. Пяць год таму дрэвам заняўся. Жаданне ведамі таксама падмацаваў. У яго на кухні стаіць "кніжная" Яшчэ перад падарожжам у табурэтка - першы досвед рамесніка Дзёмава. - Свой учынак нейкім мецэнацтвам не лічу, - гаворыць майстар, - гэта, хутчэй, праяўленне здаровага сэнсу. - Літаратура не павінна Калекцыяніраваць кнігі проста смешна. У нашай сям'і ёсць рэліквія, якой па-сапраўдным ганарымся. Гэта ня-Дзёмаў-старэйшы мае рамецкая скрыпка, зробленая ў 1823 годзе, знешне - копія Страдывары. Бацька Мікалая ваяваў. З фронта і прывёз нямецкую трафейную скрыпку. Па яго расказах, набыў яшчэ чэшскую скрыпку. Але неяк перад

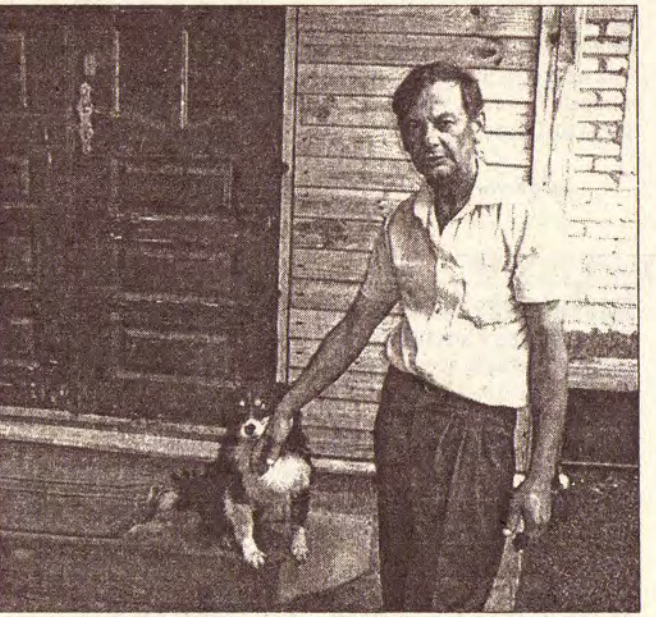

**АПАНТАНЫЯ** 

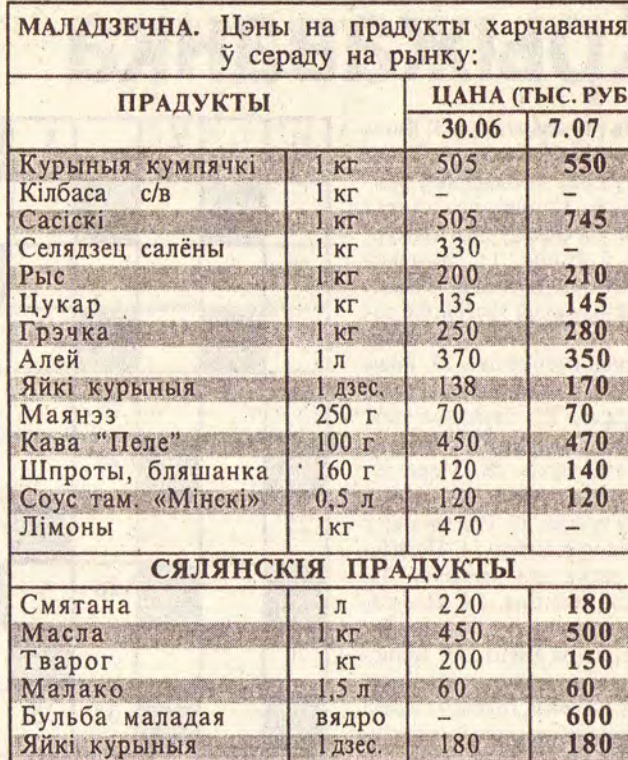

БАЗАРНЫ ДЗЕНЬ

### На рынку есць ягады...

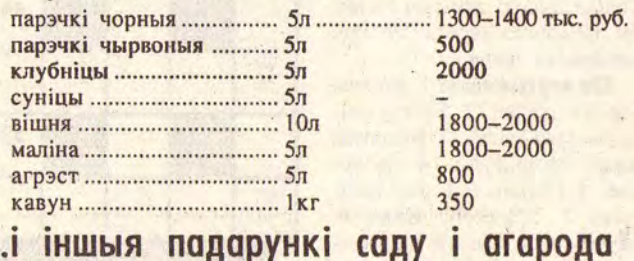

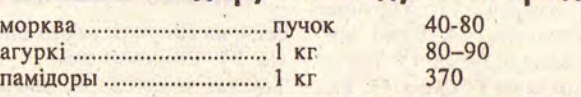

КРЫМІНАЛ, ЗДАРЭННІ, ХРОНІКА

## Без 40 бутэлек гарэлкі

### і аднаго "лімона" АШМЯНЫ. Адна з бедаў

вяскоўцаў - мізэрныя зарплаты, якія, ў дадатак да гэтага, выплачваюць у большасці калгасаў са спазненнем на тры-чатыры месяцы. Не дзіва, што людзі вымушаныя шукаць розныя шляхі дадатковага заработку. У прыгранічных з Літвой вёсках яны займаюцца перапраўкай гарэлкі і зарабляюць на гэтым немалыя грошы.

Спакусіўся на "лёгкія гропачатку мінулага месяца ён у

шы" і намеснік старшыні калгаса "Кямелішскі". Яшчэ на-

кніг, - гаворыць супрацоўніца "раёнкі" Таццяна Закрэўская, - з іх больш за палову размяркуем па нашых філіялах.

Расію Пётр Дзёмаў некалькі старажытных кніг, якія былі выдадзеныя ў XVII-XVIII стагоддзях, падарыў мясцовым творчым інтэлігентам.

пыліцца на паліцах, - гаворыць Мікалай, - яе прызначэнне - працаваць на людзей.

цыю. Калісьці вырашыў самастойна ацяпленне ў доме зрабіць. Набраў у бібліятэцы дапаможнікаў па газаэлектразварцы, па іх і працаваў. А то - машыну купіў. Разабраў, а сабраць не атрымлівалася.

Мікалай Дзёмаў разам з Максікам. Той не меншталенавіты, чым гаспадар. Праўда, па-свойму, па-сабачы. З вёскі Насілава яшчэ шчанём Максіка аддалі ў Вязавец. Атой прыбег да гаспадара на яго пастаяннае месца жыхарства, у Маладзечна. Хаця дагэтуль у горадзе ні разу не быў. ФОТА ВІТАЛЯ КРУПЯНЬКОВА:

ныя творы ўспрымаў імгнен-

боем падарыў яе сябру-му- успамінае Мікалай, - класічзыканту.

- Бацька іграў на слых, на. Мог, адзін раз праслухаўафармляе іх пад дауніну.

Мікалая Дзёмава заўсёды лёгка знайсці - ён ці ў сваёй майстэрні нешта з дрэва вырабляе, ці ў чытальнай зале раённай бібліятэкі. Жыве ад "раёнкі" у хвіліне ходу.

- Я работай жыву. І не толькі ў матэрыяльным сэнсе, - прызнаецца майстар. -Бывае, іду па горадзе, убачу толькі што пагабляваную дошку - і адразу натхненне адчуваю. Хочацца ствараць.

Есць у Мікалая мара: зрабіць цудоўную скрыпку і падарыць яе, прыкладам, музычнай школе.

- Я яшчэ да гэтага не дарос, - шчыра прызнаецца Дзёмаў, - можа, гадоў праз 10 выйду на патрэбны ўзровень майстэрства. Ведаю, што ў Беларусі ёсць адзін толькі майстра-скрыпач. Ды і той на заказ робіць, а не дзеля душы. Віталь КРУПЯНЬКОЎ.

**Рэг<sub>і</sub>янальная** газета «

© PDF: Kamunikat.org 2019

У ВОЛЬНУЮ ХВІЛІНУ

# Крыжаванка ад Ірыны Буцер, Маладзечна

Па гарызанталях: 1. Багаты селянін-уласнік. 6. Ваеннаслужачы інжынерных войскаў. 9. Слоўнікавы састаў мовы. 10. Неадлучнае дзяжурства ў флоце. 11. Жвачная жывёла. 12. Буйны брыльянт. 16. Выканаўца трагічных роляў. 19. Насельніцтва Мардоўскай Рэспублікі. 22. Роды кошкі. 24. Прадмет для гульні ў гарадкі. 25. Злучэнне трох атамаў кіслароду. 26. Агонь.<br>27. Упакоўка. 28. Мера зямельнай плошчы. 29. Асобны рух у танцы. 30. Род твораў у галіне мастацтва. 31. Падвясная сетка для ляжання. 33. Баявая машына. 34. Настаяцель каталіцкага манастыра. 36. Прыток Волгі. 38. Воінскае званне ў рускай арміі. 41. Некультурны, грубы чалавек. 44. Устройства для вызначэння месцазнаходжання прадметаў. 47. Устаноўленая мера. 48. Паласа з тканіны. 49. Найбольш высокі жаночы голас. 50. Шырокая дарога. 51. Род аптычнага шкла.

Па вертыкалях: 1. Канава ўздоўж дарогі. 2. Бязглуздзіца, недарэчнасць. 3. Выдатны дзеяч літаратуры. 4. Ін'екцыя. 5. Пісьмо. 6. Блізкі таварыш. 7. Урачысты агляд. 8. Музычная п'еса, дзе паўтараецца рэфрэн. 13. Укрыццё<br>для стральбы. 14. Вязкі асадак на дне вадаёма. 15. Тытул правіцеля на Усходзе. 17. Рад думак. 18. Грашовая ўзнагарода. 20. Размнажальны апарат. 21. Тэраса ўздоўж дома.<br>23. Памідор. 24. Лёгкае драўлянае збудаванне. 31. Голае месца. 32. Кофе. 35. Шчэ-

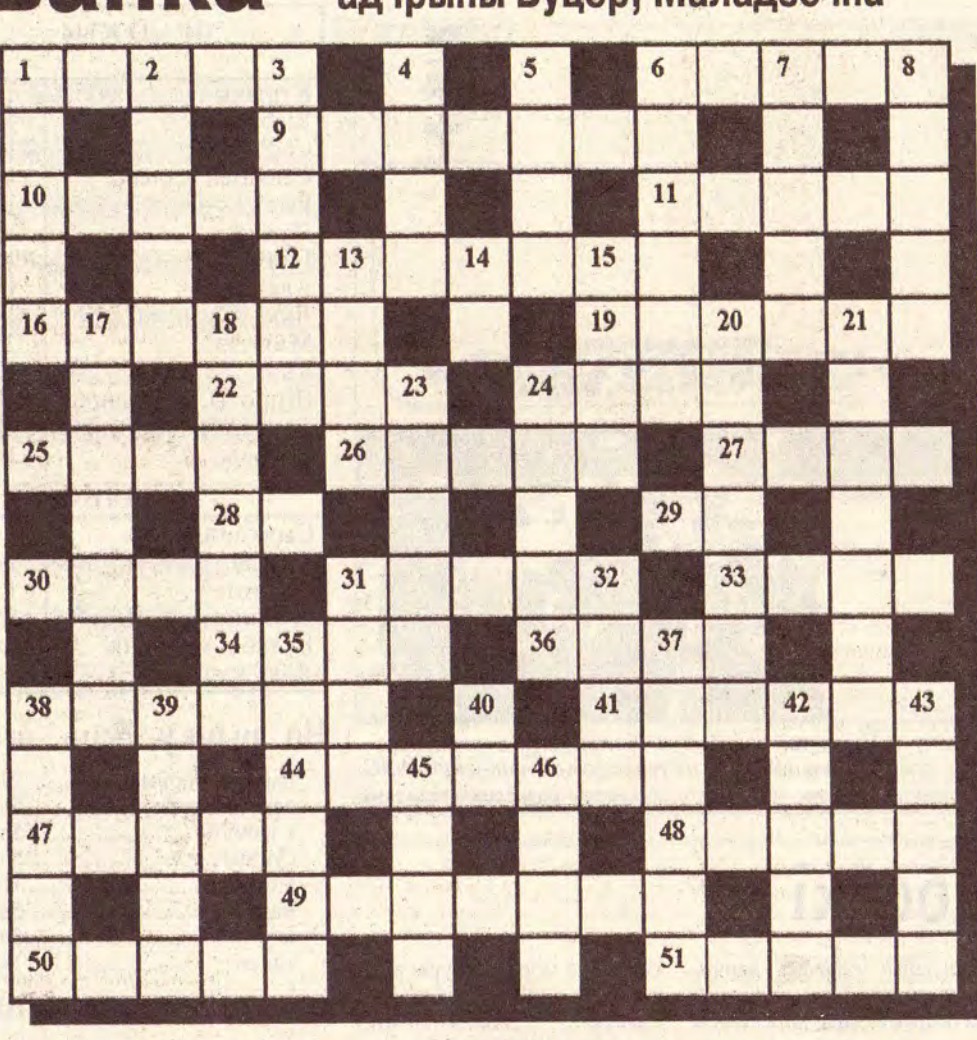

бень, на які ўкладваюць шпалы. 37. Воінскае званне. 38. Тоўстая вяроўка. 39. Завіруха. 40. Маці багоў у Малой Азіі. 42. Вялікі камень. 43. У Азіі: чалавек, што возіць людзей. 45. Пікейнае пакрывала на ложак. 46. Лесвіца на караблі.

CMAYHA ECUI

#### Адказы на крыжаванку, змешчаную ў №26.

Па гарызанталях: 4. Манарым. 5. Ас. 6. Уліс. 7. Мала. 10. Аса. 12. Яна. 13. "Яма". 15. Ока. 17. Брак. 19. Сані. 20. До. 21. Аўтамат,

Па вертыкалях: 1. Фас. 2. Рама. 3. Калумб. 4. Маса. 7. Мак. 8. Ля. 9. Ананас. 11. Сок. 16. Асот. 18. Атам. 20. Дах. 14. Ар.

> **ВІДАВОЧНАЕ-**ΗΕΒΕΡΑΓΟΔΗΑΕ

## **НЛА**

## на «Зеніце»

ВІЛЕЙКА. Гараджане сцвярджаюць, што на мінулым тыдні над заводам "Зеніт" бачылі НЛА. Некаторыя гавораць, што іншапланетчыкі нават спускаліся на будынак завола.

Што спатрэбілася гасцям з іншых планет? Можа, яны жадаюць размесціць заказы на магутнасцях завода, што пустуюць?

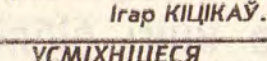

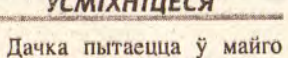

знаёмага: - Дзядзька Андрэй, дзе вы

працуеце?

- У рэстаране.
- $A$  Kim?
- Швейцарам. Здзіўлена:
- $-$  А што, вы велаене швей-

### Суніцы

ЛІПЕНЬ. У паўднёвых раёнах краіны адразу пасля заканчэння збору ягад (да 15 ліпеня) абрэжце лісты. Пры добрым жыўленні і доглядзе за суніцамі такая абрэзка садзейнічае інтэнсіўнаму ўтварэнню новых ражкоў, лістоў, каранёў, дружнай закладцы<br>кветаносаў. У паўночных раёнах лісты абразаць не рэкамендуецца, таму што расліны не паспяваюць добра падрыхтавацца да ўраджаю<br>наступнага года. У сярэдняй паласе выдаляйце лісты толькі ў тым выпадку, калі расліны пашкоджаныя сунічным кляшчом (95% кляшчоў пры гэтым знішчаецца). Зрэзаныя або скошаныя лісты збярыце граблямі, вынесіце за межы ўчастка і спаліце.

#### Вішня

ЛІПЕНЬ-ЖНІВЕНЬ. Як і ў мінулыя месяцы, рыхліце

> слухаў выступленне наркома, члена ВЦИК М. Кры-

месяц рэгулярна выходзіў шашачны клуб "Белыя і чорплівасцю чакалі не толькі аматары гэтай гульні, але і іншыя тэлегледачы. Многія сталі актыўнымі ўдзельнікамі перадачы, а некаторыя выраслі да майстроў спорту і чэмпіёнаў розных рангаў. Мне таксама давялося быць членам гэтага клуба, станавіўся пераможцам некалькіх конкурсаў рашэнняў, браў удзел у некалькіх перадачах.

Нязменным і адзіным вядучым гэтай перадачы з дня яе заснавання (1959) быў заслужаны трэнер БССР, двойчы чэмпіён рэспублікі Аркадзь Ракітніцкі. Усяго ў эфір выйшла каля 450 яе выпускаў. "Белыя і чорныя" былі адзіным у Савецкім Саюзе тэлевізійным шашачным клубам, і звесткі пра яго разышліся па ўсёй краіне. Адзначу, што А. Ракітніцкі - чалавек вельмі шырокай эрудыцыі. Ён падкупаў тэлегледачоў сваёй ветлівасцю, прастатой, даступадзін няштатны тэлевядучы, які вёў перадачы на беларускай мове. Шкада, што некалькі год таму клуб "Белыя і чорныя" знік з экранаў.

Нарадзіўся А. Ракітніцкі ў далёкім 1911 годзе ў Мінску. Бацька працаваў інжынерам на чыгунцы. У сям'і ўсе, у тым ліку, маці і сёстры Аркадзя захапляліся шашкамі.

У іх двары жыла стрыечная сястра Янкі Купалы. Паэт часта наведваўся да яе і амаль заўсёды сустракаўся з Ракітніцкімі, гуляючы прь гэтым у шашкі. У добрае надвор'є баталіі праходзілі ў двары, а ў дрэннае гульцы заходзілі да Ракітніцкіх. У бацькі была багатая бібліятэка, і Купала з цікавасцю разглядаў кнігі. Малы хлопчык першы заўважаў Я. Купалу і абвяшчаў дарослым, што прыйшоў "сочинитель". Аркадзю спачатку давяралі толькі збіраць збітыя шашкі, а затым і расстаўляць іх на дошцы. Вялікі паэт прадказваў хлопчыку ў далейшым значныя поспехі ў шашках. У сваім жыцці лёс звёў А. Ракітніцкага і з іншымі вядомымі людзьмі. Настаўнікам гісторыі ў школе ў яго быў вядомы беларускі пісьменнік Янка Маўр. Калі браў удзел у 1931 годзе ў II Малым чэмпіянаце СССР, сустракаўся там з многімі карыфеямі шашак,

ім невялікія флажкі з фольгі ці светла-блакітнай тканіны, паперы. Флажкі будуць адпужваць птушак. Маліна чырвоная ЛІПЕНЬ-ЖНІВЕНЬ. Ад-

глебу, выдаляйце пустазелле.

юць птушкі. Нацягніце дрот

паміж дрэвамі, развесьце на

Выспявае ўраджай вішні. На жаль, ягады часта склёўва-

разу ж пасля збору ўраджаю выражце сцябліны, што адпладаносілі. Калі сцябліны былі здаровыя, іх можна захаваць і выкарыстаць для абвязкі ствалоў пладовых дрэў на зіму або для дымлення пры наступленні позніх веснавых замаразкаў. Незамульчыраваную глебу зноў паматычце, знішчаючы ў міжраддзях пустазелле і параснік маліны.

Паліце і, калі неабходна, падрыхліце глебу каля маладых кустоў.

### **ШАШКІ**

## Шашкі для Купалы

Яшчэ нядаўна на БТ штоленкі, які быў таксама грамадскім рэдактарам часопіса "Шахматы і шашкі ў рабочым клубе". Пасля заканчэння школы юнак працаваў на заводзе "Энергія" ліцейшчыкам, у вольны час захапляўся спортам, мастацкай самадзейнасцю, іграў на многіх му-

зычных інструментах, вучыўся ў вячэрняй студыі Беларускага дзяржаўнага тэатра №1 (цяпер імя Янкі Купалы), дзе яго партнёркай была Галіна Макарава, якая стала ў 1980 годзе Народнай артысткай СССР.

Гэты пералік яшчэ доўга можна было б працягваць.

Аркадзь Ракітніцкі - удзельнік Другой Сусветнай вайны, пасля яе заканчэння быў дзяржтрэнерам Беларусі па шашках, дырэктарам рэспубліканскага шахматнашашачнага клуба. Ён рэдагаваў шашачныя аддзелы ў некалькіх перыядычных выданнях, выдаў 8 шашачных кніг, аўтар звыш за 100 артыкулаў па тэорыі і гісторыі шашак. У яго адна з самых унікальных у свеце шашачных бібліятэк, дзе ёсць першая шашачная кніга, якая была выдадзеная ў Расіі ў 1827 годзе накладам ўсяго ў 100 экземпляраў. Кнігі, газеты, часопісы збіраліся па крупінках, пераходзілі з бібліятэк вядомага мецэната Д. Соргіна, братоў Круталевічаў і іншых.

Жыццё і творчасць А. Ракітніцкага - сапраўды подзвіг, варты пераймання.

Прапаную яго эцюд, складзены яшчэ ў 1928 годзе.

## Можа, папіць кваску?

Прапаную рэцэпты квасу, разлічаныя на 5 літраў пітеа. Памятайце, што гатовы квас трэба выкарыстаць на працягу 2-3 дзён, пакуль ён не надта кіслы. Захоўвайце яго ў шчыльна закаркаваных бутэльках на холадзе.

#### Рускі квас

6 л вады, 1 кг жытняга хлеба, 50 г дражджэй, 200 г цукру, 50 г разынак.

Кавалачкі чэрствага хлеба заліць кіпнем. Вытрымаць пад накрыўкай 3 гадзін, пасля чаго адцадзіць. Дадаць разведзеныя ў цёплай вадзе дрожджы, цукар і даць 8-10 гадзін пабрадзіць у цёплым месцы. Зноў адцадзіць і разліць па бутэльках. У кожную пакладзіце па некалькі разынак.

Квас з хрэнам Ен гатуециа на аснове па-

пярэдняга рэцэпта, а атрымлшия больш аскомісты і

мёду (можна штучнага), 100 г цукру (дадаткова) і 25 г дражджэй, карэнне хрэну.

У рускі квас дадаць мёд, цукар, разведзеныя ў цёплай вадзе дрожджы, паструганы хрэн. Добра змяшаць, вытрымаць 4-5 гадзін і адцадзіць.

#### Квас з мятай

5 л рускага квасу, 20 г мяты, 50 г разынак, 5-7 шт. гваздзікі.

Мяту і гваздзіку заліць кіпнем у заварніку, вытрымаць каля 1 гадзіны. Адцадзіць, астудзіць. Потым дадаць у рускі квас разам з разынкамі.

Рэвень прамыць і дробна парэзаць. Заліць вадой, дадаць цукар і давесці да кіпен-

кг цукру, 50 г дражджэй.

ня. Вытрымаць 2-3 гадзіны і адцадзіць. У цёплы яшчэ настой дадаць разведзеныя **ПРОЖДЖЫ** 

Пакінуць у цёмным месцы на суткі, каб пабрадзіў, і зноў аппадзіць.

#### Лімонны квас

4 л вады, 3 лімоны, 0,5 кг цукру, 30 г дражджэй, 150 г разынак.

У кіпні развесці цукар, астудзіць. У цёплую ваду выціснуць сок лімонаў, дадаць іх цэдру і разведзеныя дрожджы. Усё змяшаць і разліць па бутэльках. У кожную пакласці разынкі. Закаркаваць і трымаць у холадзе 3 дні. Тады квас будзе гатовы.

**Падрыхтавала** Святлана САРОКА. 9-15 ліпеня 1999 года

© Інтэрнэт-версія: Kamunikat.org 2019

### ΠΑΡΑΔΗ ΣΑΔΑΒΟΔΥ-ΑΓΑΡΟΔΗΙΚΥ

насычаны.

5 л рускага квасу, 100 г

## Квас з рэвеню

1 кг рэвеню, 5 л вады, 0,5

## ГАРАСКОП 12 - 18 ЛІПЕНЯ

царскую мову?!

**Ігар КІЦІКАЎ.** 

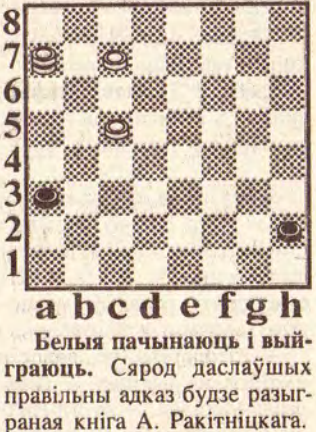

Анатоль РОГАЧ.

4

**P. S. На дыяграме задачы** В. Самарына, змешчанай у "РГ" за 18 чэрвеня, у белых прапушчаная дамка d8 і простая с5. Рэдакцыя прыносіць свае прабачэнні чытачам.

#### **AREN (21.83-28.84)**

Не прымайце неабдуманых рашэнняў, могуць абвастрыцца стасункі з калегамі. У сям'і, як ніколі, усё добра.

#### **HANEL (21.84-21.85)** 3 і 4 - удачныя дні для гандлёвых здзелак і разнастайных пакупак. Удзяліце ўвагу сваім дзецям, магчыма, яны маюць патрэбу ў вашай дапамозе.

### **SAISHATM (22.85-21.86)**

Варта добра абдумаць справы. Есць рызыка застацца вінаватым у канфлікце калег або сяброў. Так што лепш не ўмешвайцеся, няхай самі разбяруцца.

#### **PAK (22.06-23.07)** Усе пачынанні на гэтым тыдні будуць мець паспяховы працяг. Новае знаёмства можа

вельмі змяніць вашае жыц-

#### AEY (24.07-23.08) Не перанапружвайцеся на рабоце. Вы бераце на сябе вельмі многа. Гэта можа сказацца на вашым самаадчуванні. Можаце разлічваць на падтрымку калег.

#### **A3EBA (24.88-23.09)**

5 - самы ўдачны дзень для адпачынку з сябрамі. У пачатку тыдня пазбягайце высвятлення адносінаў з начальствам

#### **MAAI (24.09-23.10)** Паспрабуйце паглядзець на стасункі з блізкімі збоку. Можа, вы вельмі прыдзірлівы? У выхадныя паберажыце свой страўнік ад падазроных страў

і напіткаў. **CKAPHIER (24.10-22.11)** Падарожжа, у якое вы можаце адправіцца, пройдзе паспяхова. Калі застанецеся дома, то займіцеся завяршэннем бягучых спраў.

#### **CTPAAEU (23.11-21.12)**

Знойдзеце нечаканае заступніцтва і падтрымку асобы жаночага полу. 3 пачуццямі варта разабрацца. Прыслухайцеся да голасу розуму.

### **KA3APOF (22.12-20.01)**

Шмат сіл патраціце на рашэнне праблем мінулага, якія нагадаюць пра сябе. Асцярожней з раманамі - ўсё робіцца яўным.

#### **BAAAAEM (21.01-19.02)**

Для рашэння рабочых пытанняў удачны канец тыдня. Але важныя сустрэчы лепш перанесці. 6-7 ёсць шанц добра зарабіць.

#### PbIEbl (20.02-20.03)

На рабоце вас чакаюць не толькі праблемы, але і поспех. Цяпер вы ў цудоўнай форме. Але глядзіце, каб ваша актыўнасць не перарасла ў агрэсіўнасць.

**РЭГ;ЯНАЛЬНАЯ** газета

© PDF: Kamunikat.org 2019

#### © PDF: Kamunikat.org 2019

© Інтэрнэт-версія: Kamunikat.org 2019

Маладзечна, Вілейка, Смаргонь, Ашмяны, Валожын, Мядзел, Астравец, Мінск

9 - 15 ліпеня 1999 года

**Нядзеля, 11 ліпеня** 

"ЧЕРТОВА СЛУЖБА В ГОСПИ-

"Мир спорта глазами "Жил-

10.25, 16.45, 19.30 Новости REN TV

11.00 "ПЛЯЖ (СПАСАТЕЛИ МАЛИ-

12.00 "АПАЧИ" Вестерн. Режиссер -

,30 "Симпсоны" М/ф

ТАЛЕ МЭШ"

.00 "Лицом к лицу"<br>00 "СЕЛЕСТА"

 $9.001$ 

9.55

10.30

**ТэлеТыдзеньСь**  $12 - 18$ 

#### ЭКСПРЭС-АПЫТАННЕ МАЛАДЗЕЧАНЦАЎ

- Ці з'яўляецца служба ў арміі справай сапраўднага мужчыны?

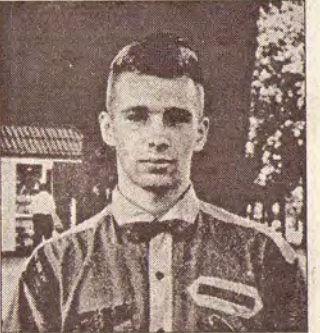

Андрэй, студэнт "нарга $ca$ ":

- Цяперашняя армія нікому не патрэбная, і калі я не пайду туды, вялікай трагедыі не будзе. Але ўсё ж лічу, што сапраўдны мужчына павінен адслужыць у арміі.

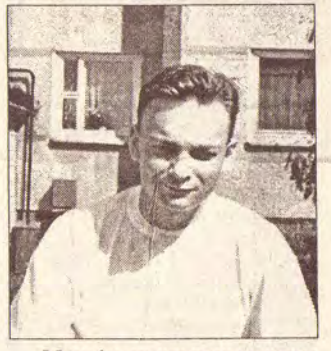

Максім, часова не працуе: Служба - для сапраўдных мужчын, але не цяпер, бо ў гэтай арміі адсутнічаюць перспектывы і высокі маральны дух. А паўтара года лепш правесці на "грамадзянцы".

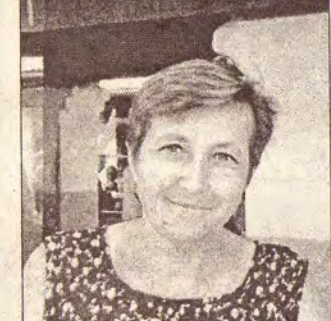

Тамара Пятроўна, маці прызыўніка:

- Я лічу, што трэба адслужыць у арміі, там хлопец становіцца больш самастойным, перастае быць "мамкіным сынком", але мяне вельмі хвалюе "дзедаўшчына"

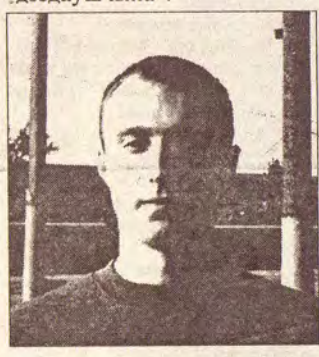

Раман Бубен, звольніўся ў Mai:

- Не ведаю, чаму армія можа навучыць, але тое, што яна выбівае ўсе глупствы гэта дакладна.

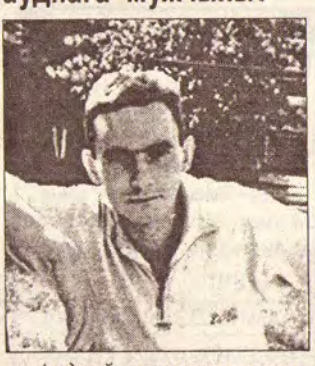

Андрэй, звольнены летам 1997 года:

- Армія вучыць парадку, самастойнасці, праз гэта абавязаны прайсці кожны. Але каб у мяне быў выбар, то я не пайшоў бы, таму што ўсяму гэтаму можна навучыцца за больш кароткі тэрмін.

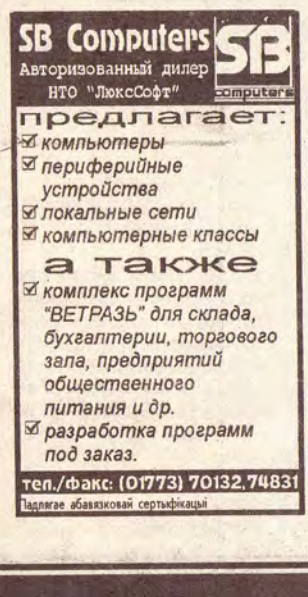

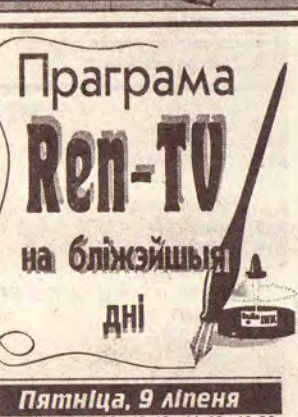

#### 8.00, 9.00, 12.00, 13.40, 16.45, 19.30, 22.20 Новости REN TV

8.05, 8.45, 12.35 "Покупай-ка!" 8.20 "Симпсоны" М/ф

7.55 "Музыкальная коллекция" 10.00 "ФРАНКЕНШТЕЙН: ШКОЛЬНЫЕ ГОЛЫ" Фантастическая комедия. Марк и Джей были студентами медицинского колледжа и учились у профессора Липпциггера. Когда он умер, ключ от его секретной лаборатории перешел к Марку. Там за таинственной дверью парни нашли тело монстра, вошедшего в историю под именем своего создателя Франкенштейна, и оживили его.

12.05 "АЛЬФРЕД ХИЧКОК ПРЕДСТАВ-ЛЯЕТ" 13.05 "Анатомия катастрофы" "Пожар".Д/ф. 2-я часть<br>13,45 "РОЖДЕННАЯ РЕВОЛЮЦИЕЙ"

15.15 "ЛЮБИМАЯ ЖЕНЩИНА" 16.15 "Реми" М/ф

17.00 "Рисунок на песке" М/ф<br>17.15 "ГРЕЗЫ ЛЮБВИ"<br>17.55 "СЕЛЕСТА"

18.55 "Военная тайна"

19.45 "Спорт-курьер"

"Случайный свидетель"  $19.55$ 

- 20.30 "ДОЧЬ Д'АРТАНЬЯНА" 1-я часть. Юная красавица Элоиза преисполнена надежд и честолюбивых
	-

Атоса, Портоса и Арамиса служит для девушки спавным примером, и она пускается на поиски приключении.. 21.50 "Третий лишний" 22.25 "ДОЧЬ Д'АРТАНЬЯНА" 2-я часть

мечтаний. Жизнь отца Эпоизы гас-

конца д'Артаньяна и его друзей

#### Субота, 10 ліпеня "Симпсоны" . М/ф 30

- 00 "Лицом к лицу" .00 "CEЛЕСТА" 55 "ЧЕРТОВА СЛУЖБА В ГОСПИТАЛЕ
- "IIIFM 10.25, 16.45, 19.30 Новости REN TV
- 10.30 "ОБМАНУТОЕ ДОВЕРИЕ" Психологическая драма. Школьница-старшеклассница признается воспитательнице в том, что подвергалась сексуальным домогательствам со
- стороны директора школы. Воспитательница узнает, что инцидент
- был далеко не единичным... 12.30 "Акватория Z"
- 13.00 "ШЕСТНАДЦАТИЛЕТНИЕ"
- 13.30 "Четвертая власть" 14.00 "ИСТРЕБЛЕНИЕ ЗЛА" Детектив. Не доверяя полиции, Виджай в одиноч
	- ку вступает в схватку с главарем преступной группировки, виновным в смерти его сестры и брата...
- 17.00 "Глашины сказки, или Концертnonckaska<sup>r</sup> 17.15 "ПЛЯЖ (СПАСАТЕЛИ МАЛИБУ)"
- 18.15 "1/52" Спортивное обозрение
- **18.30 "CEЛЕСТА"** 19.45 Опры
- 20.30 "ДВОЕ"
- 21.30 "Клуб "Белый попугай"
- 22.05 "МАЙК ХАММЕР ЧАСТНЫЙ ДЕ-**TEKTIVE**
- 23.00 "ИЗВРАЩЕННАЯ ОДЕРЖИМОСТЬ" Кинодраматургу Дэниэлу Гиллису предложили поработать с режиссером Мэлкопмом Грином. Дэниэл, пытавшийся отказаться от нежеланного сотрудничества, внезап
	- но меняет свое решение, увидев Дженни, сестру Мэлколма...

#### Г. Кольдитц. В ролях: Г. Митич,<br>Г. Рауту, М. Бели, Л. Немчик.<br>ГДР, 1973 г. 13.30 "Реноме 14.05 "СМЯТЕНИЕ" Сентиментальная повесть о жизни 37-летней вдовы, которая несет на себе все заботы по содержанию дома и магазинчика... 50 "Золотой шар" "В прямом эфире Кот Порфи-17.00 17.15 "ПЛЯЖ (СПАСАТЕЛИ МАЛИ- $5y$ 18.15 "Пятая колонка" "СЕКРЕТНЫЕ МАТЕРИАЛЫ"  $18.30$ 19.45 "Спорт-курьер"<br>19.55 "УДИВИТЕЛЬНЫЕ ИСТОРИИ" **20.30 "ГАВАЙСКАЯ МЕТКА"** 21.30 "Клуб "Белый попугай"<br>22.05 "Звони и смотри" : "ЦИРК ПРИЕХАЛ" В маленький американский городок приезжает цирк, и жизнь Мэри Флинн меняется на 180 градусов... Режиссер - Б.Сэгап. В ролях:<br>Э.Монтгомери, К.Пламмер,<br>А.Бреннан. США, 1981 г. "ИЗ-ГОЙ" Детектив. Режиссер -М.Уиннер. В ролях: Ч.Бронсон, М.Болсэм, Д.Шайнер.<br>США, 1973 г. "ЕЕ МУЖСКАЯ ЖИЗНЬ" Чтобы получить работу спортивного репортера, молодая женщина переодевается в мужчину... Режиссер - Р.Э.-Миллер, В ролях: Д.Коллинз, Р. Калп, Р. Дагласс, М. Фликн Л.Ныомэн. США, 1984 г

Фотаапытанне праводзіў Юрый КАРПІЦКІ.

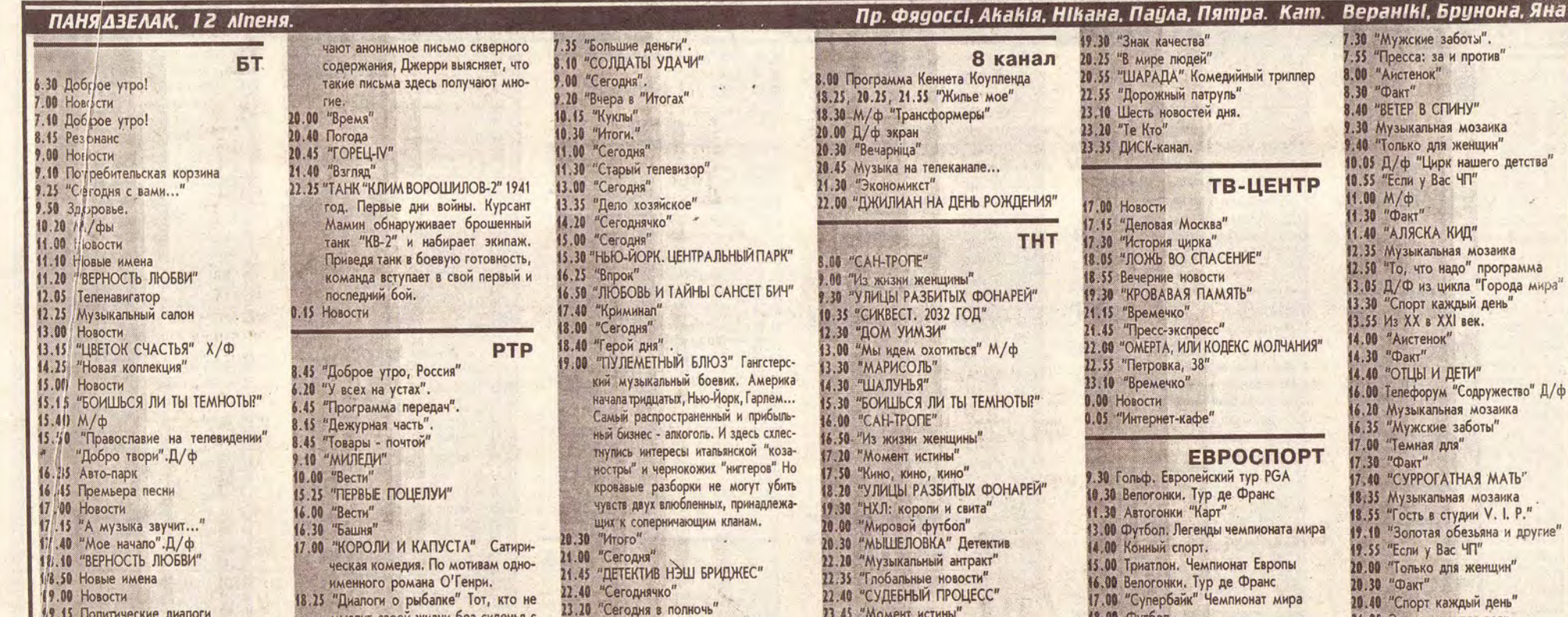

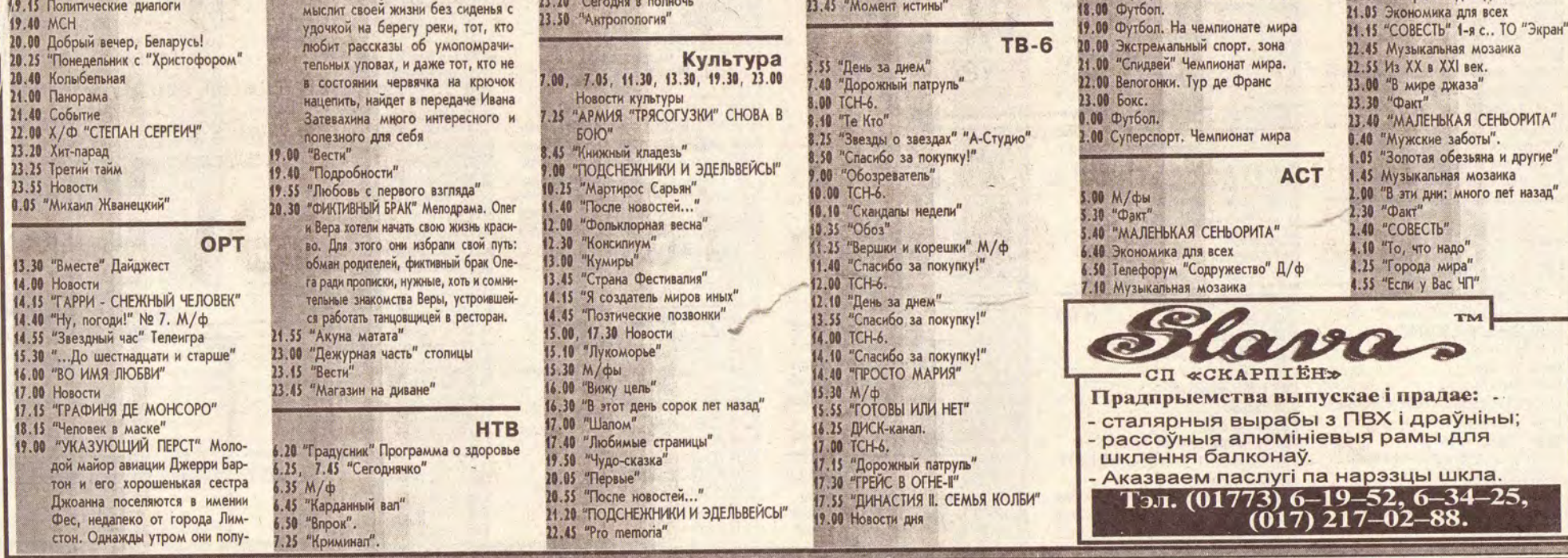

**Рэг<sub>і</sub>янальная** газета

© PDF: Kamunikat.org 2019

© PDF: Kamunikat.org 2019 © Інтэрнэт-версія: Kamunikat.org 2019

9 - 15 ліпеня 1999 года

### Маладзечна, Вілейка, Смаргонь, Ашмяны, Валожын, Мядзел, Астравец, Мінск

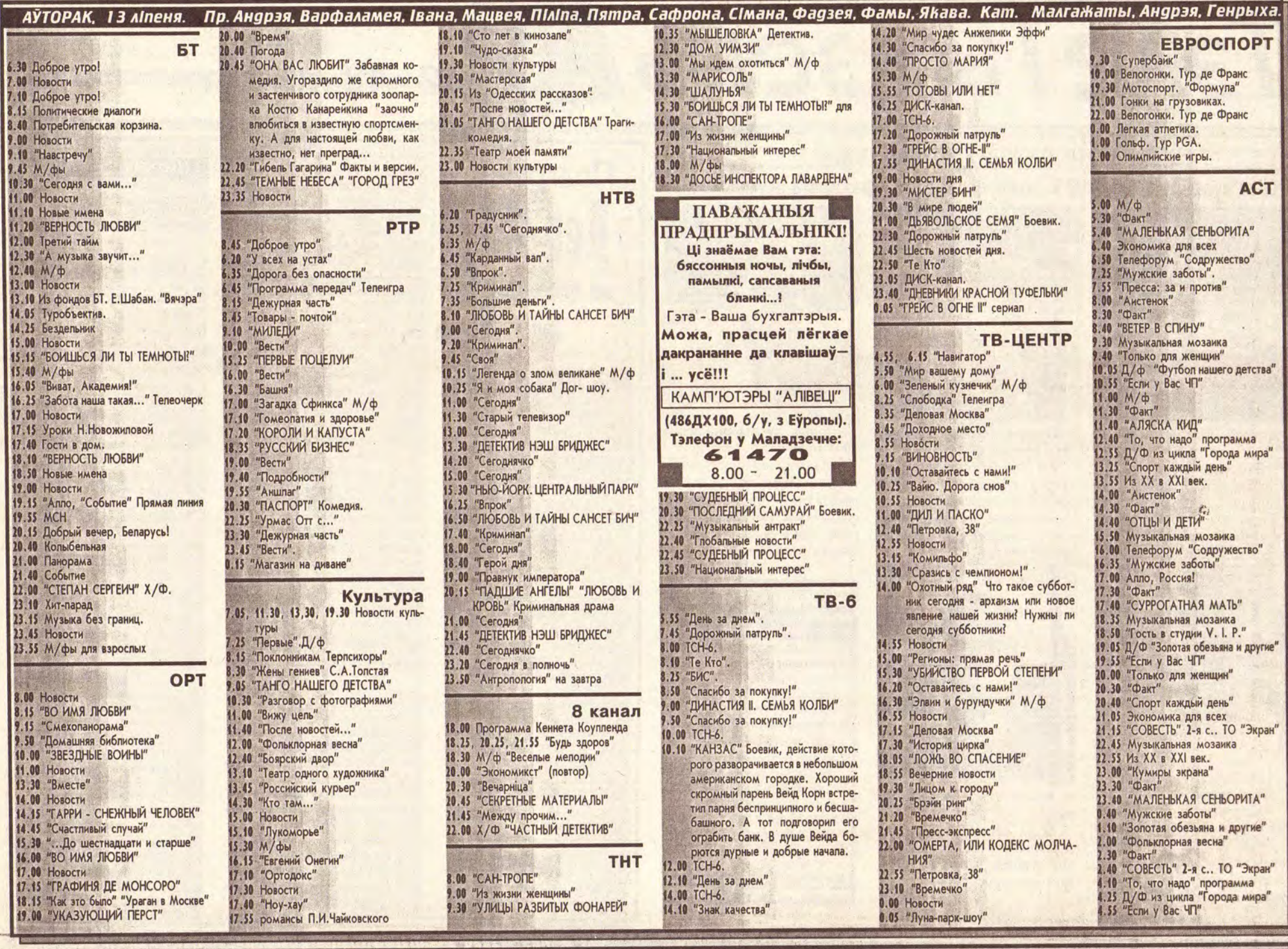

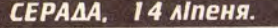

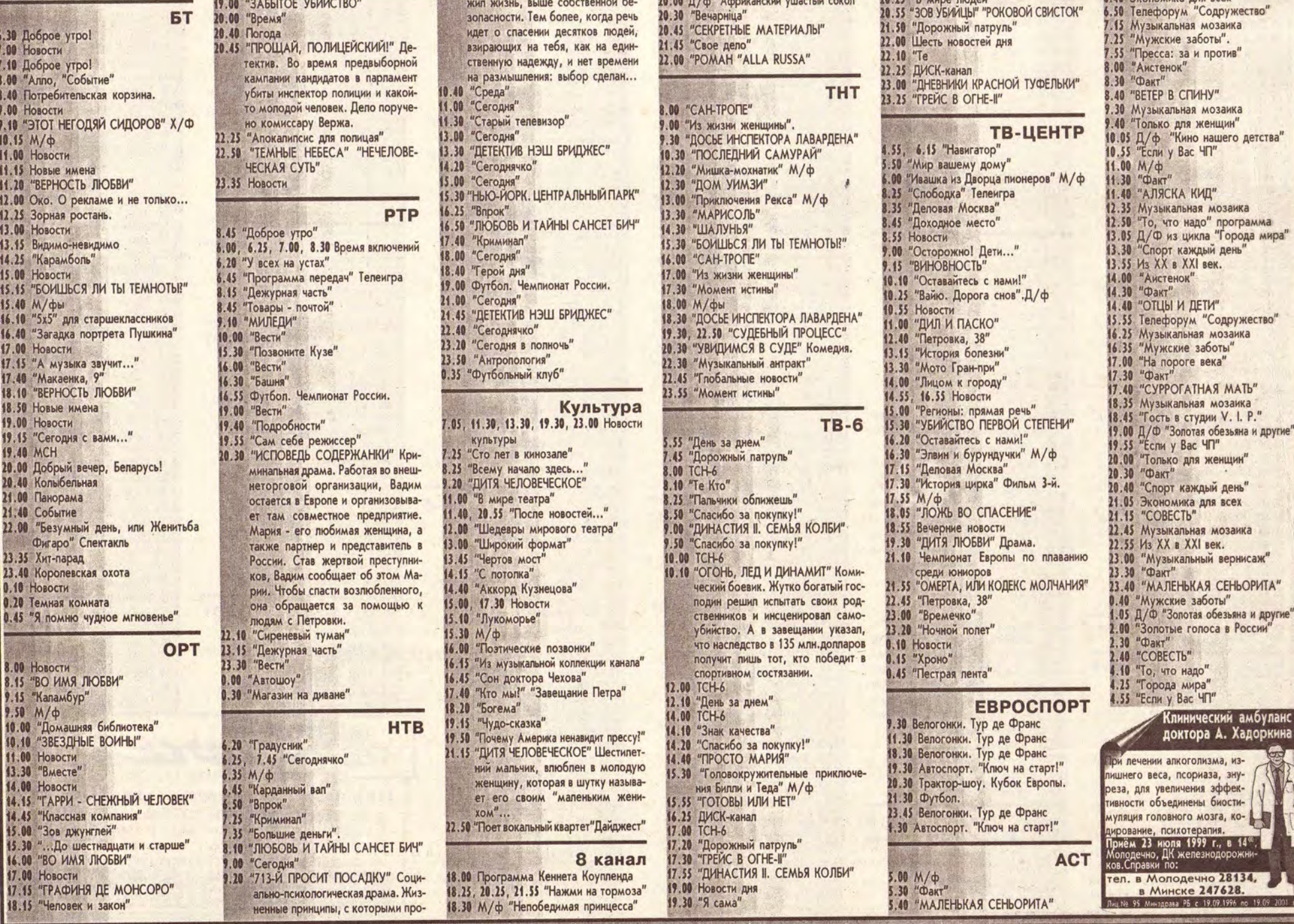

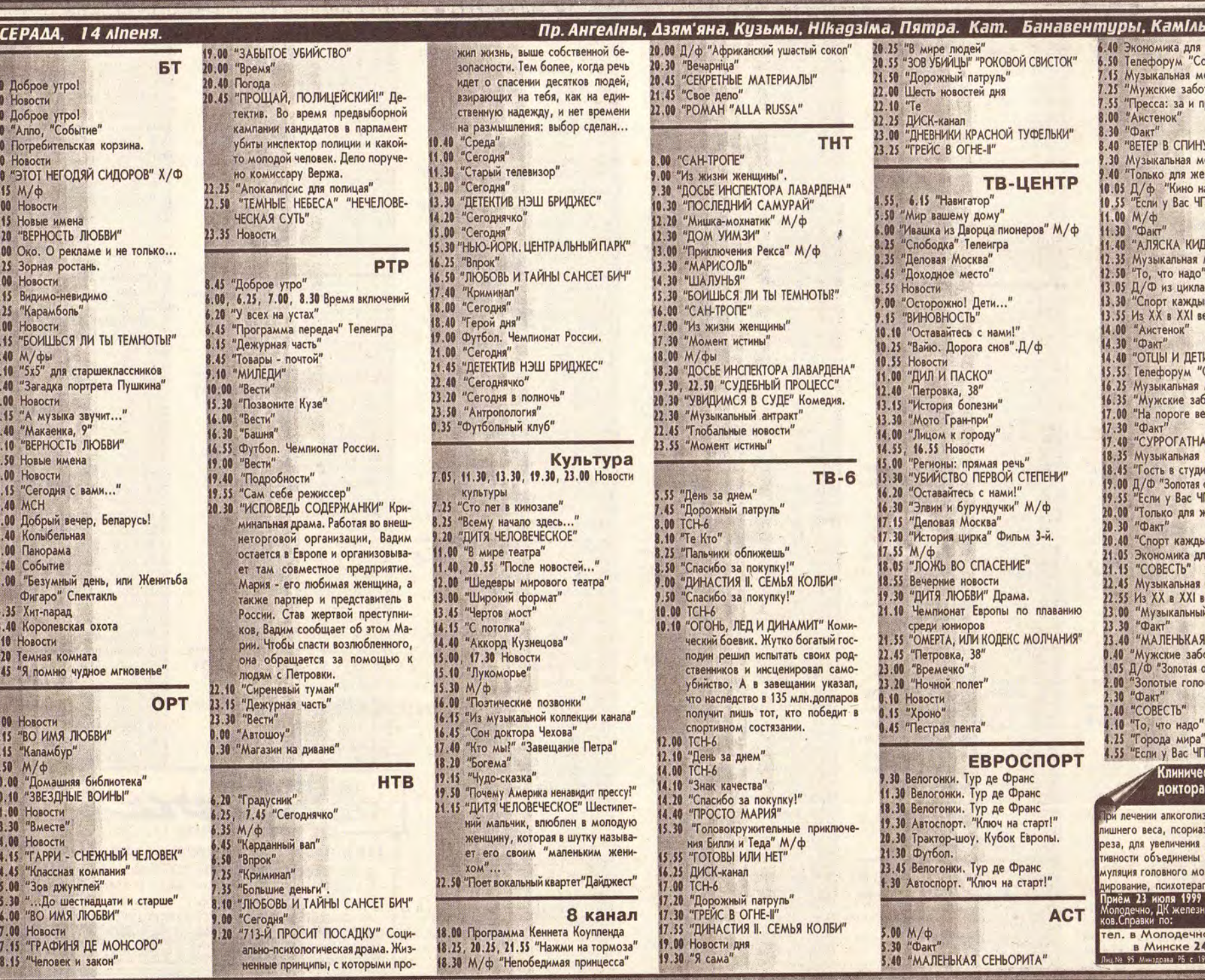

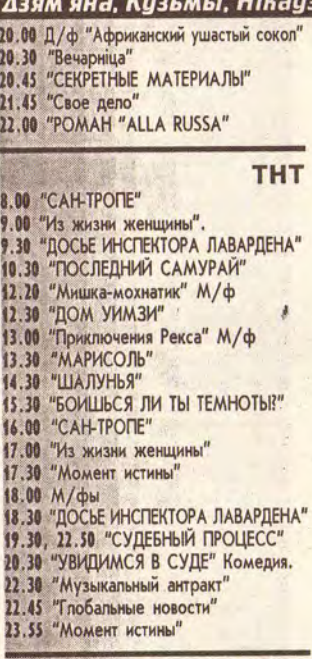

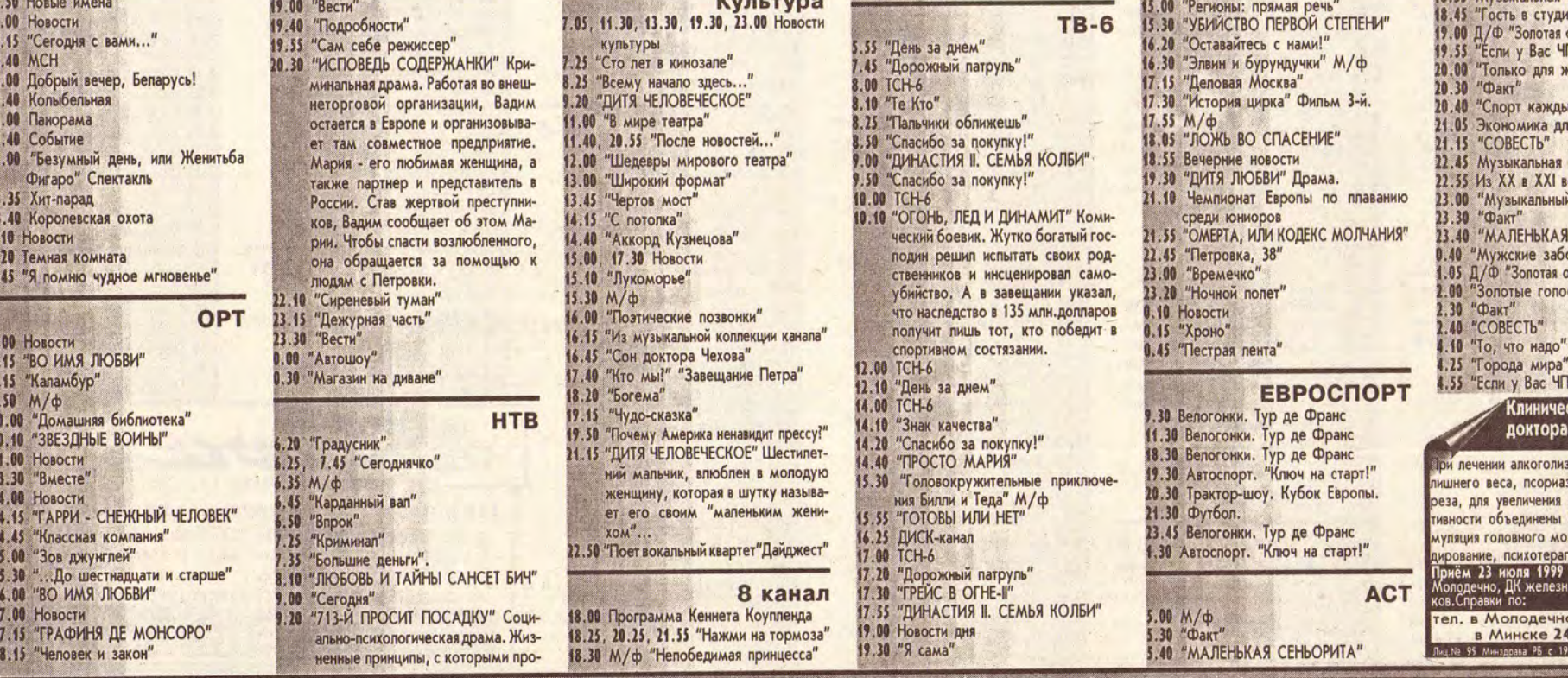

## <mark>ы, Мар</mark>цэля всех<br>одружество"<br><sup>озаика</sup><br>эты".<br>против" озаика енщин"<br>lawero детства" ц<br>" программа<br>a "Города мира"<br>ай день" ek. и<br>"Содружество"<br>мозаика<br>боты"<br>ека" "HAM RA мозаика<br>ии V. I. P."<br>обезьяна и другие" יר кенщин"

**Рэг<sub>і</sub>янальная** газета

кий амбула А. Хадор

эффек **биости-**

 $\frac{1}{4}$  B  $14\%$ 

G

© PDF: Kamunikat.org 2019 © Інтэрнэт-версія: Kamunikat.org 2019

9 - 15 ліпеня 1999 года

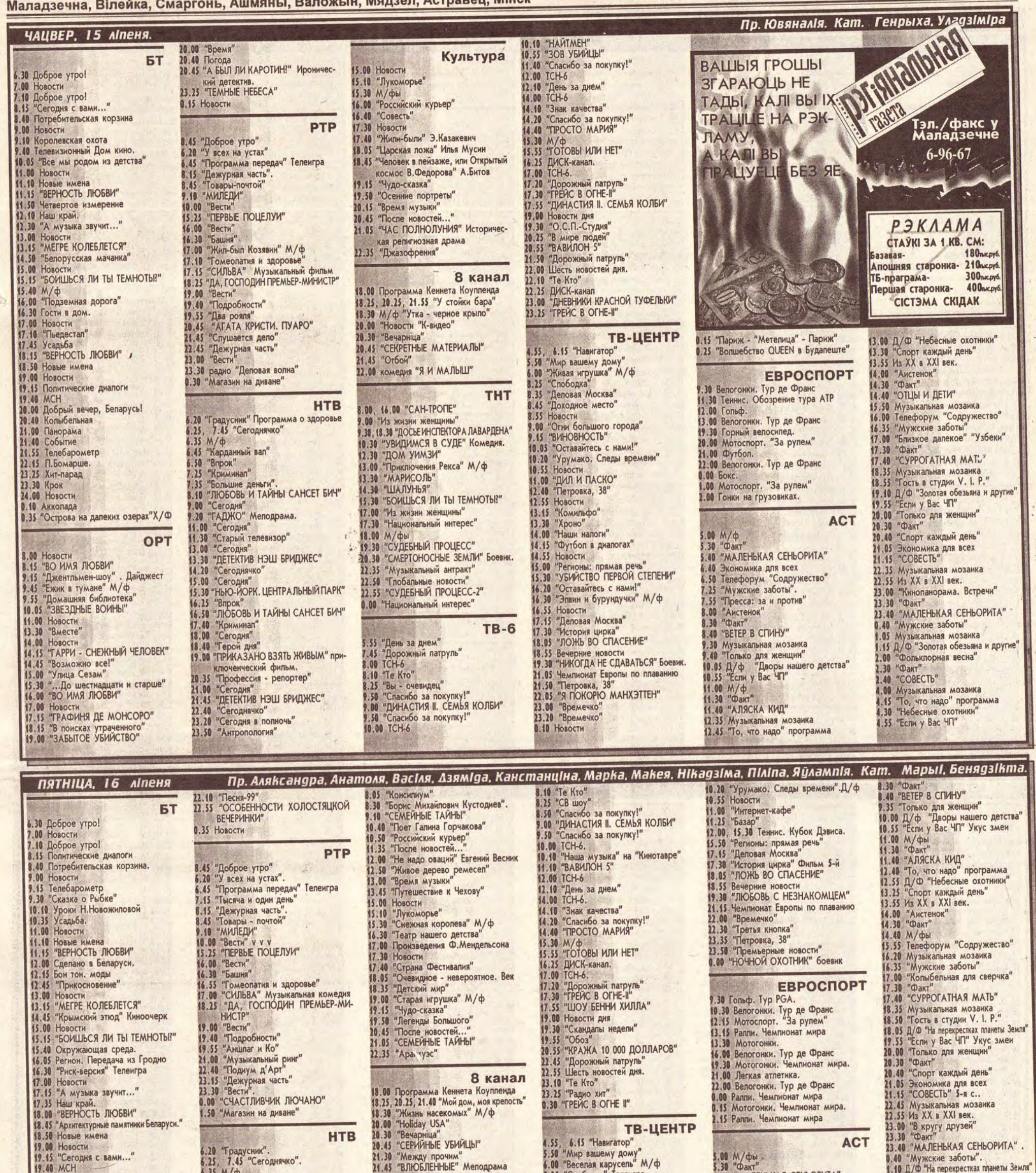

20.00 Добрый вечер, Беларусь! 20.40 Колыбельная<br>21.00 Панорама 21.40 Событие 22.00 "10 дней одного года"<br>23.50 Хит-парад 23.55 Новости 0.05 Конный спорт 0.35 "92 ГРАДУСА В ТЕНИ"

**OPT** 8.00 Новости<br>8.15 "ВО ИМЯ ЛЮБВИ" "Маски-шоу  $9.15$ 9.40 "Смак"<br>10.00 "ЗВЕЗДНЫЕ ВОИНЫ"<br>11.00 Новости 13.30 "Вместе"<br>14.00 Новости 14.15 "ЮНГА СО ШХУНЫ "КОЛУМБ" 15.30 "...До шестнадцати и старше"<br>16.00 "ВО ИМЯ ЛЮБВИ"<br>17.00 Новости 17.20 "ГРАФИНЯ ДЕ МОНСОРО" "Дело военных строителей. 1955 год" 18.48 "Ерапаш" 19.00 "Поле чудес 20.00 "Время"<br>20.40 Погода 20.45"CAMbIN ONACHbIN MATY"

21.45 "ВЛЮБЛЕННЫЕ" Мелодрама 6.35 М/ф<br>6.45 "Карданный вал' 5.45 6.50 "Впрок".<br>7.25 "Криминап". 7.35 "Большие деньги".<br>8.10 "ЛЮБОВЬ И ТАЙНЫ САНСЕТ БИЧ" "Сегодня"  $, 00$ 9.00 "Сегодня"<br>10.50 М/ф<br>11.50 М/ф<br>11.00 "Сегодня"<br>11.00 "Сегодня"<br>13.00 "Сегодня"<br>13.00 "Сегодня" 13.30 "ДЕТЕКТИВ НЭШ БРИДЖЕС" 14.20 "Сегоднячко"<br>13.00 "Сегодня"<br>13.30 "НЬЮ-ЙОРК. ЦЕНТРАЛЬНЫЙ ПАРК"  $16.30$ "Впрок" 16.55 "Футбольный клуб" 17.40<br>18.00 "Криминал"<br>"Сегодня" 18.40 "Герой дня"<br>19.00 "БОЛЬШАЯ СЕМЬЯ" Кноповесть<br>21.00 "Сегодня" 24.45 "Криминальная Россия" 22.15 "МЕСТЬ ЖЕНЩИНЫ" Культура<br>7.05, 11.30, 13.30, 19.30, 23.00 Новости культуры<br>7.25 "Совесть"

 $6.25,$ 

**THT .00 "CAH-TPOTIE"** 9.00 "Из жизни женщины"<br>9.30 "ДОСЬЕ ИНСПЕКТОРА ЛАВАРДЕНА" 10.30 "SOJIOTHE JOKOHN M TPM MEDведя" 12.20 "Лошарик" М/ф<br>12.30 "ДОМ УИМЗИ" "Приключения Рекса" М/ф<br>"МАРИСОЛЬ"<br>"ШАЛУНЬЯ" 13.00 13.30<br>14.30 15.30 "БОИШЬСЯ ЛИ ТЫ ТЕМНОТЫ?" 16.00 "CAH-TPONE" 17.00 "Из жизни женщины<br>17.30 "От первого лица" 18.08 М/фы Первого имел<br>18.30 "ДОСЬЕ ИНСПЕКТОРА ЛАВАРДЕНА"<br>19.30 "СУДЕБНЫЙ ПРОЦЕСС-2"<br>20.39 "ЗОЛОТЫЕ КРЫЛЬЯ ПЕНСАКОЛЫ-2" 11.30 "Музыкальный антракт"<br>21.45 "Глобальные новости"<br>21.50 "СЕКРЕТЫ СЕРДЦА" Мелодрама. 0.05 "От первого лица"

**TB-6** 5.55 "День за днем".<br>7.45 "Дорожный патруль"<br>8.00 TCH-6.

5.00 М/фы<br>5.30 "Факт"<br>5.40 "МАЛЕНЬКАЯ СЕНЬОРИТА" 0.40 "Мужские заботы".<br>1.10 Д/Ф "На перекрестках п 8.25 "Спободка" Телеигра 1.00 "Дом актера" Ветераны сцены<br>2.30 "Факт"<br>2.40 "СОВЕСТЬ" 5-я с.. лам и политика для всех<br>6.50 Телефорум "Содружество"<br>7.15 Музыкальная мозаика<br>7.25 "Мужские заботы". 8.35 "Деловая Москва"<br>8.45 "Доходное место" 8.55 Новости 4.10 "То, что надо" программа<br>4.15 Д/Ф<br>4.55 "Если у Вас ЧП" Укус змен 9.00 "Расти, малыш! 9.15 "BMHOBHOCTb" "Пресса: за и против' 8.00 "Аистенок" 10.05 "Оставайтесь с нами!" **FASII** KI MA  $=$ **4** $\mathbf{A}$ **F** MANA 是尽 МЭБЛ ЕКШЫЯ пакой EI  $\overline{0}$ Qun Вялікая калекцыя брэсцкіх дываноў ПРАЦУЕМ з 10 да 19, па СУБОТАХ з 10 да 15 Даведкі, заказы - 63224, 63006, 63226 Падлягае абавязковай сертыфікацыі

**Рэг<sub>і</sub>янальная** газета

© PDF: Kamunikat.org 2019 © Інтэрнэт-версія: Kamunikat.org 2019

 $\mathbf{7}$ 

© PDF: Kamunikat.org 2019 © Інтэрнэт-версія: Kamunikat.org 2019

#### Маладзечна, Вілейка, Смаргонь, Ашмяны, Валожын, Мядзел, Астравец, Мінск

9 - 15 ліпеня 1999 года

2

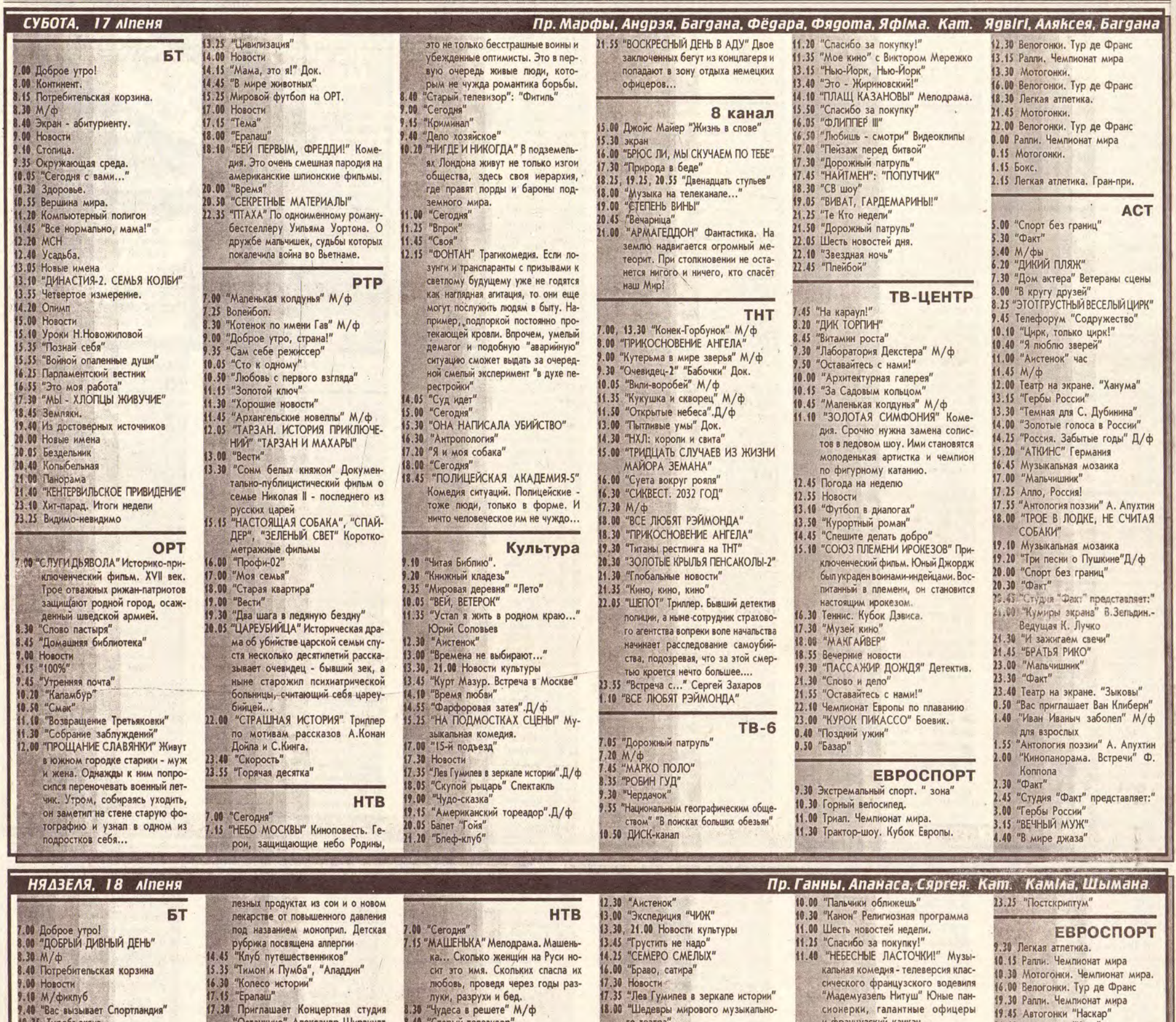

видеопроката 1993 года. Гениальный, 11.55 "Войной опаленные души" обаятельный аферист, вооружившись 12.30 Сделано в Беларуси.<br>12.45 МСН электроникой, шантажирует богатых, нажившихся нечестным путем... 20.00 "Время" 20.30 Погода 13.20 "ДИНАСТИЯ-2. СЕМЬЯ КОЛБИ" 20.35 "ГЕНИЙ" 2-я с. 12.00 "Абажур" Элина Быстрицкая<br>22.30 "Футбольное обозрение"<br>23.00 "ЗОЛОТЫЕ ГОДЫ СТИВЕНА КИН-14.05 Сельчане. Минская область 15.15 Семейный канал  $TA''$ 15.55 Станция "Академия наук"

18.30 "ГЕНИЙ" Плутовской детектив, лидер

16.10 "Зорная ростань" PTP 15.30 "Профессия - репортер"<br>15.45 "ОНА НАПИСАЛА УБИЙСТВО" 16.40 "Дни и годы... Василий Быков" .00 "Самый маленький гном" М/ф 17.25 "СЕМЕЙНЫЕ ОБСТОЯТЕЛЬСТВА" "Служу Отечеству!" Армейский  $7.30$ 18.50 Новые имена 16.35 "Неизвестная война" "Сепьские вести" **B.00** 7.00 "Дом с привидениями". "Итоги. Предисловие" 18.55 TeneHanuraton "Почта PTP"  $17.30$ 8.30 18.00 "ОКО ЗА ОКО" Полицейский бое-19.15 Стадион "Доброе утро, страна!" ,00 вик. Когда борьба с несправедливос-19.40 Колыбельная 9.30 "Аншлаг и Ко" 9.30 "Очевидец-2" "Погода" Док. 20.00 Резонанс тью и беззаконием не просто слу-10.25 "Устами младенца" **CONNECCION** 20.50 "Карамболь" Дайджест<br>21.25 "ОСТИН ПАУЭРС - МЕЖДУНА-<br>РОДНЫЙ ЧЕЛОВЕК-ЗАГАДКА" 11.00 "Русское лото"<br>11.40 "Мир книг"<br>11.55 "Жил-был пес" М/ф Приключенческий фильм. убеждение, не важно, носишь ты 11.40, 12.55, 17.30 М/фы. форму или нет. Цель остается пре-14.50 "Открытые небеса".Д/ф кней - справедливое возмездие. Комедия 12.05 "ТАРЗАН. ИСТОРИЯ ПРИКЛЮЧЕНИЙ" 13.30 "Дом с привидениями" 22.55 Премьера песни .00 "Итоги" "ТАРЗАН И ОХОТНИК ИЗ ЦИРКА" 23.05 Авто-парк 21.05 "Куклы 13.00 "Вести" 21.20 "СОЛДАТЫ УДАЧИ" 23.15 Бархатный сезон 13.30 "Федерация" 22.15 "Итоги."<br>22.15 "Итоги."<br>22.45 "ТРИ ЦВЕТА: КРАСНЫЙ" Психоло-23.50 Конный спорт. 14.10 "На здоровье!"<br>15.05 "ЗАКОН И ПОРЯДОК" 16.00 "Ворованный воздух" гическая драма. Одиночество - это OPT 16.00 "Диалоги о животных"<br>17.00 "СТРЕМИТЕЛЬНАЯ И СЕКСУАЛЬне способ существования, а состо- $.00 M/\phi$ яние души. И самоистязание - пишь 15 "ИНОСТРАНКА" Комедия. Наи-НАЯ" Мелодрама. Великолепный<br>дуэт - Джина Лоллобриджида и<br>Витторио Де Сика - в буре любоввная мадам Жубер с внучкой возмездие за месть, свершенную тобой. Неправда, что любовь слепа лишь с нею открываются невидинадежде получить компенсацию ных страстей, измен и интриг. 19.00 "Зеркало"<br>20.00 "ПОСЛЕДНИЙ РАЗ, КОГДА Я ВИ-<br>ДЕЛ ПАРИЖ" Драма по рассказу<br>Френсиса Скотта Фицжеральда. мые доселе горизонты... за принадлежащий ей до ревопюции дом...<br>8.30 "Дисней-клуб": "Русалочка" Культура 10 "Читая Библию" Новый Завет 9.00 HOBOCTH 21.30 "Глобальные новости" Лейтенант американской армии "ПРИКЛЮЧЕНИЯ НА МАЛЕНЬКИХ 9.15 "Непутевые заметки" 1.20 "Однажды вечером" 21.35 9.30 "Пока все дома" после окончания войны решает ос-ОСТРОВАХ" Семилетний Керим 22.35 "Стриж и другие..." 10.05 "Утренняя звезда" таться в Париже. Там он женится и живет на маленьком острове вме-23.05 "Титаны рестлинга на ТНТ" становится репортером. Но насто-10.55 "Армейский магазин" сте с дедом-метеорологом. Жизнь 11.30 "Играй, гармонь любимая!" ящее его призвание - литература. среди природы сделала Керима Герой пишет роман за романом,<br>но неудачи преследуют его. 12.00 "Крестьянские ведомости" чутким и отзывчивым ко всему 05 "Дорожный патруль" стопицы 12.30 "Все путешествия команды Кусто" живому.  $7.20$ 22.15 "Перпендикулярное кино" 10.30 "Консилиум" 13.25 "Смехопанорама Евгения Петро-.45 "МАРКО ПОЛО" 23.10 "Дежурная часть" 10.55 "Художник и сказка" **CAHa** 8.35 "РОБИН ГУД" 11.23 "Страницы театральной пародии"<br>12.05 "Спортивные встречи" 14.00 Новости 23.40 Волейбол. Мировая лига. Финал. 9.25 ДИСК-канал. 14.15 "Здоровье" Рассказ об очень по-Передача из Аргентины

"Сегодня" 9.15 "АЛЕКСАНДР МАЛЕНЬКИЙ" Киноповесть. .00 "Сегодня" 11.20 "Большие деньги"<br>11.45 "Ограбление по..." М/ф<br>12.10 "ГОРЯЧЕЕ СЕРДЦЕ" Остросюжетная мелодрама. Благородные помыслы движут теми, кто имеет горячее сердце и светлую душу. Помочь обездоленному и наказать злодея - вот путь, который ведет к счастью. Индия .00 "Сегодня"

19.10 "Чудо-сказка" 19.25 "Девушка с Запада" 21.25 "XJIONOK OДНОЙ РУКОЙ" 22.55 "Дом актера" Михаил Борисов 8 канал 15.00 Программа Рика Реннера 15.30 экран<br>16.00 "ДУЛЬСИНЕЯ ТОБОССКАЯ"<br>18.10, 19.25, 21.25 "Весь мир на падони"<br>19.00 "СТЕПЕНЬ ВИНЫ" 20.45 "Вечарніца" 21.00 "Новости "К-видео" 21.30 "ОТВЕРЖЕННЫЕ" **THT** 

8.00, 18.30 "ПРИКОСНОВЕНИЕ АНГЕЛА" 9.00 "Кутерьма в мире зверья" М/ф 10.05 "BHUMAHUE! BCEM ПОСТАМ. 14.30 "Мировой футбол"<br>15.00 "ТРИДЦАТЬ СЛУЧАЕВ ИЗ ЖИЗНИ<br>МАЙОРА ЗЕМАНА" 6.30 "ЛЕГЕНДА О ВИЛЬ ГЕЛЬМЕ ТЕЛЛЕ" Будущее королевства Кэйл в опасности: спасти страну и ее жителей от воинов, обладающих черной силой, может только волшебная хрустальная стрела - талисман Кэй-18.00, 0.05 "ВСЕ ЛЮБЯТ РЭЙМОНДА" 19.30 "Кружит музыка"<br>20.30 "ЗОЛОТЫЕ КРЫЛЬЯ ПЕНСАКОЛЫ-2" **TB-6** "Утро продленного дня" М/ф

Z OG

13.55 "Спасибо за покупку!" 13.33 Спасноо за покупку:<br>14.10 М/фы<br>14.55 "Звезды о звездах" Катя Лель<br>15.20 "Любишь - смотри" Видеоклипы<br>45.35 "Змак канества" "Знак качества" 16.25 "Любишь - смотри" Видеоклипы 16.35 "Катастрофы недели" 17.30 "Дорожный патруль" 17.50 "БИС" 18.20 "Вы - очевидец" 18.55 "Обозреватель" 19.55 "МУЖЧИНЫ ЗА РАБОТОЙ" Комедия. Велико было изумление му- $3.00$ сорщиков Карла и Джеймса, когда они обнаружили в контейнере труп кандидата в мары.<br>21.40 "Наша музыка" "Машина времени" 22.40 "БЕГЛЕЦЫ" Боевик.

 $15.35$ 

ТВ-ЦЕНТР 7.50 "Первосвятитель" 8.0 "Ну, погоди!" М/ф

9.25 "Лаборатория Декстера" М/ф

угнали американские солдаты.

8.15 "ДИК ТОРПИН"

В.40 "Витамин роста"

10.15 "21 кабинет"

7.50 "Квадратные метры"

11.55 Погода на неделю

14.30 "Московский шлягер"

15.10 Новости

15.15 "Пресс-клуб"

ский "потоп"

21.45 "Оставайтесь с нами!"

18.55 "Особая папка"

22.00 "День седьмой"<br>22.40 "ПРАКТИКА"

**19.35 "NOTON"** 

10.05 "Оставайтесь с нами!"

21.00 Автогонки "Карт" 23.00 Велогонки. Тур де Франс 0.00 Новости. Спортцентр 0.15 Ралли. Чемпионат мира 0.30 Мотогонки. 2.00 Гонки на джипах. **ACT** 5.00 "Спорт на планете"<br>5.30 "Факт" 5.40 "Халиф-аист", "Наргис" М/фы<br>6.20 "СРЕДА ОБИТАНИЯ" 7.35 "В эти дии: много лет назад" "Страна "Фестивалия" 8.25 "AKPOBAT HA CEBEPHOM ΠΟΛΊΟΣΕ" 9.45 "Музыкальная жизнь" 10.40 "Приключения медвежонка Ниды" 10.55 Анонс недели 11.00 "Аистенок" час 11.45 "Потерялась внучка" М/ф 12.05 Театр на экране. "Ханума" 13.15 "Вояж без саквояжа"<br>13.30 "На пороге века" 14.00 "Кинопанорама. Встречи" 14.25 "Вас приглашает: " 16.55 Анонс недели 17.00 "Музыкальный вернисаж"<br>17.25 "Близкое далекое" "Моя земля" 10.40 "ВОЖДЬ БЕЛОЕ ПЕРО" История о "Галерея" Ф. Я. Алексеев  $17.55$ том, как отважный вождь Белое 18.00 "ТРОЁ В ЛОДКЕ, НЕ СЧИТАЯ Перо помог вернуть индейскому СОБАКИ" 19.10 "Сегодня в нашем городе" племени табун лошадей, который 19.20 "Вояж без саквояжа" 19.35 "В эти дни: много лет назад" 11.55 Погода на неделю<br>12.00 Теннис. Кубок Дэвиса.<br>12.55 "Новости"<br>14.15 "Бюро телевизионных расследований"<br>14.50 М/ф 20.00 "Спорт на планете"<br>20.30 "Факт" 20.45 "Постфактум" 21.00 "Дом актера"<br>21.25 "Звезды музыкального кино"<br>21.40 "БРАТЬЯ РИКО" 22.55 Анонс недели 23.00 "Музыкальный вернисаж"<br>23.30 "Факт" 16.35 "ПОТОП" Исторический боевик. В марте 1655 года в Польшу и Литву 23.40 Театр на экране. "Зыковы" вторглись войска шведского коро-<br>ля Карла X Густава. Начался швед-1.00 "Музыкальная жизнь 1.55 "Галерея" Ф. Я. Алексеев 2.00 "Кумиры экрана"<br>2.30 "Факт" 2.45 "Постфактум" 3.00 "Вояж без саквояжа"<br>3.15 ВЕЧНЫЙ МУЖ" 4.35 "Классика. Избранное"

**Рэг<sub>і</sub>янальная** газета

.00 "Все нормально, мама!"

11.30 Арсенал.

13.00 Марсово поле.

14.30 Золотые ключи.

15.00 Новости

13.15 Новые имена

#### © PDF: Kamunikat.org 2019

Маладзечна, Вілейка, Смаргонь, Ашмяны, Валожын, Мядзел, Астравец, Мінск

© Інтэрнэт-версія: Kamunikat.org 2019

ем Ваўчком). "Забудова" зноў

вымушаная была адыгрывац-

ца, двойчы Дзяніс Мятліцкі

мог аллаваць мяч на добрую

пазіцыю Аляксандру Чарне-

лю, аднак браў гульню на

РШВСМ - Лакаматыў 0:2,

Будаўнік - Змена-БАТЭ 1:3,

Свіслач-Дах-2 - Верас 1:4,

Днепр-2 - Трактар 0:2, Бярэ-

 $25$ 

23

 $20$ 

18

16

 $15$ 

15

 $13$ 

8

4

4

 $\Delta$ 

Лік-прагноз

Сяргей ГАЙКОВІЧ.

Сяргей ГАЙКОВІЧ.

Вынікі 11-га тура. АФВіС-

сябе і страчваў мяч.

зіна - Азяркі 3:5.

1. Азяркі (+1)

Трактар

4. Лакаматыў

8. PBAP (-2)

10. Будаўнік

11. Бярэзіна

12. Днепр-2

Падвядзенне вынікаў сёмага раунда - у наступным нумары.<br>Тады ж змесцім у другі раз купон восьмага раунда і анонсы.

Адрас

Апошняя дата адпраўкі купона - пятніца, 23 ліпеня.

Тэлефон

Змена-БАТЭ (-1)

9. АФВіС-РШВСМ (-1) 10

Смаргонь (-1)

13. Свіслач-Дах-2

3. Забудова

Bepac

9-15 ліпеня 1999 года

**СЕКТАР СПОРТУ** 

### Вышэйшая ліга алы без гераічных намаганняў Маладзечна - Белшына (Бабруйск) 1:2 (0:2) **ANGELIAN ACTIVITIE**

07.07, 1000 гледачоў, галоўны арбітр Валерый Язевіч (Ліда)

10 Яўсеенка 11 Мурашка (18 Зрыбненка, 74) (13 Паўлавец, 46) 4 С. Кабельскі (кап.) 8 Шамшорык 6 Дзіковіч (12 Дзербан, 46) 2 Рагуновіч 7 Жукоўскі 5 Д. Кабельскі 9 Monaw 3 Вайтовіч 1 Пясецкі

Бабруйчанам не прыйшлося прадпрымаць нейкія гераічныя намаганні, каб забіць талы. Перамога сама прыйшла да іх. Напачатку першага тайма памыліўся на выхадзе Максім Пясецкі, які не разлічыў траекторыю мяча пасля флангавай падачы, і Дзмітрыю Мігасу заставалася толькі правільна падставіць галаву. Напрыканцы тайма больш актыўнымі ў нашай штрафной аказаліся нападаючыя гасцей, яны пакінулі цэнтральных абаронцаў па-за справамі, і Аляксандр Барысік дакладна прабіў.

Маладзечанцы ў матчы стварылі не менш галявых сітуацый, як госці, аднак відавочна не хапала майстэрства ў завяршальнай стадыі атак: ці то апошняга паса, ці то акцэнтаванага ўдару. Быў у штрафной пляцоўцы на добрай пазіцыі Павел Яўсеенка, штрафны ўдар метраў з сем-наццаці выконваў Дзмітрый<br>Молаш, Тарас Шамшорык ледзь не выкраў мяч у так добра нам знаёмага галкіпера "Белшыны" Сяргея Шалая. Пасля перапынку на полі з'я-віліся Вячаслаў Дзербан, які распаўнеў яшчэ больш, і Валерый Паўлавец у якасці<br>нападаючага Спачатку Паўлавец нямоцна прабіў метраў з пятнаццаці, потым у вельмі

там клуба "Атака-Аура". Пры яго

непасрэдным удзеле каманда вы-

расла з 3 лігі чэмпіянату краіны да

выступлення ў гранцовавыгадным

Кубку Інтэртота (памятаеце яе да-

машнія матчы ў Маладзечне з

расійскім "Ротарам" і турэцкім "Антальяспорам"?). Тады жён пе-

растаў фінансаваць мінчан, каман-

Перасоўкі

Галы: Паўлавец (87); Мігас  $(12),$ Барысік  $(43).$ Запасны: Бычкоўскі Папярэджанне: Яўсеенка. Лепшыя: Рагуновіч, Молаш.

перспектыўнай контратацы "два супраць аднаго" не здолеў аддаць дакладны пас налева на Івана Зрыбненку. Нарэшце, прыняў мяч ад Сяргея Кабельскага, знаходзячыся спінай да варот, развярнуўся і дакладна накіраваў

"плямістага" ў вугал.<br>"Белшына", якая проста дагульвала матч, ледзь не пешшу ўмомант захапіла ініцыятыву і не дала гаспадарам аніякай магчымасці зраўняць лік. Няхай нас не ўводзіць у зман мінімальны лік на табло. Госці не толькі гулялі напаўсілы, але, да таго ж, мелі<br>кадравыя праблемы. Так, у<br>абароне ў іх дзейнічалі два намінальныя нападаючыя.

Хочацца верыць, што забіты гол стане добрым сімвалам для будучых поспехаў<br>маладзечанцаў. У прыват-<br>насці, ужо ў нядзелю ў перанесенай дамашняй сустрэчы<br>3 "Нафтанам-Дэвонам". Дарэчы, добры знак падаў і старэйшы Кабельскі, які ўпершыню сёлета прадэманстраваў балельшчыкам свой фірменны ўдар у падзенні праз сябе

P.S. У матчы "Маладзечна" з брэсцкім "Дынама" Мурашка замяніў Яўсеенку, а не С. Кабельскага.

Сяргей ГАЙКОВІЧ. Іван Савосцікаў ("Белшына"):

Звярніце ўвагу на будучую зорку «Маладзечна».

- Непрыгожая гульня. Неадпаведнае стаўленне футбалістаў каманды да сваіх абавязкаў... "Белшына" так у футбол не гуляе. Мне спадабаліся дзеянні маладзечанцаў у другім тайме. Яны паказалі належную функцыянальную падрыхтаванасць. А нам не хапіла акадэмізму. А колькі не забілі!

Барыс Лазарчык:

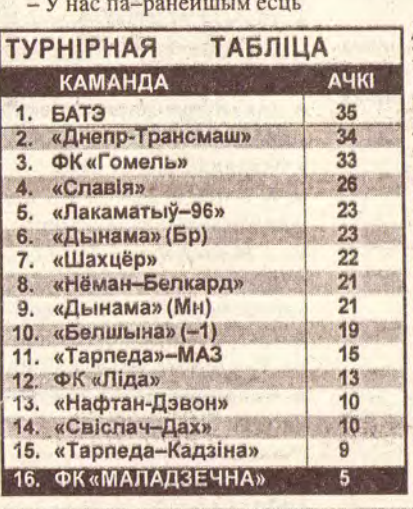

**ФОТА СЯРГЕЯ КАЛЬІЛОВА.** цяжкасці ў калектыве. Мы адмовіліся ад паслуг Аляксандра Новаша. Чаму? У камандзе павінныя быць людзі, якія жадаюць прыносіць для яе вынік. Мусяць быць пат-

рыёты Маладзечна, калі хочаце. Мы ж пакуль яшчэ знаходзімся ў пошуках. Мяркую, да пачатку другога кру-<br>га "Маладзечна" будзе зусім іншай камандай.

Юлія ВАНСЛАЎ. Дынама (Мн) - Белшына 2:1, Свіслач-Дах - Гомель 1:3, Лакаматыў-96 - Го-мель 2:0, Ліда - Свіслач-

Дах 0:2, Тарпеда-Кадзіна - Нафтан-Дэвон 2:0, Славія - Дынама (Мн) 4:0,<br>БАТЭ-Днепр-Трансмаш 1:1, Шахцёр-Нёман-Белпеда-МАЗ 2:1, Дынама (Мн)-БАТЭ 1:0, Нёман-Белкард - Лакаматыў-96 2:1, Днепр-Трансмаш -<br>Шахцёр 3:1, Тарпеда-<br>МАЗ - Славія 1:6, Нафтан-Дэвон - Дынама (Бр) 0:5, Свіслач-Дах -Тарпеда-Кадзіна 3:2, Гомель - Ліда 3:0.

Без стратаў пакуль чацвёра Група 1 "Нотынгем"- "Бонус" 6:1 (6:1)<br>"Метэор" - "Піянер" 0:0 (4:4)

 $\sigma$ 

Імя

Прозвішча

ФК "Локомо" - "Парма" 1:0 (5:4) Група 3

Футболпрагноз

Другая ліга

Па вялікім рахунку, гэта

была нічыйная гульня. Самыя

цікавыя падзеі разгарнуліся

пасля перапынку, а ў першым

тайме каманды толькі адной-

чы мелі добрыя моманты для

ўзяцця варот. У чысцінцаў

сітуацыю не скарыстаў Віталь

Макрыцкі. Першы гол пра-

пусцілі пасля штрафнога ўдару, калі сапернік дакладна

накіраваў мяч ў "дзевятку". А

зарабіў зусім не абавязковы

фол Сяргей Рыгаровіч. Вып-

равіўся ён ужо праз хвіліну,

калі ў адзін дотык накіраваў

скураную сферу ў вароты

Гармазы, з гэтага моманту

стала адчувацца перавага на-

шых землякоў, але гол забілі

гаспадары. Падачу з правага

фланга на далёкай штанзе

замкнуў нехта з паўабарон-

цаў (перад гэтым ён парушаў

правілы ў барацьбе з Дзмітры-

Матчы (23-24 ліпеня)

Днепр-Трансмаш - Нёман-Белкард

Тарпеда-МАЗ - БАТЭ

Маладзечна - Славія

Па словах Аляксандра

нясвіжцаў.

Тармажэнне ў верхніх слаях

Верас (Нясвіж) - Забудова 2:1 (0:0)

Галы: (60), (72); Рыгаровіч (61).<br>Склад: Мялюк, Нядзелька, Івашкевіч, Гулевіч, Карыцька, Д. Ваўчок, Татун (Рыгаровіч, 46), Касцюкевіч (кап.), Дара-

ховіч, Макрыцкі (Д. Мятліцкі, 59), М. Мятліцкі (Чарнель, 46).

"Кобра" - "Тотэнхэм" 0:1 (4:5)<br>"Будаўнік" - "Руж. мара" 0:1 (4:5) "Быкі" - "Маладзечна" +: - (4:0)

**Група 5**<br>"Барб." - "Норд-Ост" 1:1 (5:5)<br>"Калібр" - ТПС 2:0 (7:5) МЮ-2-"Фіярэнціна"-:+ (0:5)

Пакуль без стратаў выс-<br>тупаюць каманды "Нотын-<br>гем", САШМ, "Металург-<br>2", "Мідлсбро", якія прак-<br>тычна забяспечылі сабе вы-

новых прагнозаў - 19 ліпеня.

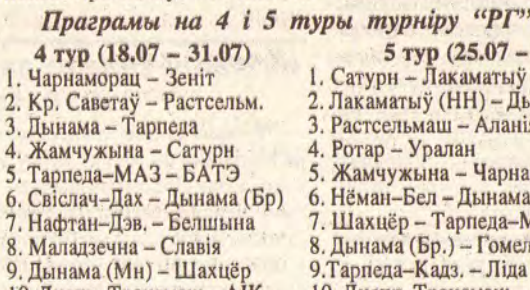

Вынікі 3-га тура. Сапраўдныя зыходы 1-22х111х1 Група 2<br>ФК "Казіно" - "Металург" -:+ (0:6)<br>"Пячнік" - "Лестэр" 0:3 (4:7) САШМ-Саўтгемптан" 1:0 (6:5)

Група 4<br>
ФПК "Рысь" – ФК "1978" 1:0 (4:3)<br>
"Вавёрка ў гаі" – "Авось" 1:1 (5:5)<br>
"Дыяна" – "Металург-2" 2:3 (5:6)

Трупа б<br>
"Жартаўнікі" - "Гётэборг" 0:1 (6:7)<br>
"Чэмпіён" - "Тарпеда" +:- (6:0) "Метрашток" - "Мідлсбро" 1:2 (4:5)

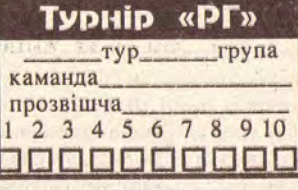

- $03.08)$  $(M)$
- инама
- морац
- $(M<sub>H</sub>)$
- $AA3$
- 
- 

Апошні тэрмін прыёму прагнозаў - 19.07.1999 года.

удзелам кіраўнікоў горада. Прэзідэнтам клуба афіцыйна<br>зацверджаны Леанід СТАГАНОВІЧ, дырэктарам Золя СІРОТКІН (вядомы ў 60-70-я мясцовы футбаліст), застаецца працаваць у клубнай структуры і Юрый ЛУКІН. да перайшла ў "гаспадарку" Хвас-Стагановіча ў беларускім футтовіча, а потым наогул перастала боле ведаюць па рабоце прэзідэн-

існаваць. Пасля матча "Маладзечна" -"Белшына" Леанід Стагановіч расказаў для "РГ":

- Нарадзіўся ў 1960-м годзе пад Навагрудкам. Скончыў РТІ, гістфак БДУ. Заняўся бізнесам. Што тычыцца развітання з «Атакай-Аурай», гэта чыста мая камерцый-

### Нашыя інтэрв'ю Макоўскіх чакае новы шлях

У Маладзечне - новы прэзідэнт

Яшчэ ў маі на маё прамое пыаснову яны не трапляюць. Каб пачуць хаця б што-нетанне пра перспектывы братоў будзь ад саміх братоў, Юліі Ван-Макоўскіх галоўны трэнер зборслаў давялося доўга вылоўліваць<br>ix, чакаць. Папярэднія дамоўленай краіны Міхаіл Вяргеенка выказаўся шчыра і даволі рэзка: - Пра што гаварыць, калі ў<br>Кіеве іх "падпіраюць". Нават паснасці адмяняліся, запланаваныя гутаркі не адбываліся. Дзмітрый ХАРЫТОНАЎ. ля ад'езду Шаўчэнкі і Раброва ў Гавораць шмат пра Кіеў і Маскву На жаль, не пра гульню братоў Макоўскіх у кіеўскім "Дынама" ідуць размовы аматараў футбола. Хутчэй, пра яе адсутнасць, немагчымасць мець там паўнацэнную гульнявую практыку. Падчас свайго нядаўняга візіту ў Маладзечна Уладзімір і Міхаіл у тэлефоннай размове адказалі на тры пытанні: 1. Чаму ты не гуляеш за асноўны склад "Дынама" (Кіеў)? 2. Ці прыходзяць да цябе думкі пра тое, каб змяніць каманду? Калі так, то які гэта будзе калектыў ці горад? 3. Ходзяць упартыя чуткі, што братоў Макоўскіх хоча бачыць у сябе маскоўскае "Тарпеда". Праясні сітуацыю. Mixain: Уладзімір:

атрымаў ад дзяржавы паперку за-МАЛАДЗЕЧНА. За апошні тыдзень двойчы збіраўся мест грошай. Не да футбола. савет грамадскага аб'яднання ФК "Маладзечна" з - Наконт Маладзечна?

- Летась атрымаў прапанову ад кіраўніцтва горада паўдзельнічаць у станаўленні каманды, падзяліцца досведам. Займаюся яе справамі са студзеня, штодня 3-4 гадзіны, 2-3 разы на тыдзень бываю ў Маладзечне. Не сумняваюся, што ў наступным чэмпіянаце будзем на ўзроўні дзесяткі мациейшых. У гэтым сезоне з усімі яго праблемамі немагчыма гаварыць пра добры вынік. Задача адна - захаваць месца ў вышэйшай лізе. Ужо цяпер у камандзе ёсць працэнтаў пяцызесят гульцоў булучага сезона, дапоўнім склад перад другім кругам яшчэ некалькімі моцнымі футбалістамі плює мясновая молята з "Забудовы" і "Металурга": Дараховіч, Мак-

### ная дзейнасць, былі праблемы, звязаныя з развалам "Магнатбанка",

рыцкі, Чарнель, Дзмітрый Ваўчок, Янель. Лічу, на ўсіх узроўнях, ад гарвыканкома да рэгіянальнай фе-

дэрацыі, усе ўсё разумеюць.<br>- А апошнія 0:5 і 0:7? Гэта было сур'ёзнае, і, магчы-

ма, нават карыснае ўзрушэнне. Шмат прычын у такіх паражэннях. Пэўныя кадравыя змены адбываюцца і ў кіраўніцтве клуба, і сярод гульцоў. Няма ўжо ў калектыве

Даніленкі і Новаша. Мы дамовіліся з кіраўніцтвам горада, што патрэбны 3-гадовы цыкл. Я з восені казаў, што трэба апускацца ў першую лігу, планамерна ствараць каманду, а не тушвињ пажары. Калі сёлета не ўтрымаемся, то абавязкова буду працаваць тры гады. Зразумела, калі мая работа будзе задавальняць кіраўніцтва горада.

Сяргей ГАЙКОВІЧ.

 $1.4$ 

10. Днепр-Трансмаш - АІК 10. Днепр-Трансмаш - Лакам.-96

хад у наступны этап. Апошні тэрмін прыёму

1. Не ведаю. Магчыма, я слабы псіхалагічна.

2. Так. Не ведаю, у якім клубе буду гуляць у далейшым. Куды запросяць, туды і пайду

3. Па гэтым пытанні цяпер вядуцца перамовы.

1. А як ты думаеш? Я слабы. Псіхалагічна. 2. Вядома! Не ведаю, дзе апынуся, але гэта будзе клуб не з Беларусі.

3. Хто табе такое сказаў? Гэта хлусня.

Юлія ВАНСЛАЎ.

раў на чэмпіянаце Мінскай вобласці ў першай лізе. Далей было.

Ад металургаў да крыніцы

Абласны футбол

"Металург" (Беразінскае): "Зорка" (Мар'іна Горка) 0:0 дома, ФК "Смалявічы" 4:0 на выездзе, ФК "Любань" 2:1 на выездзе, "Аўта-мабіліст" (Нясвіж) 8:2 дома, ФК "Слуцк" 2:1 на выездзе. У «Металурга» 22 ачкі і 2-е месца. Адставанне ўсяго ў адно ачко ад лідэра, салігорскага "Беларуськалія".<br>"Вілія" (Вілейка): "Меліяратар"

(Капыль) 3:4 дома, "Белыя Росы" (Мінскі раён) 3:0 на выездзе, "Беларуськалій" 0:8 дома, "Гайна" (Барысаўскі раён) 1:2 на выездзе, "Аўтазаводзец" (Жодзіна) 1:1 дома. Віляйчане меюць 9 ачкоў і 9 радок у табліцы (з 13).

У 2-й лізе (7 калектываў) выступае "Крыніца" Валожынскага раёна. Тут завершаны першы круг.

"Крыніца": "Аўтамабіліст"<br>(Узда) 1:3 дома, "Колас" (Чэрвень) 4:4 на выездзе, "Меліяратар" (Дзе-<br>раўное) 1:2 дома, "Ліска" (Смілав-<br>ічы) 0:8 на выездзе, "Профіт" (Бера(Фаніпаль) 0:7 на выездзе. 1 ачко і апошняе месца.

Чвэрцьфіналамі распачаўся Кубак Мінскай вобласці. Наш рэгіён прадстаўлялі маладзечанскі ЗЛМК і каманда птушкафабрыкі з Мядзельскага раёна. Між сабою і сустрэліся. Завадчане перамаглі і дома, і на выездзе з аднолькавым<br>лікам 2:1. У паўфінале трэба было гуляць з "Беларуськаліем". На пертэхнічнае паражэнне ў раундзе.

Пасля 3 стартавых тураў у чэмпіянаце Гродзеншчыны (група смаргонцаў) было:

СКЗ-ДЮСШ №1 (Смаргонь):<br>"Харчавік" (Казлоўшчына) 2:2 на выездзе, "Юнацтва" (Карэлічы) 8:0 дома, ФК "Навагрудак" 1:1 дома, "Юнацтва" (Слонім) 9:1 дома, КТВС (Скідзель) 0:4 на выездзе. 14 ачкоў і становішча ў верхняй палове турнірнай табліцы. Лідзірує Навагрудак, які страціў ачкі толькі ў матчы са смаргонцамі.

Сяргей ГАЙКОВІЧ.

### Навіны футболпрагнозу

Толькі што завяршыўся турнір "Садружнасць-99", у якім прымалі ўдзел зборныя буйнейшых цэнтраў "ФП" з Расіі, Украіны, Беларусі і адзін інтэрнетаўскі цэнтр, арганізатарам якога з'яўляецца амерыканец Э. Саршэр. Прыемна адзна-чыць, што перамогу атрымала зборная Беларускай Лігі Футбопрагнозу (БЛФП), якая набрала ў сямі матчах 18 ачкоў. Чэмпіёнам "Садружнасці" стаў і маладзечанец І. Меньшчыкаў. Яшчэ адна беларуская зборная - клубаў Беларусі - стала чацвертай. У яе складзе выступаў А. Гаруновіч.

Юрый КАРПІЦКІ.

 $\boldsymbol{Q}$ 

#### **AHOHC**

11.07 Маладзечна - Нафтан-Дэвон (Наваполацк) Пачатак 18.00. +3=2-1 11-11. Летась 1:5 (Казяк) на выездзе і 0:0 дома

11.07 Забудова-АФВіС-РШВСМ (Мінск)

Пачатак 15.00. Летась 1:1 (Нядзелька) на выездзе і 2:0 (Д. Ваўчок, В. Ваўчок) дома.

11.07 Лакамать ў (Віцебск) - Смаргонь

Летась 0:0 на выездзе і 2:0 (Каўрыга, Дзігілевіч) дома. 14.07 Смаргонь - PBAP (Мінск)

Пачатак 18.00. Летась 0:2 дома і 0:1 на выездзе.

**Рэг<sub>і</sub>янальная** газета

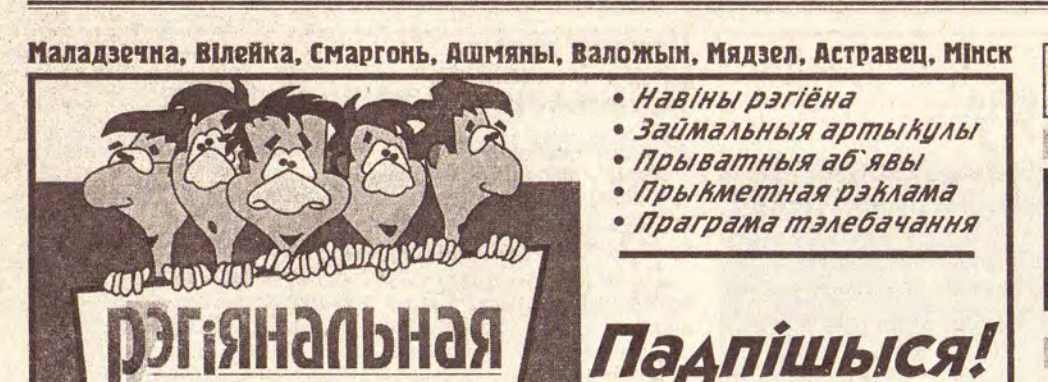

**ІНФАРМАЦЫЙНА-РЗКЛАМНАЕ ВЫДАННЕ** 

У НАШЫХ ВАДАЁМАХ І НА НАШЫХ СТАЛАХ

### Шчупак — праснаводная акула трэба прыгатаваць.

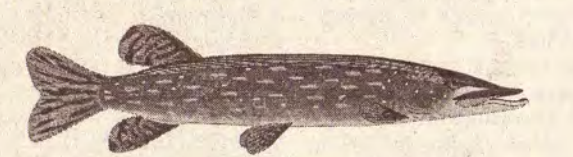

Калі сябры прачыталі пра ракаў, запыталіся ў мяне: - Чаму не напісаў пра шчу-

пакоў? Шчупакі дасягаюць у даўжыню 1,5 метра і вагой бываюць да 35 кілаграмаў, але гэта рэдкасць. У Нарачанцы шмат гэтых прэснаводных акул.

Я "лаўлю" шчупакоў з дапамогай падводнага ружжа. Плывеш сабе пад вадой і бачыш: дзе-небудзь пад карчом ці ў траве стаіць гэтая самая прыгожая рыбіна нашых вадаёмаў. Нават шкада страляць, але ж інстынкт паляўнічага пераадольвае жаль - і ты выпускаеш стралу. Калі пацэліў, дык трэба на бераг, бо, адчуваючы сваю пагібель, шчупак ірвецца на волю, нават можа ўкусіць за палец, і рана потым доўга не загойваецца. Ну, а калі прамазаў, не бяды. Шчупак - рыба аседлая. Зрабіўшы круг, ён праз 15-20 хвілін ізноў будзе на тым жа месцы. I тады паляванне пачынаецца нанова.

Пасля таго, як на нізцы вісіць некалькі шчупакоў, іх

ВИТЕБСКИЕ ВЕДОМОСТИ"

Рыбу акуратна пачысціць,

выдаліць кішкі. Усярэдзіну пакласці кроп і пятрушку, пасаліць, паперчыць. Пакласці на бляху, спыренуць сокам лімона - і ў духоўку.

Калі шчупак будзе гатовы, яго трэба акуратна парэзаць на парцыённыя кавалкі, а паміж імі пракласці долькі яшчэ аднаго лімона. Потым выкласці на вялікае блюда, на якім на крузе раскласці вараных ракаў. Усё ўпрыгожыць зелянінай.

Ну, а калі ў каго няма магчымасці злавіць шчупака, дык ён заўсёды ёсць на рынку ў Ждановічах па 900000 (пакуль што) за 1 кілаграм.

**Ігар КІЦІКАЎ.** 

的 PO3HAE **ПРАДАМ** 

Цудоўныя цэны. ПРАЛЬНЫЯ **МАШЫНЫ І ГАЗАВЫЯ** ПЛІТЫ Ардо, Індэзіт, Бош, Кандзі. Т. у Маладзечне

#### **ПРАДАМ**

30049.

• Прыхожую Нарачанка, мяккі вугал. Усё новае. Т. у Маладзечне 71388. Дубовы паркет 400х50. Т. у Маладзечне 71109. • Пліту газавую Брэст, но-

вую, ва ўпакоўцы. Т. у Маладзечне 68775. • БАЯН. Т. у Маладзеч-

не 60647. • ВЕЛАСЕПЕДЫ! ДА-

РОЖНЫЯ, ДАМСКІЯ, СКЛАДАНЫЯ. ДАСТАЎ-КА ПА ГОРАДЗЕ БЯСП-ЛАТНА. МАГЧЫМАЯ ДА-СТАЎКА Ў ІНШЫЯ ГАРА-ДЫ І ВЁСКІ. ТАВАР СЕРТЫФІКАВАНЫ. ПП № 2002 ад 1996 г. Т. у Мападзечне 54655.

• ШЧАНЯТ ДОГА, ЧОР-НЫХ. НЯДОРАГА. Т. у Вілейцы 58214.

• Дыскі CD-ROM, магчымы абмен. Т. у Маладзечне 39311.

• Мк. пульт Электроніка; узмацняльнік Сігма-200. Т. у Маладзечне 67016.

 $\bullet$  Халадзільнік, маразільнік, газавую пліту. Т. у Маладзечне 39121. • Кольцы калодзежныя; запчасткі да Опеля-Рэкорда 2.3 D, да Опеля-Кадэта. Т. у Маладзечне 66790. • Калаўрот для прадзення пражы, нядорага. Т. у Маладзечне 62624.

• Маразільнік Мінск-131, 1992 г. в. Т. у Вілейцы 55694.

Т. у Вілейцы 62228.

с/с, в. Літвінскі, Каросцік. • Блокі газасілікатныя. Т.

• Ільготную чаргу на кватэру. Т. у Маладзечне

• Каляску х/б, б/у, універсальную, прагулачную каляску (Расія). Т. у Маладзечне 66128, 64486. • Карову, 5 год. Т. у Маладзечне 37007 (да 800 і

не 33391.

даслоўнай, 3-месячныя, прывітыя. Т. у Маладзечне 60943, 54443.

• Пральную машыну Аўрыка, новая, з цэнтрыфугай. Т. у Ашмянах 28537. • Жалюзі. Т. у Смаргоні 53636.

• Маразільнік М-164. Дастаўка. Т. у Маладзечне 53264.

• Касавы апарат. Т. у Маладзечне 68337.

• Блокі фундаментныя, 240x40x60, дзвярныя блокі, газавую апаратуру для а/м. Т. у Вілейцы 57627.

• Халадзільнік Мінск-16 ЕС, б/у; музычны цэнтр Sony CFD-ZW220L, 6/y. Т. у Вілейцы 53151.

• Абразны лес для пабудовы дома, пам. 8x12. Т. у Вілейцы 52188 (пасля  $18^{00}$ ).

**• МЭБЛЮ; ЭЛЕКТРА-ВОДАНАГРАВАЛЬНІКІ,** ВЫТВ. РБ. ФОРМА АП-ЛАТЫ ЛЮБАЯ. ТАВАР СЕРТЫФІКАВАНЫ. ФСК "Ураджай". Т. у Вілейцы 56382.

• Кабылу; халадзільнікі, б/у; запчасткі ЗАЗ; кузаў ЕРАЗ. Т. у Маладзечне. • Ружжо МУ-21-12. Т. у Маладзечне 31605 (пасля  $20^{00}$ ).

• Пральную машыну-аўтамат, б/у, вытв. Германіі. Т. у Маладзечне 66787.

• Ручкі для вокнаў, уразныя. Т. у Маладзечне 73898.

• Муку жытнюю. Т. у Мападзечне 69357, 54316.

- Халадзільнік 367-260. Т.
- у Маладзечне 50349.

#### КУПЛЮ

• Каляровы нялямпавы непрацуючы тэлевізар; акустычную сістэму з узмацняльнікам, можна няспраўную. Т. у Маладзечне 69767 (пасля 2100). • Газавую ўстаноўку на аўтамабіль. Т. у Маладзечне 35181.

• Сілікатную цэглу, паўбрус, неабразную дошку, руберойд. Т. у Маладзечне 68084.

• Кантактар, пускацель, аўтамат. Т. у Вілейцы 53327.

#### **ЗГУБЛЕНА**

• 28.06.99 г. у аўтобусе в/а "Электрамодуль" (маршрут да

прафілакторыя ў д. п. Плёсы) быў забыты апарат для вымярэння артэрыяльнага ціску (у чор2-8 ліпеня 1999 года

#### ШУКАЮ РАБОТУ

© Інтэрнэт-версія: Kamunikat.org 2019

• Шукаю работу па ўстаноўцы дзвярэй, вокнаў, замкоў, аддзелцы дзвярэй дзермацінам, зборцы мэблі. Т. у Маладзечне 76392.

• Шукаю сталярна-цяслярныя работы. Дахі. Т. у Маладзечне 69608.

• Майстар высокай кваліфікацыі шукае работу па ўкладцы паркету і інш. Т. у Маладзечне 61804.

• Шукаю работу па падлогі, насціле паталочніц, вагонка, пластык, устаноўка дзвярэй, вокнаў. Т. у Маладзечне 62535.

#### 全華 ПАСЛУГІ

#### **ДЛЯ МАЛАДЫХ**

• Мілыя нявесты! Прапануем вам вытанчаныя вясельныя ўборы і аксесуары. Вэлюм у падарунак. Т. у Маладзечне 64110, 26308.

• Музычнае суправаджэнне вяселляў. Паверце, не расчаруем! Т. у Мападзечне 70532.

• ВЯСЕЛЬНЫЯ ЎБОРЫ: модныя, элегантныя, навейшыя фасоны. Пракат, продаж. Т. у Маладзечне 39293.

• Музычнае суправаджэнне вяселляў. Т. у Маладзечне 60427, 77428. **OBSCEЛЬНЫЯ ІМПАРТНЫЯ ЎБОРЫ і ак**сесуары, нядорага, вялікі выбар. Т. у Маладзечне 68547.

• ВЯСЕЛЬНЫЯ, ВЯЧЭРНІЯ ўборы; вялікі выбар. Т. у Маладзечне 50825.

• Салон для маладых "Раксалана": шырокі выбар чароўных вясельных убораў усіх памераў, вясельныя аксесуары, смокінгі, вячэрнія сукенкі. Нізкія цэны. г. Маладзечна, вул. Прытыцкага, 31, гасцініца "Маладзечна", 1 паверх, тэл. 51070.

#### **ВІДЭАФОТАЗДЫМКА**

• Відзафотапаслугі. Т. у Маладзечне 75028. Ліц. № 256 выд. Мін. культуры РБ з 10.10.1998 г. па 10.10.2001 г.

#### **IHILIAE**

**• РАМОНТ ТЭЛЕВІЗА-**РАЎ айчыннай і замежнай вытворчасці. Якасць гарантуецца. Куплю няспраўную радыёэлектронную апаратуру ці закажу оптам. Т. у Маладзечне<br>75655. Ліц. № 1244 выд. МП РБ з 5.02.1999 г. па  $5.02.2004$  r. • Рамонт халадзільнікаў на даму. Гарантыя. Т. у Маладзечне 76721 • ВЫРАБ ЛЮБЫХ ДЗВЯ-РЭЙ ФІЛЯНГОВЫХ ПАД ЗАКАЗ. ЯКАСЦЬ ГАРАН-ТАВАНАЯ. ЦЭНЫ НІЗКІЯ. Т. у Вілейцы 52304. Падлягае абавязковай сертыфікацыі.

## Падарожжа ў мінулае па старонках газет

Вільня. 1908-ы "Витебскія ведомости" (№149) пішуць:

"Паміж палякамі і літоўцамі прабегла новая "чорная кошка". Падстава: прэтэнзія палякаў лічыць усіх католікаў палякамі.

У м. Олавы ў час набажэнства ксёндз Юхніс вёў службу па-літоўску, і па-літоўску тут спявалі песні. Чацвёра палякаў громка запелі напоперак, па-польску. Парушылі парадак. Была заведзеная справа, 3-за якой мясновая польская прэса падняла гвалт, што справы касиёла перададзеныя ўладам. Але суд адбыўся. Абвінаваўцам на судзе быў літоўскі дзеяч Вілейшыс, а абараняў парушыцеляў парадку рускі павераны Павалоцкі".

#### На заработкі ў Германію V 1909 г. з беларускіх гу-

#### Грошы пайшлі не па прызначэнні

У №271 "Витебскій вестник" піша ў 1914-м, спасылаючыся на "Berliner Tageblatt", што "сацыял-дэмакратычныя камітэты Нямеччыны пры садзейнічанні прадстаўнікоў нямецкай буржуазіі далі мільён рублёў рускім сацыял-дэмакратычным камітэтам на арганізацыю страйкаў. Але страйкі не ўдаліся, бо гэтыя сродкі не былі выкарыстаны належным чынам"

#### Аб'ява ў газеце за 1916-ы

"Вельмі моцна прашу Пятра Іванавіча Ф-го, які ўкраў у мяне жонку разам з брыльянтамі, неадкладна вярнуць мне старадаўнюю залатую брошку з брыльянтамі. За ўтойванне буду праследаваць па закону. Жонку, завушніцы і бранза-

Довольно мудрено. Аўтар: Мне кажется (но это между нами)

Унять такого воробья Гораздо проще дробью - из ружья.

Но только не словами.

#### Рэгістрацыя буржуазіі

Абнародаваны дэкрэт аб увядзенні для буржуазіі асобных рэгістрацыйных працоўных картак, якія будуць ім выдадзеныя замест пашпартаў. Карткі неабходныя на розныя даручэнні і работу.

#### Самагоншчыкаў у "расход"

Па прыгавору Надзвычайнай камісіі г. Невеля самагоншчыкаў расстрэльваюць

#### Змена ўлады ў **Вільні**

63015.

пасля 2100).

• Карову. Т. у Маладзеч-

Маладзечне 74578. **БЛОКІ** • ЦЭГЛУ, ГАЗАСІЛІКАТНЫЯ. ДАС-ТАЎКА. Т. у Маладзечне

• Рабочую кабылу, 5 год. • Каня, 10 год. Куранецкі у Маладзечне 37686.

• Піяніна Беларусь. Т. у

берняў шмат людзей накіроўваліся ў Германію ў пошуку лепшай долі. Германскія пагранічыя канторы гадзілі іх на ўсялякую сельскагаспадарчую работу ў г. Катавіцы. У сувязі з гэтым віцебскі губернатар абвяшчаў: "Даводжу да ведама, што неабходна мець замежны пашпарт, чакаюць горкія расчараванні, ёсць ужо просьбы аб вяртанні на радзimy".

#### Рукі прэч ад Сербіі!

"Дайшлі чуткі, што Аўстра-Венгрыя пакрыўдзіла нашую маленькую сястрычку Сербію. Усе хатнія спрэчкі, падлікі і сваркі зніклі як па ўзмаху чароўнага жазла. У адзіны голас прагучаў грозны вокліч: Рукі прэч! ("Витебскій вестник", 1914, №162)

**Рэг<sub>і</sub>янальная** газета

летку прашу пакінуць сабе"

#### Пошук (самы распаўсюджаны ў пач. XX ст.)

Прыстаў Лепельскага павету алшуквае ўладальніка (!) невядома каму належачага каня.

#### 1918-ы і яго настрой

"Зязюля і верабей". Гэта назва верша, які быў змешчаны пад рубрыкай "маленькі фельетон". У ім зязюля славіць надыход вясны, а верабей ёй супярэчыць і кажа, што песні гэтыя яму да брыдкасці надакучылі.

#### Зязюля:

Привыкшему в навозе ковыряться

В весенних песнях разобраться

Нямецкія ўлады абвясцілі, што эвакуацыя Вільні адбудзецца не пазней 3-га студзеня 1918 г.

Хаос у Брэсце Па ўсёй лініі Баранавічы -Брэст-Літоўскі няма ні белагвардзейскіх часцей, ні польскіх легіянераў. З крэпасці Брэст амаль усё эвакуіравана. У горадзе сапраўдны хаос з прычыны безуладдзя. Сярод жыхароў ходзяць чуткі аб хуткай акупацыі горада ці то ўкраінскімі войскамі, ці то польскімі легіянерамі. У горадзе тыф. 247 хворых на 28 снежня.

Апрацавала і

пераклала з

"Витебскаго листка" за 1918-ы

Святлана САРОКА.

70066 (з 800 да 1700). • Кухню Узнаж, упакоўка, дуб, масіў, нядорага. Т. у Маладзечне 64969 (увечары).

• Апараты для вымярэння артэрыяльнага ціску (электронныя, аўтаматычныя, паўаўтаматычныя). Т. у Маладзечне 61084, 64608.

• Новы халадзільнік Атлант-256. Т. у Маладзечне 77979, 68547.

• Піяніна Беларусь. Т. у Маладзечне 79148.

• Летні дачны душ, цяпліцу металічную арачную плёначную, 4x6, 5x10. Т. у Маладзечне 65166.

- Кабана жывой вагой. Т. у Маладзечне 61832.
- ШЧАНЯТ РЫЗЕНШ-НАЎЦЭРА з выдатнай ра-

ным чахле). Калі ласка, няхай той, хто яго знайшоў, адгукнецца і патэлефануе па тэл. у Маладзечне 60442, 69667 або па адрасе: д. п. Плёсы, вул.

Водаправодная, 1. • Згубленыя дакументы на імя Хачатурава прашу вярнуць за ўзнагароду. Т. у Маладзечне 77995.

#### **IHILIAE**

• ФРАНЦУЗСКІ БУЛЬ-ДОГ, НЕДАСВЕДЧАНЫ, **ВЕЛІЗАРНЫМ ЖАДАН-**НЕМ, ШУКАЕ СЯБРОЎКУ. ПРЫСТОЙНАСЦЬ ГАРАН-ТУЕ. Т. у Маладзечне 52953.

• Запрашаем дзяўчыну да 30 год, у якой ёсць з/ пашпарт. Т. у Маладзечне 61684.

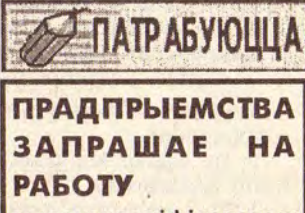

высокакваліфікаваных тынкоўшчыкаў для высокааплатнай работы, бляхароў, цесляроў, газаэлектразваршчыка.

Тэл. у Маладзечне75101.

10.

© PDF: Kamunikat.org 2019

Маладзечна, Вілейка, Смаргонь, Ашмяны, Валожын, Мядзел, Астравец, Мінск СПРАВЫ ГРАШОВЫЯ 168 **ВІНШАВАНКІ** 1 ліпеня 1999 г. 8 ліпеня 1999 г. 1. Курсы валют НБ РБ. 1. Курсы валют НБ РБ: Долар ............... 259000 Долар ............. 261000 Марка Герм.. 136913,79 Марка Герм.. 136750 IIiT .................. 65267,13 Pac. pyb. .......... 10690 Pac.py6. .......... 10670 Злоты<br>E**YPA** 267780,10 Злоты............ 66790,35 EYPA 1............ 267459,10 2. Вулічныя" курсы куплі 2. "Вулічныя" курсы куплі долараў: долараў:  $430000 - 450000$  $435000 - 455000$ Бегут наши дни торопливо, У мамочки нашей любимой. Паважаныя рэкламадаўцы! Калі рэкламуемая вамі дзейнасць падлягае ліцэн-И горестей было немало, заванню, то ў аб'яве трэба ўказаць Родная, любимая мама. нумар, дату выдачы і тэрмін дзеяння ліцэнзіі, а таксама назву органа, які яе За труд, за бессонные ночи. выдаў. И любим тебя очень, очень! Аддзел рэкламы. **ФАТАГРАФІЯ** ПАПЕРА: -<br>Усе віды паслуг. Танна, якасна,<br>утка. Выклік фатографа на дом.<br>Ротакарткі з некандыцыйных нега-Афсет № 1<br>Газетная 48.8/60, 84, 126 чогакаргы з яскалышыных нега-<br>тываў заказчыка (кадрыраванне, ма-<br>штабіраванне), фотаздымка урачыстасцаў, выраб партрэтаў, фотаэлына<br>дальёнаў для помнікаў Маладзечна,<br>вул. Хмяльніцкага 10, т. 70403. (Кандапога) Мехавая "А" (Крафт) Алімпіядзе Іосіфаўне і Аляксандру Паўлавічу  $54971$ Васілевічам з мядзельскай в. Даўжані. Шчыра віншуем з залатым вяселлем! Дачка Нона, зяць, **КАДЗІРАВАННЕ: алка**унукі. голь, курэнне тытуню, збыткоўная вага. Савет Міністраў РБлрыняў ластанову<br>суміруючых ападагаў, якія неўключых<br>чаны ў Дзяржаўны рэестр РБ. IBЦ<br>Мінскага — аблспажыўсаюза<br>РЭАЛІЗУЕ КАСАВЫЯ АПАРАТЫ<br>РЭАЛІЗУЕ КАСАВЫЯ АПАРАТЫ Маладзечна, в. Хмяльніцкага, 10, блок 23. Папярэдні запіс па тэл. 37275, 74834. Лц. № 954 выд. Миздравам РБ з 8,06.1999 г. па 8,06.2004 Ларысе Пятроўне Макей. Шчыра віншуем цябе га цане завода-вытворцы, уключаныя ў Дзяржаўны рэестр РБ:<br>ВМ 8007, ELITE ECR 1200,<br>OLIBEL CRE 1000, Прима і расз 40-гадовым юбілеем! Зычым, каб твой жыццёвы шлях заўсёды быў асветлены сонцам, а душа і **DIJIATAFD** слы стативный да іх. Тэл. у<br>Маладзечне 63413, факс 53824.<br>Дазвол замі, міністра МП РБ ад<br>10.06.1999 г. згодна з дадаткам<br>да ліц. № 093 ад 7.08.1997 г. сэрца сагрэтыя дабрынёй, спагадай і павагай тваіх прамысловыя сваякоў, дзяцей і блізкіх. Сям'я Цадко. **КАЛАРЫФЕРЫ** е абавязковай сертыфікаці КАРБІД КАЛЬЦЫЮ са складаў у Мінску і Маладзечне Віншуем Аляксандра Пятровіча Мількоту з 40-HULL "BOURYS" годдзем, здароўя, радасці, цяпла, усмешак шчырых ААТ тэл./факс у Маладзечне і дабра. Жонка і сыны. Спарт" 71872, 68763. Tosap сертифицирован Реализует • ЗАДВИЖКИ СТАЛЬНЫЕ, ЧУГУННЫЕ • ВЕНТИЛИ МУФТОВЫВ, ФЛАНЦЕВЫВ<br>• Клапаны предохранительные, обратные • Чэхія (возера Махава) Віншуем віляйчанку Таццяну Камінскую з днём • Венгрыя (возера Балатон) • ФЛАНЦЫ, ОТВОДЫ, СГОНЫ нараджэння. Квітней, Танюша, кветачкай і нада-• Балгарыя (усё узбярэжжа) • ФАСОННЫЕ ЧАСТИ Ч/К лей. Здароўя табе, поспехаў у працы і асабістым • Крым жыцці. Віталь Крупянькоў і сябры. **В Минске** • Адзса тел./факс (8-017)210-20-47, 252-30-06 • Дзіцячы адпачынак ПОВАСТАВИТВАЬСТВО В ВИТЕЙСКЕ: ТЭЛЕФОНЫ: тел/факс (8-0212) 36-37-35, 36-44-44 у Маладзечне 62352, Волечку Яноўскую з 20-годдзем. Шчасця, любві, у Мінску 845784, 365987 Ліц. № 007 выд. МСІТ з 14.08.1997 г.<br>па 14.08.1999 г. поспехаў, здароўя. Палікарпавы, Казловы, 000 "ЭРПАТОР" Кажарновічы. **В: СВЕТИЛЬНИКИ** лло, псх, РКУ, НЛО 3 автоматические выключатели А, АЕ, АЛ, ВМ Прадпрыемства рэалізуе КРАН-БЭЛЬКІ З ТЭЛЬ-**МАТНИТНЫЕ ПУСКАТЕЛИ ПМЕ, ПМЯ, ПМА 4** ФЕРАМ, б/у, рабочыя, у ВРУ, ЩЭ, ОЩВ, ШР, ЯРП изни Эмілію Восіпаўну Кажарновіч з днём нараддобрым стане, 4 камплекты кабель, провод казан жэння. Здароўя, шчасця, дабрабыту, поспехаў і Грузападымальнасць: 5 т - 1 рубильники по г, PC, BP назав шт.; 3 т - 2 шт.; 2.5 т - 1 шт. радасці. Дзеці і ўнукі. Комплектуем электротехнические заказы Нізкія цэны, магчымы бартэр. Тэл. для даведак у тел. (017) 286-12-92, 286-12-93 Смаргоні 34497. пягае абавязковай сертыфікацы Вокны, дзверы, вітражы, Вырабляем на італьянскім ДВП, ДСП Магчымая рассоўныя балконныя рамы, абсталяванні па лепшых 2 выконвае грузаперавозкі па<br>РБ і СНД аўтамабілямі грузапа-**ФАНЕРА ДАСТАЎКА** ліхтары, зімовыя сады еўрапейскіх тэхналогіях **T. (01773) 7-13-88** гандлёвыя вітрыны, паддымальнасцю ад 2 да 25 тон вясныя столі з пафарбаванага пясочнае (бартавыя, самазвалы, фургоанадзіраванага алюмініевага

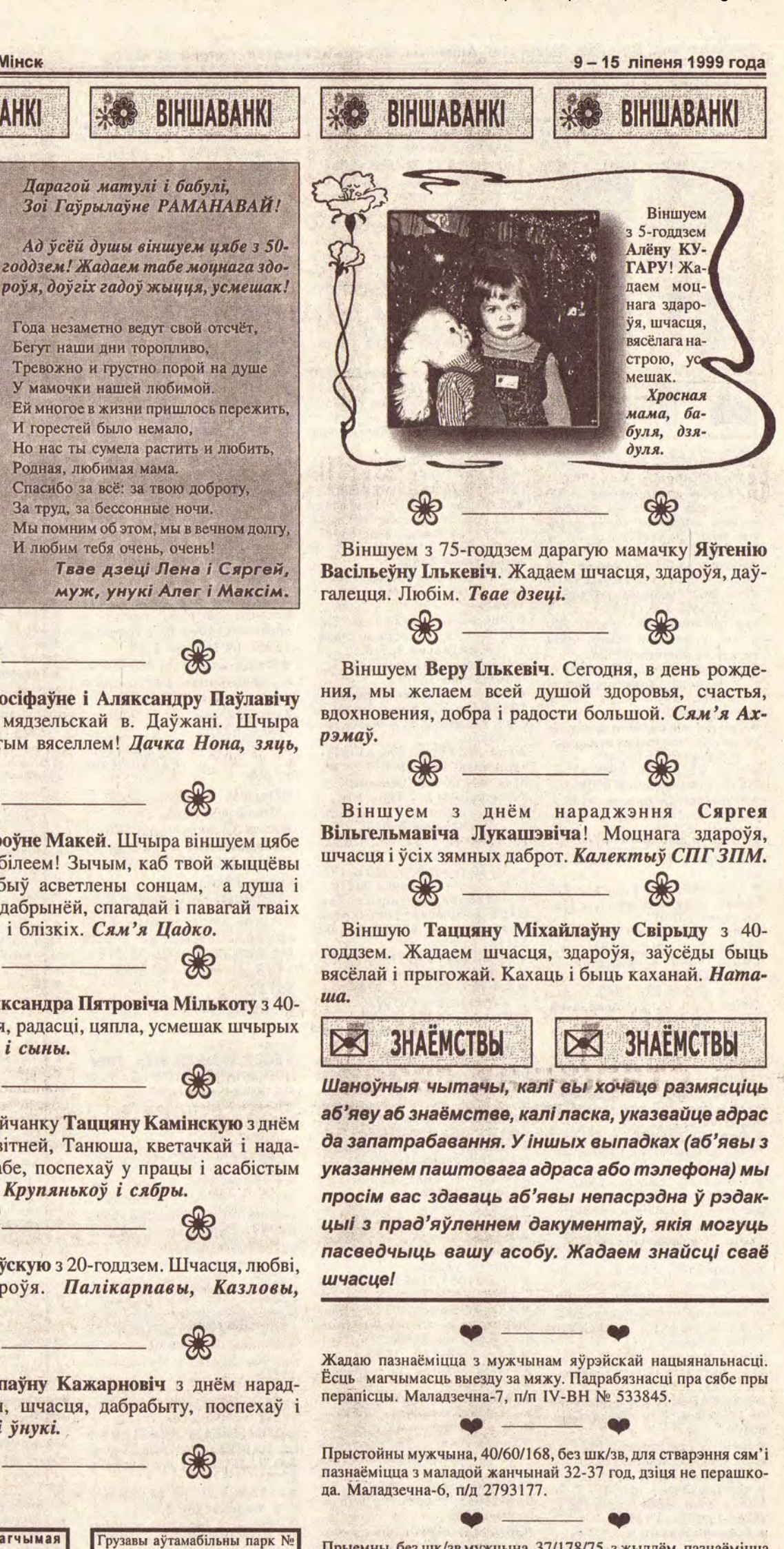

Прыемны, без шк/зв мужчына, 37/178/75, з жыллём, пазнаёміцца з жанчынай да 40 год, можна з дзіцем. Маладзечна, т. 68630 (з 20<sup>00</sup> да 21<sup>00</sup>) з 12 ліпеня, спытаць Сяргея.

рофілю, **шклопакеты** Афіцыйны дылер завода Урада г. Масквы, Расійскабеларускае прадпрыемства ТАА "РосБелПроём". Дагавор № 0090-Д ад 18.12.1998 г. Тэл. у Маладзечне 54885, тэл. у Маскве 2544051.

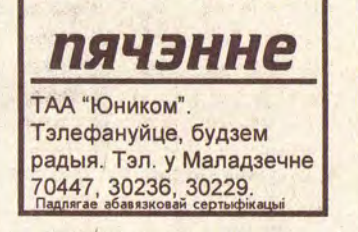

### МДПА СТА "Маладзечнасервіс"

• АЎТАШЫНЫ для грузавых, легкавых аўтамабіляў, трактароў, сельгасмашын

• АКУМУЛЯТАРЫ ў асартыменце ад 6 ст 55 да 6 ст 190 Для кіраўнікоў калгасаў: магчымы БАРТЭР НА СВІНІНУ, ЯЛАВІЧЫНУ жывой вагой

• Кузаўны, слясарны РАМОНТ аўтамабіляў, афарбоўка, развалсыходжанне, падбор фарбы • МЫЦЦЁ аўтамабіляў поўнае

• Ёсць у продажы паўпрычэп-пляцоўка ОДАЗ 9958-12 Маладзечна, вул. Віленская, 40. Тэл. 71204, факс 71819.

Падлягае абавязковай сертыфікацыі

Арганізацыя аказвае **паслугі** па сушцы драўніны. Магчымая дастаўка. На пастаянную работу патрабуецца<br>грэйдэрыст. Т. у Маладзеч-<br>не 96242 (з 8<sup>00</sup> да 17<sup>00</sup>).

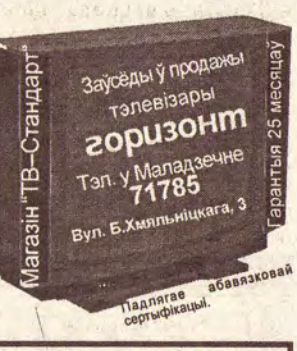

Рэалізуем запчасткі да аўтакампрэсараў, ШЫНЫ, параніт. Тэл./факс у Маладзечне 50884, тэл. 41781.

асельництва. Ліц. АА № 1-444 a 15.12.1997 г. па 15.12.2001 г. выд. МТіК. А таксама грузавы аўтапарк № 2 запрашае на работу вадзіцеляў аўтамабіляў, слесараў па ра-монце аўтамабіляў 3-5 разраду<br>монце аўтамабіляў 3-5 разраду<br>(заработная плата ад 14-20 млн. руб), вадзіцеляў для работы ў г.<br>п. Радашковічы, інжынерапраграміста. Тэл. у Малее 32635, 32599, 32622. Маладзеч-ГРУЗАПЕРАВОЗКІ. 4 ТОНЫ<br>Т. у Маладзечне 51879. lu. AA Ne 1-6551 sug. Min. TiK a 20.10.1998 r. na 19.10.200

ны). Аказваем паслугі для

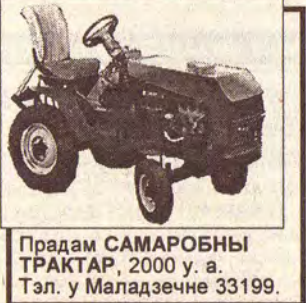

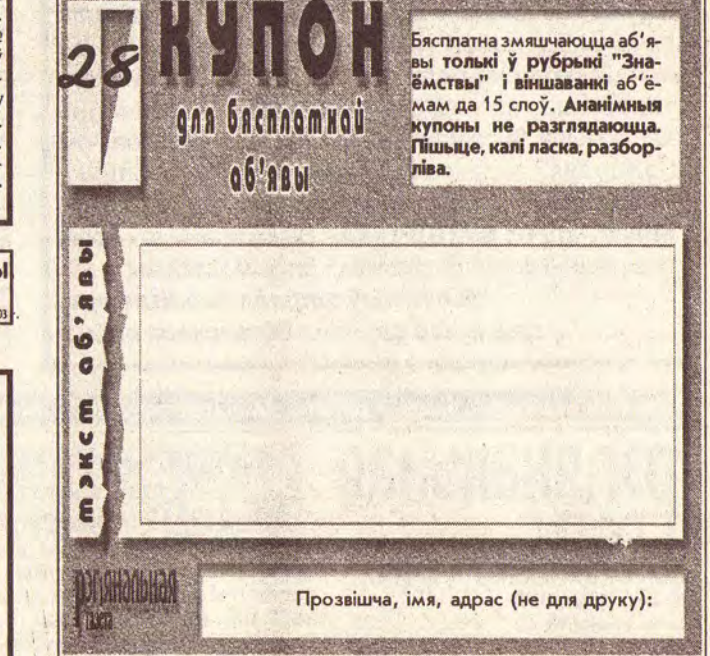

**Рэг<sub>і</sub>янальная** газета

© PDF: Kamunikat.org 2019 © Інтэрнэт-версія: Kamunikat.org 2019

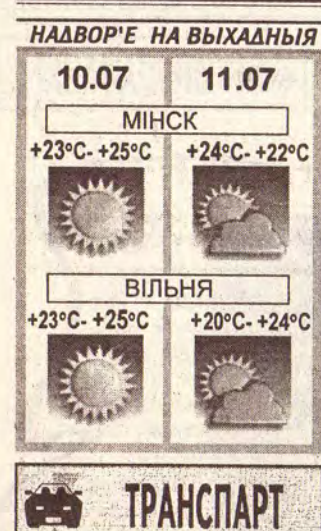

#### **ПРАДАМ**

• Форд-Скорпіё, 2.0, 1992 г. в,, панель дрэва, велюр, 4800 а., або мяняю на дызель, можна аварыйны або з нясп-<br>раўным рухавіком. Т. у<br>Вілейцы 57118.

• Рухавік да Форд-Скорпіё, 2.0<br>і Донс, 1993 г. з навясным і КПаўтамат. Т. у Вілейцы 57118.<br>• А/м БМВ-320, 1984 г. в., 5 ст., металік, люк, прабег 280 т. км, у добрым стане, 1800<br>у. а. Т. у Вілейцы 53139.

• Форт-Эскорт, 1.6 Д., 1987 г. в., універсал, Галандыя, раста-можаны, 2100 у. а. Т. у **Вілейцы 52889.** 

• Прычэп для перавозкі л/а, 2восны, на паветранай падушцы. Т. у Маладзечне 34545.

• А/м ФВ-Джэта, 1986 г. в.,<br>ТД. Т. у Маладзечне 60045. • Фольксваген-дызель, 1988 г. в., прабег 160 т. км. Т. у Ма-

ладзечне 67016. • Опель-Кадэт, 1.3, 1985 г. в.,<br>5 дзвярэй. Т. у Маладзечне<br>61782.

● Аўдзі-80, 1984 г. в., 1.8

бензін, выдатны стан. Т. у Ма-ладзечне 70713. • Фіят, 19893 г. в.; ВМW-524,

1989 г. в.; Гольф, 1987 г. в.;<br>Сіеру, 1987 г. в., нядорага. Т.<br>(8-01772) 54824. • А/м Аўдзі-80, 1988 г. в.,

побры стан. Т. у Мападзечне<br>77526, 67172.<br>Масквіч-412, газ-бензін, пас-<br>ля КПП, 1974 г. Т. у Мападзеч-

не 50103, 60990 (раб.), Аляксандр.

е Форд-Сіеру, турбадызель,<br>1991 г. в., 2950 у. а. Т. у Ма-<br>падзечне 64121.

• Форд-Сіеру, 1983 г. в., хэтчбэк, добры стан, 1350 у. а.<br>Т. у Вілейцы 55765.<br>• VW-LT-28, дызель, 1987 г.

в., добры стан, тэрмінова, ня-<br>дорага. Т. у Вілейцы 56140.<br>Ф. М-2140, 1980 г. в., у добрым<br>стане. Т. у Вілейцы 55977.<br>• Сеат-Ібіцу, 1990 г. в., 1.5 Б., выдатны стан, 2000 у. а., або

памяняю на ВАЗ, варыянты. Т.<br>у Маладзечне 66130. у маниаткі да ФВ-Гольф-2. Т.<br>У Манадзечне 34274, пэйджэр<br>71300, абанент 201.<br>• М/а Мерседэс-207 Д, 1986

г. в., нядорага. Т. у Маладзечне 60143.

• Ніву-ВАЗ-2121 у добрым стане, 1985 г. в. Т. у Маладзечне 30500.

• Джып Ісузу-Тропер, 1986 г.<br>в. Т. у Маладзечне 79074.<br>• Мерседзс-200Д, 1981 г. в., у добрым стане, фірму. Т. у 21525 (з 10<sup>00</sup> да 16<sup>00</sup>).<br>• Аўдзі-80, 1984 г. в., 1.6 турбадызель. Т. у Маладзечне

65616.

13, 16 ліпеня прыгарадны цягнік Полацк-Крулеўшчына-Паставы, адпраўленнем з Крулеўшчыны ў 11.02 ідзе толькі да ст. Варапаева і назад. • Аўдзі-80, у аварыйным ста-

не, можна па запчастках. Т. у Маладзечне 75587. • Прычэп, нядорага, да л/а<br>Масквіч-2141, 1992 г. в.; дом

у Лебедзеве. Т. у Маладзечне<br>64702 (пасля 2100). • Аўтамабіль Таўрыя, 1993 г.  $B...$ 

, і новыя запчасткі да яго. Т.<br>Маладзечне 27373 (пасля  $18^{00}$ . • Опель-Кадэт-Караван D, 1850

у. а.; Фольксваген-Пола, 350 у. а. Т. у Маладзечне 77455.<br>●ВАЗ-21061, 1500 см<sup>3</sup>, 1985 г. 800 у. а. Т. у Маладзечне  $\frac{1}{76208}$ 

• Мерседзс-240, дызель, 1983<br>г. в., VW-Гольф, бензін, 1989<br>г. в. Т. у Маладзечне 60082.

Мерседэс-240Д, тэрмінова, 1981 г. в., капрамонт рухавіка<br>1999 г. Т. у Маладзечне 60947. ● БМВ-520 і, 1989 г. в. Т. у

Маладзечне 66504. • Тэрмінова, Мерседэс-240Д, 1984 г. в. Т. у Маладзечне 77962.

● Форд-Сіеру, 1986 г. в., 1.8, 5-КПП, ц/з, у добрым стане. Т. у Маладзечне 36918. • Матацыкл Ява-350/360. Т. у

Маладзечне 34497. • Аўдзі-100 Авант, дызель,<br>1985-86 г. в., белы, ідэальны

стан, навароты. Т. у Маладзечне 34654. • Грузавы аўтамабіль AVIA-31,

тэрмінова, нядорага. Т. у Ма-<br>падзечне 60767 (увечары).<br>• Масквіч-412, 1988 г. в., у добрым стане, 430 у. а., торг.

Т. у Маладзечне 69819.<br>● Аўдзі-100, 1984 г. в., 1.8 газбензін; Мерседзс-2.0 Б., 123<br>к., 1980 г. в.; ВАЗ-2103, 1977<br>г. в. Т. у Маладзечне 52279.

• Мотаблок; матацыкл Ява; шкло ўзорыстае; штыкетнік<br>металічны. Т. у Маладзечне 54110.

• Аўтамашыну М 2140, 1987 г. е суммашыну минизин<br>6. Т. у Мападзене 73758.<br>• ЗіЛ-130, бартавы, 1987 г. в.<br>Г. у Мападзене 69253.<br>• Мікрааўтобус РАФ-2203,

1985 г. в., капрамонт 1999 г.<br>Т. у Маладзечне 90337.

• Опель-Кадэт, 87-88 г. рыйны. Т. у Маладзечне 65993.<br>● А/м Мерседэс-230, 1986 г.

 $B...$ 124 кузаў, кандыцыянер, поўны электрапакет, КПП аўтамат. Т. у Смаргоні 36075.

• Трактар Т-40, з п/прычэпам; Форд-Гранада, нядорага; зва-<br>рачны п/аўтамат, 220 В. Т. у

Смаргоні 31338. • М-412, 1990 г. Т. у Смаргоні 34382.

• Форд-Эскорт, 1,6Д,<br>універсал, 1988 г. Т. у<br>Смаргоні 97634.

• ВАЗ-21053, 1993 г. в. Т. у<br>Смаргоні 51973.

• А/м W-Пасат, 1979 г., карбюрат. на з/ч з дакументамі.<br>Т. у Смаргоні 36856.

• А/м БМВ-320, 1990 г. в.,<br>нерастаможаны. Т. у Малад-<br>зечне 61286.

• Фольксваген-Джэту, 1986 г. в., 1.3 Б., тэрмінова, 2000 у.<br>а. Т. у Маладзечне 63071. • Опель-Амегу, эксплуатацыя<br>1988 г., залацісты металік, велюр, цэнтральны замок, электралюстэркі, 2400 у. а., ВАЗ-21063, 1986 г. Т. у Маладзечне 68084. • Мерседэс-608D, БУС, рабо-

чы, нядорага. Т. у Вілейцы

• Аўтамабіль ВАЗ-21013, 1984 **Т. у Вілейцы 52379** г. в., 1987 г. в., 2100, 3/ч да LT, апаратура, прычалисе Мерседзс, шкло пабавое 2109. Г. у Вілейцы 52889.

• Прычэп Зубраня, тэрмінова.

• Прычэл зубраня, тэрмінова.<br>Т. у Вілейцы 58436.<br>• ВАЗ-2103, 1976 г. в., танна.<br>Т. у Вілейцы 56045.<br>• ВАЗ-2105, 1989 г. в., 1500 см<sup>3</sup>, 5-КПП, спойлеры, антык-

рыло, добры стан, нядорага. Т. у Вілейцы 57511.

• А/м Фольксваген-Джэта,<br>1986-87 г. в., 1.6 дызель, 5-<br>КПП. Т. у Маладзечне 31798.<br>• ВАЗ-2102, 1979 г. в. Т. у<br>Маладзечне 68776.

• ВАЗ-2107, 1992 г. в.; 2107,<br>1993 г. в. Т. у Маладзечне 37534.

●BA3-21053, 1995 г. в., 1600 у. а. Т. у Маладзечне 36134.<br>• ВАЗ-2101, 1977 г. в., капра-<br>монт у 1997 г. (Радашковічы). Т. у Маладзечне 95044.

**КУПЛЮ** 

• МТЗ-82, б/у. Т. у Мінску 583464.

• Матацыкл УРАЛ або К-750. Т. у Маладзечне 65829.

● Трактар МТЗ-80-82, падвясное да яго, танна, у

45258 (з 19<sup>00</sup> да 21<sup>00</sup>).<br>•Форд-Сіеру, 1985-86 г. в., аварыйную, растаможаную або кузаў з<br>дакументамі. Т. у Малад-

зечне 69488. • Форд-Транзіт D, да 3000

у. а. Т. у Маладзечне<br>77455. •Прычэп Зубраня, б/у. Т.

у Вілейцы 52188.

• А/м Гольф-1, да 500 у.<br>а., варыянты; кузаў да а/<br>м ВАЗ-2103,06. Т. у Маладзечне 39124. **OIRHRM** 

• Арганізацыя мяняе РАФ **грузапасажырскі** Масквіч-пікап або М-2141, 1995 г. в. Т. у Вілейцы

Ha

55132

**ПАСЛУГІ** • У Літву за а/м. Т. у Маладзечне 77995. • ЁСЦЬ ШЭНГЕН ВІЗА, ПРЫ-ЧЭП МІКРААЎТОБУС. Т. У Маладзечне 36769.

• Вазьму спадарожнікаў у<br>Польшчу за а/м. Т. у Маладзечне 62701.

**IHILIAE.** 

• ТЭЛЕФОНЫ з АВН, радыё, наяўны, безнаяўны разлік. Т. у Маладзечне 64909. Падлягае абавязковай сертыфікацыі.

## **ERE HEPYXOMACUb**

**ПРАДАМ** 

• Катэдж у Вілейцы. Т. у<br>Вілейцы 54239, у Маладзечне 41423.

Вілейскім  $\bullet$ **Dayy**  $Ha$ вадасховішчы. Т. у Вілейцы 57452

• ДОМ (ГАРАЖ, УЧАСТАК 0.1 га, ПАБЛІЗУ РАЧУЛКА) у в. ЗАСКАВІЧЫ. Т. у Маладзечне

37781 •ГАРАЖ у ГК № 24 (29 м<sup>2</sup>).

Г. у Маладзечне 37781. • Дачу, р-н Лазаўца, нядор

га. Т. у Маладзечне 30030, 51863.

• ЗРУБ 6х8, цана памяркоў-ная. Т. у Вілейцы 57959.

• 2-пакаёвую кватэру • Дачны ўчастак (Татаршчыз-<br>на), 6 + 8 сотак, 15 хвілін хады ад электрацягніка, святло, вада, фундамент-гараж, пліты,<br>пасадкі, 950 у. а. Т. у Малад-<br>зечне 50385 (з 20<sup>00</sup> да 21<sup>00</sup>). • 3-пакаёвую кватэру, у цэнт-<br>ры, 2 паверх. Т. у Маладзеч-<br>не 71439. • Участак 0.15 га, з недабудаваным домам, хлявом, лазняй, ёсць матэрыялы. Т. у Вілейцы<br>55527, 54022 (пасля 17<sup>00</sup>).<br>●Дачу з лазняй у в. Алянец Смаргонскага р-на. Т. у Смар-<br>гоні 21167, 22550.<br>● Дом. Т. у Вілейцы 54532. • 2-пакаёвую кватэру. Т. у<br>Маладзечне 65054.

• 2-пакаёвую кватэру, 52/30/<br>10, 2/5, па вул. Ф. Скарыны. у Маладзечне 60057.

• З-пакаёвую кватэру ў цэнт-<br>ры. Т. у Маладзечне 61409. ры. .. , маладзечне отчо».<br>• 2-пакаёвую кватэру, 52/<br>30.3/7.4, або памяняю на Мінск. Т. у Маладзечне 70330.<br>• Дом, в. Куранец, участак 30 сот., нядорага; участак 9 со-<br>так, р-н в. Порса. Т. у Вілейцы 53925

**•КАПІТАЛЬНЫ ГАРАЖ У** ЗДЗЕМЕЛЕВЕ. Т. у Маладзечне 54727.

• 2-пакаёвую кватэру, 4 па-<br>верх, цагляны дом, 49/30/6.5. у Маладзечне 53557.

• З-пакаёвую кватэру па вул.<br>Будаўнікоў, 15. Т. у Маладзечне 65364.

• Драўляны дом у Вілейцы; участак 15 сотак, гаспадарчыя пабудовы, лазня, тэлефон. Т. У Маладзечне 62624.

 $\bullet$ Дом, вул. Новая, 22 г. Вілейка.

• Дом у в. Белькава Смаргонскага р-на, нядорага. Т. у<br>Смаргоні 92559, т. у Вілейцы 52065.

• 2-пакаёвую кватэру, другі<br>паверх. Т. у Вілейцы 58038. паверх. Т. у віленцы<br>• 4-пакаёвую — кватэру<br>— калорага. — Т. Вілейцы, нядорага.<br>Вілейцы 57893.

• Дом (сад, участак, лазня,<br>мэбля) у в. Роткавічы,<br>Вілейскага р-на. Т. у Малад-зечне 74859. • 3-пакаёвую кватэру, 74.8 м<sup>2</sup>,<br>вул. В. Гасцінец, 161; кухню<br>Вязынка; секцыю Палессе; спальню Шчара. Т. у Мінску<br>296833 (увечары), т. у Малад-

зечне 51002. зечне этои.<br>• Дом у вёсцы, 20 км ад Ма-<br>• падзечна. Т. у Мінску 757253.<br>• Дом у Валожынскім р-не (экалагічна чыстае месца). Т.

Маладзечне 67703. • Дачу, ст. Баяры (Мінскі<br>накірунак), здам гараж. Т. у<br>Маладзечне 33426.

• 2-пакаёвую кватэру па вул.

Ларына, 1 паверх. Т. у Маладзечне 70022.<br>• Тэрмінова, 3-пакаёвую ква-тэру палепшанай планіроўкі, з гаражом, па вул. Маладзёжнай. Т. у Маладзечне 31058.<br>• Дом. Т. у Маладзечне 34460.

• 4-пакаёвую кватэру ў цэнтры, нядорага або памяняю на<br>меншую. Т. у Маладзечне 79119.

• З-пакаёвую кватэру. Т. у<br>Маладзечне 63078.

• 2-пакаёвую кватэру. Т. у Маладзечне 50312.

● Зямельны ўчастак, гараж у<br>ГК № 12. Т. у Маладзечне 79148. • Дом у в. Брылькі Валожынс-

кага р-на, 25 сотак, 2 гаражы, тэлефон, водаправод, газ-ка-<br>лонка. Т. у Маладзечне 30500.<br>• Участак 0,25 га, Запалякі, і матэрыял для будаўніцтва<br>дома. Т. у Маладзечне 29247.<br>• Недабудаваны катэдж. Т. у

• 3-пак. кв., Смаргонь. Т. у<br>Смаргоні 51639.

• Дом, ёсць гаспабудовы, сад,

агарод, цэнтр горада. Смар-<br>гонь, Іванова, 10.<br>• 3-пак. кв., тэл., лодж., 2

падвалы, рамонт. Т. у

• Дом, або памяняю. Малад-

• 3-пакаёвую кватэру ў<br>Смаргоні па вул. Юбілейная. Т.

у Маладзечне 33631 (псля

• Гараж у ГК № 2, новы, 5х6.

• 2-пакаёвую кватэру, цэнтр<br>горада, 3 паверх, цагляны

дом. Даведкі па т. у Вілейцы

зечна, вул. Лясная-3.

у Вілейцы 56885.

53980.

Смаргоні 51639.

Глыбока смуткуем з прычыны непапраўнай страты, заўчаснай смерці нашага паважанага і любімага начальніка, калегі і настаўніка, які аддаў 30 год жыцця пажарнай службе, смелага і бяссташнага таварыша, які першы ішоў у бой з агнём, не хаваючыся за спінамі калег, не шкадуючы свах сіл здароўя, а таксама нашага другога бацькі, падпалкоўніка ўнутранай службы, Сяргея Міхайлавіча МАНДРЫКА. Выказваем шчырыя спачуванні ўсім яго сваякам, блізкім, сябрам.

Калектыў атрада ваенізаванай пажарнай службы Вілейскага раёна.

Вілейцы, тэрмінова, нядорага.<br>Т. у Вілейцы 57233. • Вагончык-дачу 8x2.70 м. Т.<br>у Вілейцы 76374. у Вілейцы 76574.<br>•Недабудаваную цагляную дачу, 700 у. а., РАФ, 1981 г.<br>в., пасажырскі, 1300 у. а. Т. у<br>Вілейцы 54920. • Катэдж 2-павярховы, цэнтральнае ацяпленне. Т. у<br>Вілейцы 56170. • 2-пакаёвую кватэру, 56 м<sup>2</sup>.<br>Т. у Вілейцы 55123.<br>• Участак 15 сотак у Вілейцы. Т. у Вілейцы 56000. • 1-пакаёвую кватэру у в.<br>Аляхновічы. Т. у Маладзечне 91335.

 $\Phi$ Вытворца дзвярэй, вокнаў, вітрын з ПВХ, ахоўных ралет, гаражных варот, гарызантальных і вертыкальных жалюзі ТАШЫРАЕ СВАЮ ДЫЛЕРСКУЮ СЕТК, Мы зацікаўленыя ў супрацоўніцтве з Вамі на ўзаемавыгадных умовах. Нашы тэлефоны ў Мінску 266-04-01, 266-18-33, 285-70-96.

© Інтэрнэт-версія: Kamunikat.org 2019

**мантаж** 

• 2-пакаёвую кватэру без вы-

год (агарод, гараж) за 3100 у.<br>a. T. у Маладзечне 53725 раб.<br>(3.14<sup>00</sup> да 16<sup>00</sup>).

• 4-пакаёвую кватэру ў драў-

ляным доме (водаправод,

Краснае (цэнтр) Маладзечанс-

кага р-на. Есць гаспабудовы,

2 соткі зямлі. Т. у Маладзечне

• Капітальны гараж у ГК № 17

(р-н Здземелева, каля СТА). Т.

•Дом у Маладзечне, да

8000 у. а. Т. у Маладзечне

• Участак нядорага ці дом

пад знос. Т. у Маладзечне

• 2-пакаёвую кватэру на 3-па-

каёвую кватэру. Т. у Малад-<br>зечне 71109, 71381.

• МЯНЯЮ 2-ПАКАЁВУЮ КВА

**• МИНИМ 2-НАЛЕПШАНАЙ**<br>ПЛАНІРОЎКІ Ў В. СЯЛЕ НА З-<br>ПАКАЁВУЮ Ў ЦЭНТРЫ. РАЗ-<br>ГЛЕДЖУ ВАРЫЯНТЫ. Т. У

• Жылы цагляны дом у Лебед-

зеве з выгодамі, тэлефон, га-

рамлі, на З-пакаёвую кватэру<br>ў Маладзечне ці ў Смаргоні,<br>або прадам. Т. у Маладзечне<br>20492, т. у Смаргоні 36392.<br>• Катэдж у п. Чысць на З-па-каёвую ква-каёвую або 2-пакаёвую ква-

ру з даплатай ці прадам. Т. у<br>Маладзечне 99539.

Вілейцы на 3-пакаёвую (з дап-<br>латай) або прадам. Т. у<br>Вілейцы 58822.

• З-пакаёвую кватэру ў<br>Вілейцы на 1-пакаёвую ў Ма-ладзечне або прадам. Т. у

• 2 дамы ў прыгарадзе Малад-

зечна (Насілава) на 2-3-пакаё-

вую кватэру ў Маладзечне або<br>прадам. Т. у Маладзечне<br>26172 (пасля 18<sup>00</sup>).

• 4-пакаёвую кватэру ў цэнт-

ры на любую ў Мінску або<br>прадам. Т. у Маладзечне<br>71519.

Аляхновічы, на дом або кватэ-

тызаваную, цэнтр, тэлефон на

Цікавяць іншагароднія варыян-

ты; гараж у ГК № 5. Т. у Ма-<br>ладзечне 30039, 30141 (з 9<sup>00</sup> да

18<sup>00</sup>), 61298 (з 18<sup>00</sup> да 20<sup>00</sup>).<br>• 3-пак. кв., Смаргонь, на 3-<br>2- г. Калінкавічы, г. Мазыр<br>Гомельскай вобл. Р. т. 37240,

• 3-пакаёвую ў Ціраспале і 3-

пакаёвую ў Петрапаўлаўску-

Камчацкім на Беларусь або<br>прадам. Т. у Маладзечне

Вілейцы на 2-пакаёвую кватэ-

ру з даплатай. Т. у Вілейцы

• 1-пакаёвую кватэру з тэле-

фонам. Т. у Вілейцы 52188

• Сям'я нойме 1- 2-пакаёвую

кватэру да 15 у. а. Т. у Ма-<br>ладзечне 75039 (тэлефанаваць

Арганізацыя прапануе:

цэмент,

шыфер,

руберойд,

дзверы філянговыя.

Тэл. у Маладзечне 64944.

з нядзелі з вечара).

• 3-пакаёвую кватэру

3-пакаёвую кватэру, прыва-

ру. Т. у Маладзечне 69619.

паўдома,

Маладзечне 53580.

 $+$ 

 $\bullet$ Дом

Рыма.

50843.

55102.

ЗДАМ

(пасля 1800).

**НАЙМУ** 

• 2-пакаёвую кватэру

Маладзечне 75174 (раб.).

у Смаргоні 36754.

**КУПЛЮ** 

96549.

60057.

60471.

**OIRHRM** 

9-15 ліпеня 1999 года

плен

иностои

那

 $\mathbb{C}$ 

T

CICTOM.

CICTEM.<br>
Tax. 8(01592) 31706,<br>
34009, fax: 32027<br>
Niu, Ne 230<br>
10.12.1996 r. ma 20.10.2001 r.

ТАА "Эком"

Вырабляе і рэалізуе:

Дзверы металічныя

супрацьузломныя,

сейфы, шафы і іншую

металапрадукцыю.

Патрабуюцца:

Наладчык штампаў

Слесар механа-

зборачных работ.

Прыватная майстэрня

вырабіць з чорнага габра

**NOMHIKI** 

розных формаў і

Пламераў.<br>П<sup>7</sup>ля, у Вілейцы 52884

МП "ВИЛПРОД" пастаянна рэа-<br>Naye семдцы нарвежскія салё-

ныя, селядцы нарвежскія вэнд-

жаныя, ляшча вэнджанага, рыбу свежую: судака і шчупака.

**1 у Вілейцы 57352** 

Фірма "АЎТА" г. Малад-зечна САРДЭЧНА ЗАПРА-

**ШАЕ ЖЫХАРОЎ І ГАСЦЕЙ** 

Г. МАЛАДЗЕЧНА НАВЕЛАЦЬ НОВЫ МАГАЗІН<br>ТАСПАДАРЧЫЯ ТАВА-

РЫ" па вуліцы Лібава-Ромен-

ская, 83 (непадалёку ад чыгуначнага і аўтавакзалеў). Вашай увазе прадстаўлены<br>шырокі выбар гавараў для дома

шырокі выбар тавараў для дома<br>1 быту па невысокіх цэнах, маназін працуе ў будні:  $\cdot$ 90<br>да 19<sup>09</sup>, перапынак з 14<sup>09</sup> да<br>15<sup>09</sup>, субота, нядзеля з 8<sup>09</sup> да<br>16<sup>00</sup> без перапынку, Даведкі<br>na тэлефонах: 8-01773 71250,<br>71292

Арганізацыя КУПІЦЬ

**ТАРЦОВАЧНЫ** 

**CTAHOK** 

(новы ці б/у).

Тэл. у Маладзечне 71980.

КРАСКИ: пф, ма, НЦ, фасадные

ЛАКИ: НЦ, ПФ, паркетный

*NOANTEKC, NETAHTEKC, MOPKAKY,* 

Jan. J Maiagasue 68992, T/O ave 71566.

ШПАТЛЕВКИ, ГРУНТОВКИ,

ЭДЕКТРОМАТЕРИАЛЫ.

KAEN TIBA,

Организация реализует

абавязковай серты

**74 ABTO** 

Тэл. у Маладзечне сол,

60212, 64530.

Вытворчасць видарэкламы

спадарожнікавых

Тэлефонныя коды гарадоў рэгіёна: Маладзечна - 01773, Вілейка -01771, Смаргонь -01592, Ашмяны -01593, Валожын -01772, Мядзел -01797, Астравец -01591, Мінск - 017(2)

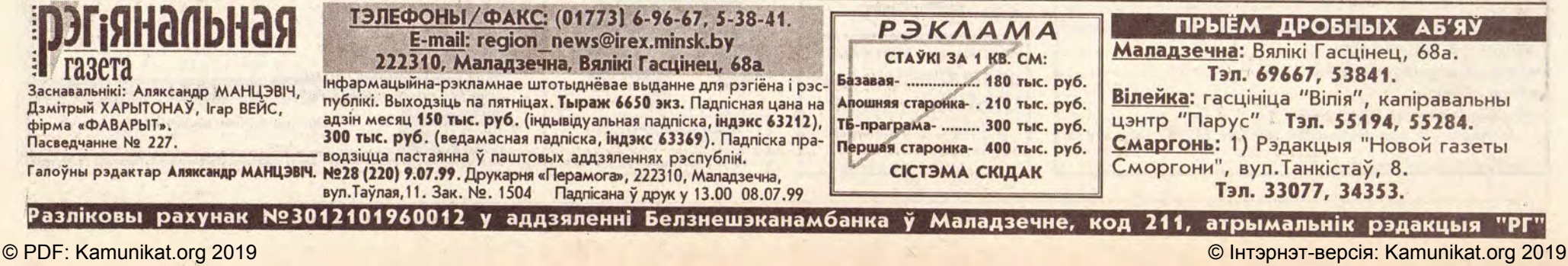